# **Atlas Copco**

# **Instruction Manual**

Руководство по эксплуатации для передвижного компрессора Русский - Russian

XAXS 277 Cd - XAXS 600 CD7 XAVS 307 Cd - XAVS 650 CD7 XAHS 347 Cd - XAHS 710 CD7 XATS 377 Cd - XATS 800 CD7 XAMS 407 Cd - XAMS 850 CD7

Двигателя CAT C7.1

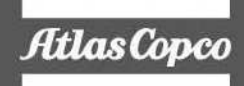

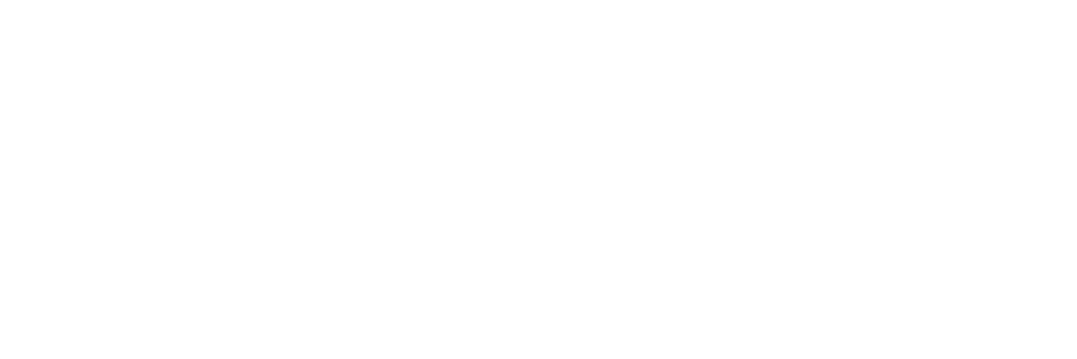

Atlas Copco

**Руководство по эксплуатации для**

**передвижных компрессоров**

**XAXS 277 Cd - XAXS 600 CD7 XAVS 307 Cd - XAVS 650 CD7 XAHS 347 Cd - XAHS 710 CD7 XATS 377 Cd - XATS 800 CD7 XAMS 407 Cd - XAMS 850 CD7**

**Перевод исходной инструкции**

№ печатного экземпляра<br>1092 3478 00 1092 3478 00

07/2014

ATLAS COPCO - PORTABLE ENERGY DIVISION www.atlascopco.com

#### Ограничение гарантии и ответственности

Используйте компоненты только авторизованных поставщиков.

Не распространяется гарантия и ответственность за продукцию при любых повреждениях или неисправностях в результате использования неавторизованных компонентов.

Производитель не несет никакой ответственности за любые повреждения, возникшие в результате модификации, дополнения или изменения, выполненные без письменного утверждения производителя.

Несоблюдение требований в отношении технического обслуживания, а также внесение изменений в структуру оборудования могут привести к возникновению опасных ситуаций, в т.ч. возгорания.

Несмотря на то, что были приложены все усилия для обеспечения качества содержания данного руководства, Atlas Сорсо не несет ответственности за случайные ошибки.

Copyright 2014, Atlas Copco Airpower n.v., Антверпен, Бельгия.

Запрещается любое несанкционированное использование или копирование содержания этих материалов или их части. В особенности это относится к торговым маркам, обозначениям моделей, номерам деталей и чертежам.

#### Предисловие

Перед началом работы с компрессором npouumaŭme данную внимательно инструкцию.

Это прочная, безопасная и надежная машина, созданная в соответствии с новейшими технологиями. При выполнении всех инструкций этого руководства мы гарантируем многолетнюю безотказную работу.

Всегда храните настоящее руководство рядом с установкой.

При обращении всегда указывайте тип компрессора  $\boldsymbol{u}$ серийный номер, показанные на табличке технических данных.

Компания сохраняет за собой право вносить изменения без предварительного уведомления.

# **CALIFORNIA** Proposition 65 Warning

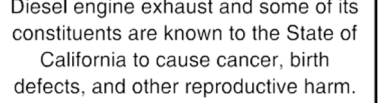

# Содержание Conpressors.ru

 $\mathbf{1}$ 

 $1.1$ 

 $1.2$ 

 $1.3$ 

1.4

 $1.5$ 

1.6

1.7

 $\mathbf 2$ 

 $2.1$ 

 $\overline{\mathbf{3}}$ 

 $3.1$ 

 $3.2$  $3.3$  $\overline{4}$  $4.1$ 

 $4.1$ 

 $4.1$  $4.1$  $4.2$  $4.3$ 

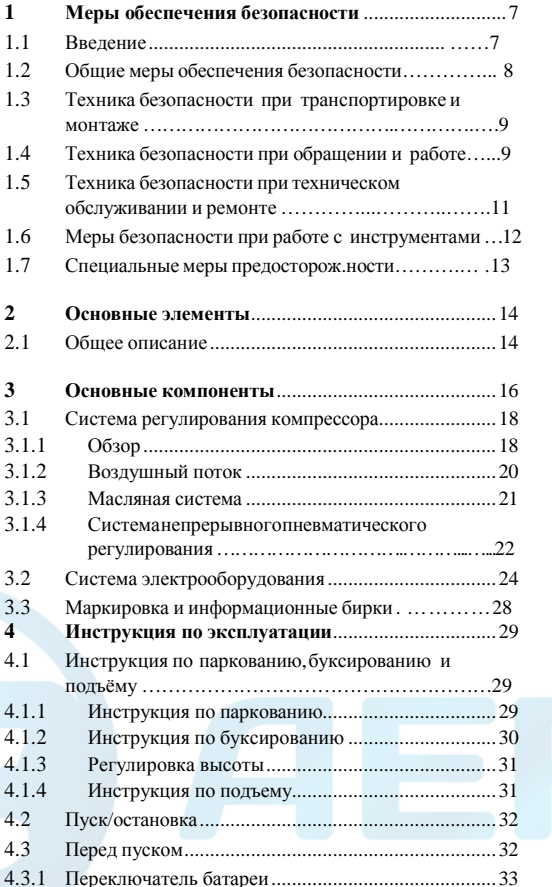

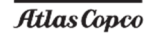

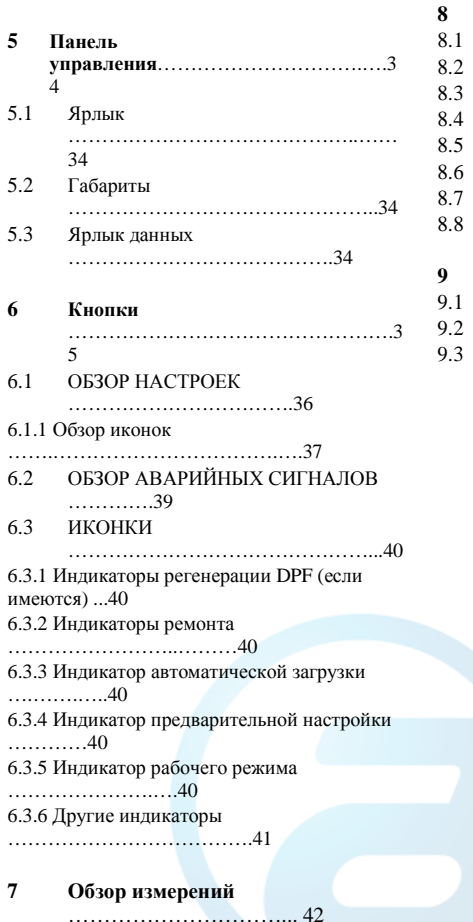

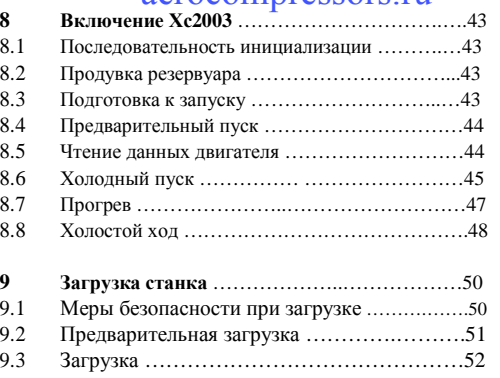

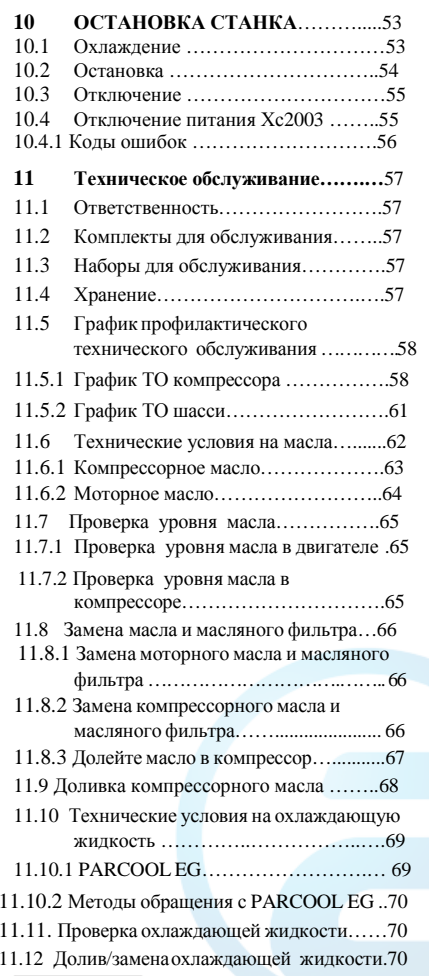

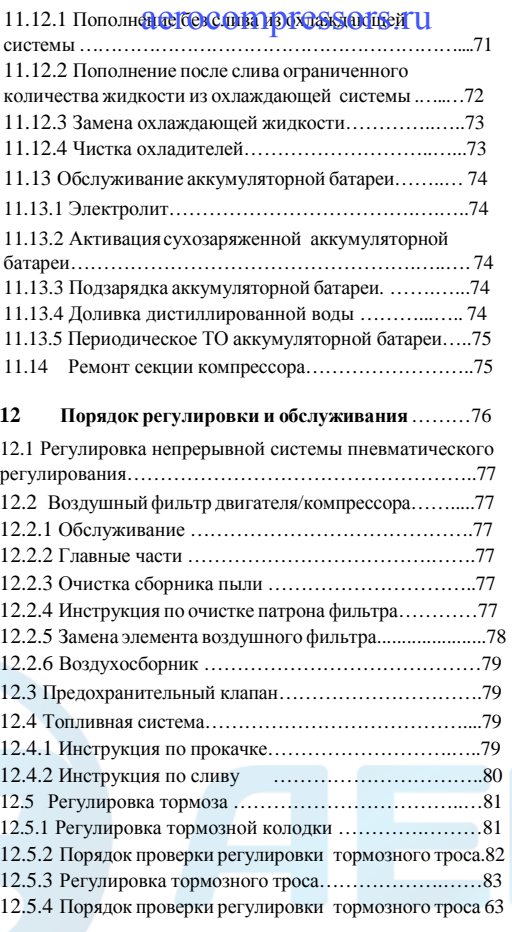

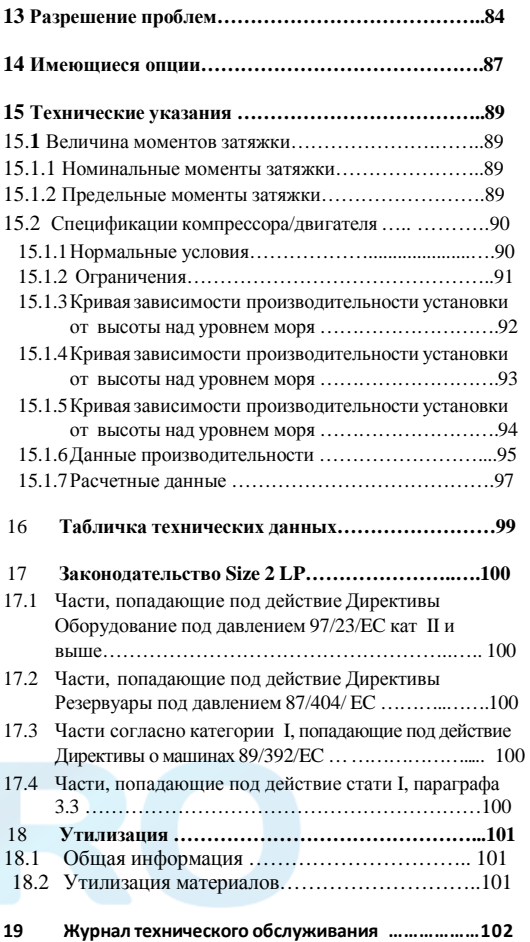

# Меры обеспечения безопасности COMPTESSOTS.ru

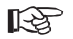

Необходимо внимательно прочитать и соответственно выполнять перед буксированием, польемом, работой, техническим обслуживанием или ремонтом компрессора.

#### Введение

Политика Atlas Сорсо - обеспечить пользователей ее оборудования безопасной, надежной и эффективной продукцией. При этом учитывается целый ряд факторов, среди которых:

- предполагаемое и планируемое использование продуктов и условия окружающей среды, в которых им предстоит работать,
- действующие правила, нормы и законодательные акты.
- предполагаемый полезный срок службы при соответствующего условии техническое обслуживание и ремонта.
- обеспечение обновления данного руководства.

Перед тем, как работать с продуктом, прочитайте соответствующее руковолство по эксплуатации. Кроме подробных инструкций по работе с оборудованием в нем также содержится информация по технике безопасности. профилактическому техническому обслуживанию и т.д.

Всегда храните данное руководство на месте размещения установки, обеспечивая простоту доступа к нему работающего персонала.

Ознакомьтесь также с мерами обеспечения безопасности для двигателя и любого другого оборудования и компонентов, которые предоставляются отдельно или на которые ссылается основное руководство данной установки.

Эти меры обеспечения безопасности имеют общий характер, поэтому некоторые положения не всегда применимы к конкретной установке.

Для работы, регулировки, технического обслуживания и ремонта оборудования Atlas Сорсо должен только лопускаться персонал. имеющий соответствующую квалификацию.

В обязанности менелжмента входит назначение на выполнение каждой категории работ тех специалистов, которые имеют соответствующую подготовку и квалификацию.

#### 1 уровень квалификации: Оператор

Оператор должен пройти обучение по всем вопросам, связанным с управлением и работой установки и техникой безопасности.

2 уровень квалификации: Техник-механик Техник-механик должен пройти такое же обучение по работе с установкой, как и оператор. Кроме того, техникмеханик должен пройти обучение по выполнению технического обслуживания и ремонта, которые описаны в данном руководстве по эксплуатации, и ему разрешается изменять настройки в системе управления и безопасности. Техник-механик не работает с компонентами электрооборудования под напряжением.

3 уровень квалификации: Техник-электрик Техник-электрик должен пройти обучение и иметь такую же квалификацию, как оператор и техникмеханик. Кроме того, техник-электрик может выполнять ремонт электрооборудования различных блоков установки. Это включает работу с компонентами электрооборудования под

#### напряжением.

#### 4 уровень квалификации: Специалист от производителя

квалифицированный  $2\pi$ спениалист. **KOTOPOFO** направляет производитель или ero представительство для выполнения сложного ремонта или модификации оборудования.

Обычно рекомендуется, чтобы с установкой работало не более лвух человек, так как большее количество операторов может привести к нарушению безопасности условий работы.

Примите необходимые меры по ограничению доступа к установке посторонних людей и исключению всевозможных источников опасности рялом с установкой.

В процессе перемещения, работы, переборки или выполнения технического обслуживания и ремонта оборудования Atlas Сорсо механики должны применять безопасные методы работы и соблюдать все соответствующие местные требования безопасности и нормативные акты. Далее представлен перечень специальных норм и правил техники безопасности, которые в целом применимы к оборудованию Atlas Copco.

Эти меры обеспечения безопасности относятся к оборулованию, которое обеспечивает полачу возлуха или его потребляет. Использование любого другого газа требует дополнительных мер безопасности, характерных лля соответствующего применения, которые злесь не учитываются.

Пренебрежение ланных мер обеспечения безопасности может представлять опасность для людей, а также окружающей среды и оборудования:

- представлять опасность для людей вследствие электрического, механического или химического воздействия,
- представлять опасность для окружающей среды вследствие утечки масла, растворителей или лругих вешеств.
- представлять опасность  $\sim$ лля оборулования вследствие нарушения функционирования.

Atlas Сорсо не признает за собой ответственность за любые повреждения и травмы в результате пренебрежения этими мерами предосторожности, или несоблюдения обычной осторожности и надлежащего обращения, которые требуются в процессе перемещения, работы, обслуживания или ремонта, даже если они определенно не указаны в настоящем руководстве по эксплуатации.

Производитель не несет никакой ответственности за любые повреждения, возникшие в результате использования неоригинальных деталей и модификаций, дополнений или изменений, выполненных без письменного одобрения производителя.

Если какое-либо положение данного руководства не соответствует местному законодательству, то из двух положений должно применяться более строгое.

Положения настоящих мер обеспечения безопасности не истолковываться лолжны как предложения. рекомендации или причины. которые можно использовать в нарушение каких-либо действующих нормативных актов и правил.

#### aerocompressors.ru

- Владелец несет ответственность за содержание установки в безопасном рабочем состоянии. и приналлежности Компоненты установки необходимо заменять в случае их отсутствия или несоответствия безопасной работе.
- Руководитель или ответственно лицо должны постоянно слелить за тем. чтобы **CTDOFO** соблюдались все инструкции по работе и обслуживанию установки и оборудования, а также чтобы оборулование вместе  $_{\rm co}$ всеми принадлежностями и зашитными устройствами и все потребляющие устройства находились в исправном состоянии. без повышенного износа или повреждения.
- $\mathcal{F}$ В случае появления каких-либо признаков или предположения о перегреве внутри оборудования установку необходимо остановить, HO никакие крышки не открывать, пока не пройдет лостаточно времени лля охлажления. Это исключит риск самопроизвольного воспламенения паров масла при контакте с воздухом.
- Номинальные паспортные ланные (величина лавления. температуры, скорости и т.л.) лолжны иметь долговечную маркировку.
- Используйте установку строго по назначению и в рамках номинальных прелелов (лавления. температуры, скорости т.д.).
- Установка и оборудование должны содержаться в чистоте, то есть по возможности без масла. пыли и лругого загрязнения.
- Лля предотвращения повышения рабочей температуры регулярно проверяйте и чистите поверхности теплоперелачи (оребрение холодильника, промежуточные холодильники, кожухи водяного охлаждения и т.д.). Смотрите График профилактического технического обслуживания.
- 8 Все регулирующие и защитные устройств должны иметь надлежащий уход, обеспечивающий их соответствующее функционирование. Они не должны отключаться или блокироваться.
- Слелует быть внимательными, чтобы исключить повреждение предохранительных клапанов и других устройств разгрузки давления, в особенности предотвращать засорение краской, масляным осадком или накоплением грязи, которые могут нарушить функционирование устройств.
- 10 Необходимо регулярно проверять точность датчиков давления и температуры. В случае превышения лопустимых пределов они должны быть заменены.
- 11 Для определения того, что предохранительные и защитные устройства находятся в исправном рабочем состоянии, они должны проверяться согласно описанию в графике технического обслуживания ланного руководства  $\overline{10}$ График эксплуатации. Смотрите профилактического технического обслуживания.
- 12 Слелите 32 состоянием маркировок  $\overline{M}$ информационных бирок на установке.
- 13 В случае повреждения или разрушения предупредительных бирок **HX** необходимо заменить, чтобы обеспечить безопасность оператора.
- 14 Поддерживайте порядок в рабочей зоне. Отсутствие порядка повышает риск несчастных случаев.
- 15 При работе на установке пользуйтесь средствами зашиты. В зависимости от вида работы могут использоваться: зашитные очки. наушники. зашитный шлем (включая забрало), зашитные перчатки, зашитная спецолежда, зашитная обувь. Не работайте с неприбранными длинными волосами, в не застегнутой и свободной одежде и с ювелирными изделиями.
- 16 Бульте осторожны с огнем. Осторожно обращайтесь с топливом, маслом и антифризом, так как это легко воспламеняющиеся вещества. Запрешается курить или приближаться с открытым пламенем при обращении с подобными веществами. Держите поблизости огнетушитель.

Общие меры обеспечения безопасности Atlas Copco

#### **Техника безопасности при транспортировке <sup>и</sup> монтаже**

При буксировке, подъеме <sup>и</sup> транспортировке компрессора выключатель аккумулятора должен всегда находиться <sup>в</sup> положении "OFF" (ВЫКЛ)!

Перед подъемом установки сначала надежно закрепите все свободные <sup>и</sup> шарнирные компоненты, например дверцы и буксирную балку.<br>Элексонов

Запрещается крепить тросы, цепи <sup>и</sup> канаты непосредственно <sup>к</sup> подъёмной проушине, используйте крюк крана или подъёмную серьгу, соответствующую местным нормам безопасности Никогда не допускайте сгиба под острым углом тросов, цепей <sup>и</sup> канатов.

Не разрешается для подъема использовать вертолет. Категорически запрещается задерживаться или стоять <sup>в</sup> опасной зоне под поднятым грузом. Никогда не поднимайте установку над людьми или жилыми зонами. Ускорение <sup>и</sup> замедление подъема должно производиться в безопасных пределах.

- 1 Перед буксированием установки:
	- <sup>у</sup>бедитесь, что <sup>в</sup> баллоне (или баллонах) произведен сброс давления,
	- проверьте буксирную балку, тормозную систему и буксирную проушину. Проверьте также сцепку буксирного автомобиля,
	- проверьте буксирную <sup>и</sup> тормозную способность буксирного автомобиля.
	- проверьте, чтобы буксирная балка, направляющее колесо или опорная стойка были надежно блокированы <sup>в</sup> поднятом положении,
	- <sup>у</sup>бедитесь, что буксирная проушина свободно поворачивается на крюке,
	- проверьте, что колеса закреплены, <sup>а</sup> шины <sup>в</sup> нормальном состоянии <sup>и</sup> соответственно накачены,
	- подключите сигнальный кабель, проверьте все фонари <sup>и</sup> подсоедините муфты пневматических тормозов,
	- закрепите предохранительны<sup>й</sup> разрывно<sup>й</sup> кабель или предохранительную цепь на буксирном автомобиле,

 $-$  убе**ри ОСО ТЕРГОЗБАФБ, ЕС**И есть, <sup>и</sup> отпустите стояночный тормоз.

- $2^{\circ}$  Для буксирования установки используйте буксирный автомобиль достаточной мощности. Посмотрите документацию буксирного автомобиля.
- 3 Если буксирный автомобиль <sup>с</sup> установко<sup>й</sup> будет двигаться задним ходом, отпустите механизм инерционного тормоза (если этот механизм не автоматический).
- Никогда не превышайте максимальную скорость 4буксирования установки (соблюдайте местные правила).
- Перед тем, как отсоединить установку от буксирного 5автомобиля, установите ее на ровнуюавтомобиля, установите ее на ровную поверхность и<br>поставьте на стояночный тормоз. Отсоедините предохранительныйпредохранительный разрывной кабель или<br>предохранительную цепь. Если установка не имеет стояночного тормоза или направляющего колеса, зафиксируйте положение установки <sup>с</sup> помощью тормозных башмаков, установленных спереди или сзади колес. Если буксирная балка может быть установлена <sup>в</sup> вертикальное положение, то должно использоваться блокирующее устройство, находящееся <sup>в</sup> исправном состоянии.
- 6 Для подъема тяжелых частей должен использоваться подъемныйподъемныи механизм<br>мощности, проверенный 1 м достаточной<br>и соответствующий соответствующий требованиям местных норм безопасности.
- 7 Подъёмные крюки, петли, серьги <sup>и</sup> <sup>т</sup>.д. не должныдолжна быть деформированы, <sup>а</sup> нагрузка должна прикладываться по линии оси их расчетно<sup>й</sup> нагрузки. Мощность подъёмного устройства снижается, когда подъёмная сила прикладывается под углом <sup>к</sup> его оси нагрузки.
- 8 Для обеспечения максимальной безопасности <sup>и</sup> эффективностиоборудования все поднимаемые элементы должны находиться как можно ближе <sup>к</sup> перпендикулярному положению. Принеобходимости между подъемным механизмом и грузом может использоваться подъёмная траверса.
- 9 Никогда не оставляйте груз подвешенным на подъемнике.
- 10 Подъемный механизм должен быть установлен таким образом, чтобы груз поднимался это невозможно, то перпендикулярно.

необходимо принять меры предосторожности для предотвращения раскачивания груза, например, использовать два подъемника, каждый примерно под одним углом, не превышающим 30° от вертикали.

- 11 Располагайте установку <sup>в</sup> отдалении от стен. Примите все меры предосторожности для исключения рециркуляции горячего воздуха, выходящего из двигателя <sup>и</sup> системы охлаждения приводно<sup>й</sup> машины. Если этот горячи<sup>й</sup> воздух будет всасываться двигателем или вентилятором охлаждения приводно<sup>й</sup> машины, это может привести <sup>к</sup> перегреву установки, <sup>а</sup> если он будут попадать <sup>в</sup> камеру сгорания, то будет снижаться мощность двигателя.
- 12 Перед тем, как перемещать выключите компрессор.
- 13 <sup>В</sup> случае загорания лампы аварийной сигнализации на модуле АБС или <sup>в</sup> транспортном средстве, пожалуйста, обратитесь <sup>в</sup> Atlas Copco.

#### **Техника безопасности при обращении <sup>и</sup> работе**

- Если установка будет работать <sup>в</sup> пожароопасно<sup>й</sup> среде, 1на всех выхлопных трубах двигателя должен быть установлен искроуловитель для захвата зажигательных искр.
- <sup>В</sup> выхлопных газах содержится угарны<sup>й</sup> газ, которы<sup>й</sup>  $\mathcal{L}$ может вызывать смертельное отравление. Если установка используется <sup>в</sup> замкнутом пространстве, соедините выхлопную трубу двигателя <sup>с</sup> наружно<sup>й</sup> атмосферой <sup>с</sup> помощью трубы достаточного диаметра. Это соединение должно быть выполнено таким образом, чтобы для двигателя не создавалось для двигателя не создавалось никакого дополнительного противодавления. При необходимости установите вытяжной вентилятор. Соблюдайте все действующие местные положения <sup>и</sup> нормы. Убедитесь, что установка имеет достаточный забор воздуха для работы. При необходимости установите дополнительные каналы воздухозаборника.
- 3 При работе <sup>в</sup> запыленной среде разместите установку так, чтобы на нее попадала пыль от ветра. Эксплуатация в чистой среде значительно увеличивает периодичность чистки фильтров воздухозаборника <sup>и</sup> внутренних элементов холодильников.

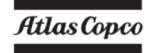

- 44 Перед подсоединением или отсоединением шланга 11 Перед **СИ ОСО РРГОГОСО РРГОГОСО ПРИ** 1906ку, закрывайте на компрессоре кран выпуска воздуха. Перед отсоединением шланга <sup>у</sup>бедитесь <sup>в</sup> том, что из 12 Никогда не снимайте на горячем двигателе него полностью стравлено давление.<br>Почел полностью полностью полной по
- 5 Перед тем, как подать сжатый воздух через шланг или воздухопровод, проверьте, что открыты<sup>й</sup> конец или воздухопровод, проверьте, что открытыи конец и достаточнои степени.<br>надежно закреплен, чтобы он не болтался, так как это 13 Никогда не доливайте топливо при работающей может привести <sup>к</sup> травме.
- 6 Конец воздухопровода, подсоединенный <sup>к</sup> выпускному крану, должен быть зафиксирован предохранительным тросом, закрепленным рядом <sup>с</sup> краном. На краны выпуска воздуха не должны воздействовать никакие внешние усилия, например, от вытягивания шлангов или из-за подсоединения непосредственнок крану вспомогательного<br>такого как влагоотделитель, оборулования. ооорудования, такого как влагоотделитель,<br>лубрикатор и т.д. Запрещается наступать на краны выпуска воздуха.
- 7 Для исключения повреждения кранов, коллектора <sup>и</sup> для исключения повреждения кранов, коллектора и сохлаждающую жидкость и чистящие средства.<br>шлангов никогда не передвигайте установку, пока к 14 Во время работы все дверцы должны быть<br>в не не дверцы должны по темпоративно внешние выпускнымвыпускным кранам подсоединены<br>воздухопроводы или шланги.<br>p
- 8 Запрещается использовать для дыхания сжатый воздух от компрессора любого типа без обеспечения соответствующих дополнительных мероприятий. Это может привести <sup>к</sup> травме или гибели. Чтобы воздух 15 Периодически выполняйте работыбыл пригоден для дыхания, он должен хорошо очищаться, в соответствии <sup>с</sup> местными нормативными актами <sup>и</sup> стандартами. Воздух для дыхания должен всегда подаваться при стабильном давлении соответствующей величины.
- 9 Распределительный трубопровод <sup>и</sup> воздушные шланги должныдолжны быть надлежащего диаметра и<br>соответствовать рабочему давлению. Никогда не используйте истертые, поврежденные или старые шланги. Заменяйте шланги <sup>и</sup> рукава до истечения их срока службы. Используйте шланги <sup>с</sup> концевыми 17соединениями <sup>и</sup> арматуро<sup>й</sup> только соответствующего типа <sup>и</sup> размера.
- 10 Если компрессор будет использоваться для пескоструйной обработки или подсоединяться <sup>к</sup> общей пневматической системе, установите соответствующий запорны<sup>й</sup> клапан (обратный клапан) между выпускным отверстием компрессора и подсоединенной системой пескоструйной обработки или общей пневматической системой. Соблюдайте при монтаже правильность положения и направления.
- стравите давление, открыв кран выпуска воздуха.<br>--
- наливную пробку системы водяного охлаждения.<br>Подешника поис, привязан силодикая в Подождите, пока двигатель охладится <sup>в</sup>достаточной степени.
- установке, случаев, указанных <sup>в</sup> руководстве AIB компании Atlas Copco. Держите топливо <sup>в</sup> отдалении от горячих деталей, таких как выпускные трубы или выхлопная труба двигателя. Запрещается курить во время заливки заливке топлива от топлива. автоматического насоса для разряда статического электричества <sup>к</sup> установке должен быть подсоединен кабель заземления. Никогда не проливайте <sup>и</sup> не оставляйте на поверхности установки или рядом <sup>с</sup> ней масло, топливо, охлаждающую жидкость и чистящие средства.
- закрыты, чтобызакрыты, чтооы не нарушать поток<br>охлаждающего воздуха внутри корпуса установки и не снижать эффективность глушения. Дверцы могут открываться только на короткое время, например, для проверки или регулировки.
- по техническому обслуживанию, <sup>в</sup> соответствии <sup>с</sup> графиком технического обслуживания.
- 16 Все компоненты, совершающие вращательное или возвратно-поступательное движение, имеют стационарные защитные кожухи. Отсутствие этих кожухов представляет опасность для персонала. Запрещается приступать <sup>к</sup> работе <sup>с</sup> оборудованием при снятых зашитных кожухах. ооорудованием при снятых защитных кожухах,<br>пока они не будут надежно установлены на место.
- Даже умеренные уровни шума могут вызывать раздражение <sup>и</sup> расстройство. При длительном воздействии это может привести <sup>к</sup> серьезным нарушениям нервно<sup>й</sup> системы людей. Если <sup>в</sup> местах обычного нахождения персонала уровень звукового давления:
	- ниже 70 dB(A): никакие меры принимать не нужно,
	- выше 70 dB(A): люди, которые постоянно находятся <sup>в</sup> этом помещении, должны иметь звукоизолирующие средства,
	- ниже 85 dB(A): никакие меры принимать не

нужно для людей, находящихся <sup>в</sup> этом месте ограниченное время,

- выше 85 dB(A): помещение классифицируется как зона повышенного уровня шума, поэтому на каждом входе на видном месте должно размещаться предупреждение, сообщающее входящим людям <sup>о</sup> необходимости иметь средства защиты слуха, даже если они входят на короткое время.
- выше 95 dB(A): предупреждения на входахдолжны дополняться рекомендацие<sup>й</sup> <sup>о</sup> необходимости иметь средства защиты слуха также <sup>и</sup> для случайных посетителей,
- выше 105 dB(A): должны быть специальные средства защиты слуха, соответствующие уровню и спектральному составу шума, <sup>а</sup> также специальное предупреждение на каждом входе <sup>о</sup> воздействии этого шума.
- 18 Установка имеет компоненты, температура которых может превышать 80 °C (176 °F) <sup>и</sup> до которых может случайно дотронуться персонал. Запрещается снимать теплоизоляцию и защитные кожухи с этих теплоизоляцию и защитные кожухи с этих<br>компонентов, пока они не остынут до комнатной температуры. Если по техническим причинам не представляется возможным изолировать все горячие детали или установить вокруг таких деталей заграждение (например, вытяжной манифольд, вытяжная турбина), оператор/ инженер по эксплуатации должны всегда максимально осторожно работать, если открыта дверь станка, чтобы не прикоснуться <sup>к</sup> горячим деталям.
- 19 Никогда не работайте <sup>с</sup> установко<sup>й</sup> <sup>в</sup> среде, где имеется возможность появления легковоспламеняющихся или токсичных паров.
- 20 Если <sup>в</sup> процесс работы образуются опасные пары, пыль или вибрация, примите необходимые меры по исключению риска травмирования персонала.
- 21 При использовании сжатого воздуха или инертного газа для чистки оборудования будьте внимательны <sup>и</sup> используйте соответствующие средства защиты, хотя бы защитные очки, для оператора, <sup>а</sup> также для людей, находящихся рядом. Запрещается направлять сжатый воздух <sup>и</sup> инертны<sup>й</sup> газ на себя <sup>и</sup> других людей. Никогда не используйте его для чистки одежды.

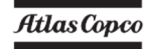

- 22 При промывке деталей погружением или чистящим растворителем обеспечьте требуемую вентиляцию и используйте соответствующие средства защиты. такие как респиратор, защитные очки, резиновый фартук и перчатки и т.л.
- 23 При любой работе обязательно одевать защитную обувь, а при наличии риска паления прелметов сверху, даже и небольшого, необходимо носить защитную каску.
- 24 Если имеется риск вдыхания опасных газов, паров или пыли, то органы дыхания, а также глаза и кожа, должны быть защищены в соответствии с характером источника опасности.
- 25 Следует помнить, что если имеется видимая пыль, то почти наверняка есть и невидимые частицы. Но если пыли не видно, то это не говорит о том, что в воздухе нет вредной невидимой пыли.
- 26 Никогда не работайте при давлениях и скоростях, которые ниже или выше пределов, указанных в технических характеристиках установки.
- 27 Не пользуйтесь средствами облегчения пуска двигателя аэрозольного типа, как, например, эфир. В противном случае существует риск взрыва и травматизма.

#### **Техника безопасности при зехническом** ] обслуживании и ремонте

Работы по техническому обслуживанию, разборке и ремонту должны выполняться только персоналом. прошелшим соответствующее обучение, или, при необходимости, под контролем квалифицированного специалиста.

- 1 Лля работ по техническому обслуживанию и ремонту используйте только наллежание инструменты. нахоляшиеся  $\mathbf{B}$ исправном состоянии.
- $\mathfrak{D}$ Лля замены должны использоваться только оригинальные запасные части Atlas Copco.
- $\mathcal{Z}$ Bce работы  $\overline{a}$ обслуживанию, кроме профилактического осмотра. лолжны выполняться

только на остановленной установке. Необходимо принять соответствующие меры для исключения случайного запуска. Кроме того, в том месте, где оборудование запускается, должна быть прикреплена предупредительная табличка с надписью, например такой: "не запускать, идет работа". На установках с приводом от двигателя аккумуляторная батарея должна быть отсоединена и снята, или клеммы должны быть закрыты изолирующими колпачками. На установках с электроприводом главный выключатель должен быть заблокирован в разомкнутом положении, а вынуты. К предохранители блоку предохранителей или главному выключателю должна быть прикреплена предупредительная табличка с надписью, например такой: "не включать напряжение, идет работа".

Перед разборкой любого компонента. работающего под давлением, компрессор или оборудование должно быть надежно изолировано от источников лавления, а из всей системы давление необходимо стравить. Не надейтесь на то, что запорные клапаны (обратные клапаны) обеспечат изоляцию давления в системе. Кроме того, к каждому выпускному

крану должна быть прикреплена предупредительная табличка с налписью, например такой: "не открывать, идет работа".

5 Перед тем, как демонтировать двигатель и другие системы или выполнять значительную разборку. обеспечьте фиксанию полвижных **BCCX** 

**КОМПОН**ЕНТОВ

- 6 Проверьте, чтобы внутри или на машине не осталось никаких инструментов, снятых деталей или ветоши. Никогда не оставляйте рядом с воздухозаборником двигателя ветошь или одежду.
- $\tau$ Никогла He используйте лля чистки легковоспламеняющиеся пастворители (опасность загорания).
- 8 Примите меры предосторожности против токсичных паров чистящих жидкостей.
- Никогда не вставайте на компоненты машины.
- 10 В процессе технического обслуживании и ремонта строго соблюдайте чистоту. Берегите от грязи. закрывайте детали и открытые полости чистой ветошью, бумагой или лентой.
- 11 Никогда не выполняйте сварку и другие операции, связанные с нагревом, рядом с топливной и масляной системами. Топливный и масляный баки лолжны быть полностью очишены, например с помошью выпаривания, перед выполнением подобных операций. Никогла He сваривайте и не модифицируйте каким-либо другим способом баллоны. При выполнении луговой сварки на установке отсоедините кабели генератора.
- 12 При работе под установкой или снятии колес обеспечьте надежную опору для буксирной балки и осей. Не надейтесь на домкраты.
- 13 Нельзя снимать или портить звукопоглощающий материал. Следите за тем, чтобы на этот материал не попадала грязи и жидкости, такие как топливо, масло и чистяшие средства. При повреждении звукопоглощающего материала его следует заменить, чтобы исключить повышение уровня звукового лавления.
- 14 Используйте только смазочные масла и консистентные смазки, рекомендованные или разрешенные Atlas Сорсо или производителем машины. Убедитесь, что выбранные смазки соответствуют всем действующим нормам безопасности, особенно в отношении взрывои пожароопасности, а также возможности разложения или вылеления вредных газов. Никогда не смешивайте синтетическое масло с минеральным.

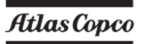

- 15 Для предотвращения попадания влаги, например при чистке паром, закрывайте лвигатель, генератор, фильтр воздухозаборника, электрооборудования компоненты  $\mathbf{u}$ регулирования и т.д.
- 16 При выполнении какой-либо операции на машине, связанной с нагреванием, горением или искрами, близлежашие компоненты необходимо сначала закрыть негорючим материалом.
- 17 Для осмотра внутреннего пространства машины никогда не используйте источник света с открытым пламенем.
- 18 Перед началом работы с электрооборудованием или сварочными работами отсоедините клеммы аккумуляторной батареи поверните (или переключатель батареи в положение "off").
- 19 После завершения ремонта машину необходимо провернуть по крайней мере на один оборот для поршневых машин и на несколько оборотов для ротационных, чтобы убедиться в отсутствии механических помех внутри машины или привода. направление Проверьте врашения электролвигателей при первом запуске машины. а также после каких-либо изменений в электрических соединениях или приводе, чтобы убедиться в надлежащем функционировании масляного насоса и вентилятора.
- 20 Работы по техническому обслуживанию и ремонту любого оборудования должны регистрироваться в журнале оператора. Частота и характер ремонтов может способствовать выявлению опасных условий.
- 21 При работе с горячими деталями, например при опрессовке фитингов, следует использовать специальные термостойкие перчатки, а при необходимости и другие средства защиты.
- 22 При использовании респираторов с фильтрами кассетного типа, убедитесь, что используется соответствующий тип кассеты, а также проверьте ее срок годности.

Atlas Copco

# **aerocompressors.ru**<br>23 Обеспечьте надлежащую утилизацию масла,

- растворителей и других подобных веществ, загрязняющих окружающую среду.
- 24 Перед чисткой установки после выполнения технического обслуживания или разборки проверьте правильность рабочих давлений, температур и скоростей, а также соответственное функционирование устройств управления и выключения.

#### Меры безопасности при работе с инструментами

Для каждого вида работы применяйте подходящий инструмент. Большинство несчастных случаев можно избежать, если знать о правильном использовании инструментов и ограничениях по их применению, а также использовать в соответствии со здравым смыслом.

Для некоторых видов работ имеются специальные инструменты. которые лолжны использоваться согласно рекоменлациям. Использование таких инструментов позволяет экономить время и исключает повреждение деталей.

# **Специальные меры предосторожности**

#### **Аккумуляторныебатареи**

 При обслуживании аккумуляторных батарей всегда одевайте защитную одежду <sup>и</sup> очки.

- 1 <sup>В</sup> качестве электролита <sup>в</sup> аккумуляторных батареях используется раствор серно<sup>й</sup> кислоты, который представляет серьезную опасность для<br>Еда и вызывает околи дви попадании на кожи глаз <sup>и</sup> вызывает ожоги при попадании на кожу. Поэтому будьте внимательны при работе <sup>с</sup> батареями, например при проверке уровня заряда.
- 2 На месте зарядки батарей установите знак, запрещающий огонь, открытое пламя <sup>и</sup> курение.
- 3 <sup>В</sup> процессе зарядки батарей <sup>в</sup> ячейках образуется взрывоопасная горючая смесь, которая может испаряться через вентиляционные отверстия <sup>в</sup> пробках батарей. Таким образом, при плохой вентиляции рядом <sup>с</sup> батареями может образовываться взрывоопасная среда, которая остается <sup>в</sup> этом месте <sup>в</sup> течение нескольких часов после окончания зарядки. Поэтому:
	- никогда не курите рядом <sup>с</sup> заряжающимися батареями, <sup>а</sup> также когда после зарядкипрошло немного времени,
	- никогда не размыкайте цепь под напряжением на клеммах батареи, так как при этом может возникнуть искра.
- 4 При подсоединении добавочной батареи (AB) параллельно <sup>к</sup> основной батарее (CB) <sup>с</sup> помощью вспомогательных кабелей: подсоедините полюс + батареи AB к полюсу + батареи CB, затем подсоедините полюс - батареи CB <sup>к</sup> массе установки. Отсоединениевыполняйте обратном порядке.

#### **Баллоны**aerocompressors.ru

Требования по установке <sup>и</sup> обслуживанию:

- 1 Емкость может использоваться как баллон, или как воздухоотделитель, <sup>и</sup> предназначена для хранения сжатого воздуха для следующего применения:
	- баллон для компрессора,
	- среда ВОЗДУХ/МАСЛО,

иэксплуатироваться в соответствии<br>паметрами сказанными на табли параметрами. табличке технических данных баллона:

- максимальное рабочее давление ps <sup>в</sup> барах(psi),
- максимальная рабочая температура Tmax <sup>в</sup> °C- $(^{\circ}F)$ ,
- минимальная рабочая температура Tmin <sup>в</sup> °C- $(^{\circ}F)$ ,
- емкость баллона V <sup>в</sup> литрах (галлонах США, англ. галлонах, куб. футах).
- 2 Баллон должен использоваться только для указанного выше применения <sup>и</sup> <sup>в</sup> соответствии <sup>с</sup> даннымиданными техническими условиями. По<br>соображениям безопасности запрещается какоелибо другое применение.
- 3 Необходимо также проверить <sup>и</sup> обеспечить соответствие национальным нормативным требованиям.
- 4 Запрещается сварка <sup>и</sup> термическое воздействие любого рода на стенки баллона, которые испытывают давление.
- 5 Баллон укомплектован необходимыми защитными средствами, такими как манометр, устройства контроля избыточного давления, предохранительный клапан <sup>и</sup> <sup>т</sup>.д., <sup>и</sup> должен использоваться только при их наличии.
- 6 <sup>В</sup> процессе эксплуатации баллона необходимо ежедневно выполнять слив конденсата.
- 7. Запрещается изменять комплектность, конструкцию <sup>и</sup> соединительные элементы.
- 8. Болты крышки <sup>и</sup> фланцы нельзя использовать для крепления других компонентов.

#### **Предохранительныеклапаны**

Эксплуатация <sup>и</sup> обслуживание

Разборку, сборкуРазборку, сборку и проверку работы<br>предохранительных клапанов должен выполнять только обученный <sup>и</sup> технически грамотны<sup>й</sup> персонал.

Предохранительный клапан поставляется <sup>с</sup> предохранительной запайкой ввода или обжатой крышкой для ограничения несанкционированного доступа <sup>к</sup> устройству регулятора давления.

Ни при каких условиях установленное давление предохранительного клапана не должно изменяться на какую-либона какую-лиоо величину, отличную от<br>выштампованной на клапане, без разрешения изготовителя установки.

При необходимости изменить установленное давление используйте только соответствующие детали, поставляемые Atlas Copco <sup>в</sup> соответствии <sup>с</sup> инструкциями для клапана данного типа.

Предохранительные клапаны необходимо регулярно тестировать <sup>и</sup> обслуживать.

Необходимо периодически проверять точность установленного давления.

После установки компрессоры должны работать при давлении не ниже 75% от установленного, чтобы свободное, легкое перемещение обеспечитьвнутренних деталей.

Периодичность тестирования определяется такими факторами, как условия работы <sup>и</sup> агрессивность рабочей жидкости.

Мягкие уплотнения <sup>и</sup> пружины следует заменять при выполнении технического обслуживания.

Запрещается окрашивать илиобмазывать<br>клапан (см. установленный предохранительны<sup>й</sup> клапан (см. также **График профилактического технического обслуживания**).

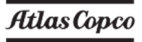

# **Основные элементы**

#### aerocompressors.ru

#### **Общее описание**

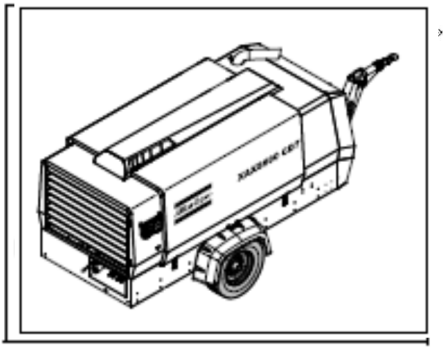

XAXS 277 Cd - XAXS 600 CD7 - винтовой одноступенчатый компрессор <sup>с</sup> системой впрыска масла <sup>и</sup> глушителем, предназначенны<sup>й</sup> для номинального эффективного рабочего давления <sup>17</sup> бар (250 фунт/кв. дюйм).

XAMS 407 Cd - XAMS 850 CD7 - винтовой одноступенчатый компрессор <sup>с</sup> системой впрыска масла <sup>и</sup> глушителем, предназначенны<sup>й</sup> для номинального эффективного рабочего давления 8,6 бар (125 фунт/кв. дюйм).

XATS 377 Cd - XATS 800 CD7 - винтовой одноступенчатый компрессор <sup>с</sup> системой впрыска масла <sup>и</sup> глушителем, предназначенны<sup>й</sup> для номинального эффективного рабочего давления 10,3 бар (150 фунт/кв. дюйм).

XAHS 347 Cd - XAHS 710 CD7 – это винтовой одноступенчатый компрессор <sup>с</sup> системой впрыска масла <sup>и</sup> глушителем, предназначенны<sup>й</sup> для номинального эффективного рабочего давления <sup>12</sup> бар (175 фунт/кв. дюйм).

XAVS 307 Cd - XAVS 650 CD7 – это винтовой одноступенчатый компрессор <sup>с</sup> системой впрыска масла <sup>и</sup> глушителем, предназначенны<sup>й</sup> для номинального эффективного рабочего давления <sup>14</sup> бар (200 фунт/кв. дюйм).

#### **Двигатель**

 Компрессоры XAXS 277 Cd - XAXS 600 CD7, XAMS 407 Cd - XAMS 850 CD7, XATS 377 Cd - XATS 800 CD7, XAHS 347 Cd - XAHS 710 CD7 и XAVS 307 Cd - XAVS 650 CD7приводятся <sup>в</sup> однорядным действие шестицилиндровымдизельнымс жидкостным охлаждением.

Мощность двигателя <sup>к</sup> секции компрессора передается через сверхпрочную муфту.

#### **Компрессор**

компрессора расположены два Вв корпусе компрессора расположены два<br>винтовых ротора, установленных на шариковых и роликовых подшипниках. От ведущего ротора, который приводится двигателем, мощность передается на ведомый ротор. Компрессор обеспечивает подачу воздуха без пульсаций.

Впрыск масла обеспечивает уплотнение, охлаждение <sup>и</sup> смазку.

#### **Масляная система компрессора**

Подача масла осуществляется за счет давления воздуха. В этой системе нет масляного насоса.

Масло отделяется от воздуха сначала <sup>в</sup> воздухомасляном баллоне, за счет центробежной силы, а затем <sup>в</sup> маслоотделителе.

Баллон имеет индикатор уровня масла.

#### **Регулировка**

Компрессор имеет систему непрерывного регулирования <sup>и</sup>регулирования и продувочный клапан,<br>встроенный в разгрузочное устройство. Во время работы данный клапан закрыт давлением<br>воздишного вознасла и стиливатся давленном воздушного ресивера, <sup>и</sup> открывается давлениемвоздушного ресивера через секцию компрессора<br>при остановке компрессора при остановке компрессора.

Когда увеличивается потребления воздуха, давление воздухосборника будет уменьшатьсяи наоборот.

Изменение давления ресивера контролирует регулирующий клапан, которы<sup>й</sup> направляет воздух на разгрузочное устройство <sup>и</sup> электронный регулятор скорости двигателя, обеспечивая подачу воздуха <sup>в</sup> соответствии <sup>с</sup> расходом воздуха. Воздухосборник давления обслуживается между отбором заранее<br>вобстанациона терлания и аратотопольной работающего давления <sup>и</sup> соответствующе<sup>й</sup> разгрузки давления.

#### **Система охлаждения**

 Двигатель оснащен жидкостным охладителем и промежуточным холодильником, <sup>а</sup> компрессор – маслоохладителем. Вариантыкомплектации см. главу **Имеющиеся опции**.

Охлаждающий воздух создается вентилятором, который приводится от двигателя.

#### **Предохранительныеустройства**

предохраняет Датчик тепловой защитыдатчик тепловои защиты предохраняет<br>компрессор от перегрева. Воздушный ресивер имеет предохранительны<sup>й</sup> клапан.

Двигатель оборудован датчиками низкого давления масла <sup>и</sup> высокой температурыохлаждающейжидкости.

Электрическаясистема компрессора оборудована главным выключателем на<sup>24</sup> В.

# **Рама <sup>и</sup> ось**

Установка двигатель-компрессор опирается на раму через резиновые буферы.

Стандартный компрессор имеет регулируемуюили неподвижную буксировочную штангу с<br>тормозоми тормозами.

Тормозная система состоит из совмещенногои инерционного тормоза. При стояночного <sup>и</sup>движении задним ходом инерционны<sup>й</sup> тормоз не включается автоматически. (Вариантыкомплектации см. главу **Имеющиеся опции**.)

#### **Корпус**

В контурно<sup>й</sup> передне<sup>й</sup> <sup>и</sup> задней части корпуса имеются проемы для впуска <sup>и</sup> выпуска охлаждающего воздуха <sup>и</sup> навесные дверь для обслуживания <sup>и</sup> ремонта. Изнутри корпус покрыт звукопоглощающимматериалом.

### **Подъёмная проушина**

Доступ <sup>к</sup> подъёмной проушине осуществляется через небольшую дверцу сверху установки.

## **Панель управления**

Панель управления расположена слева <sup>в</sup> задней части установки, на панели находится воздушны<sup>й</sup> манометр, контрольный переключатель <sup>и</sup> <sup>т</sup>. д.

#### **Табличка технических данных**

На компрессоре имеется табличка технических данных, на которо<sup>й</sup> указан серийный номер, номер установки <sup>и</sup> рабочее давление (смотри главу **Табличка технических данных**).

## **Серийный номер**

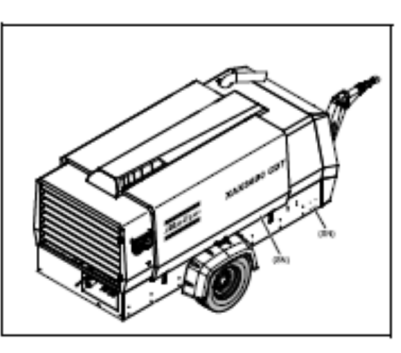

Серийный номер (SN) расположен <sup>с</sup> право<sup>й</sup> стороны, <sup>в</sup> направлении вперед, на верхнем крае рамы.

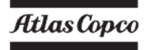

# **Основные компоненты**

aerocompressors.ru

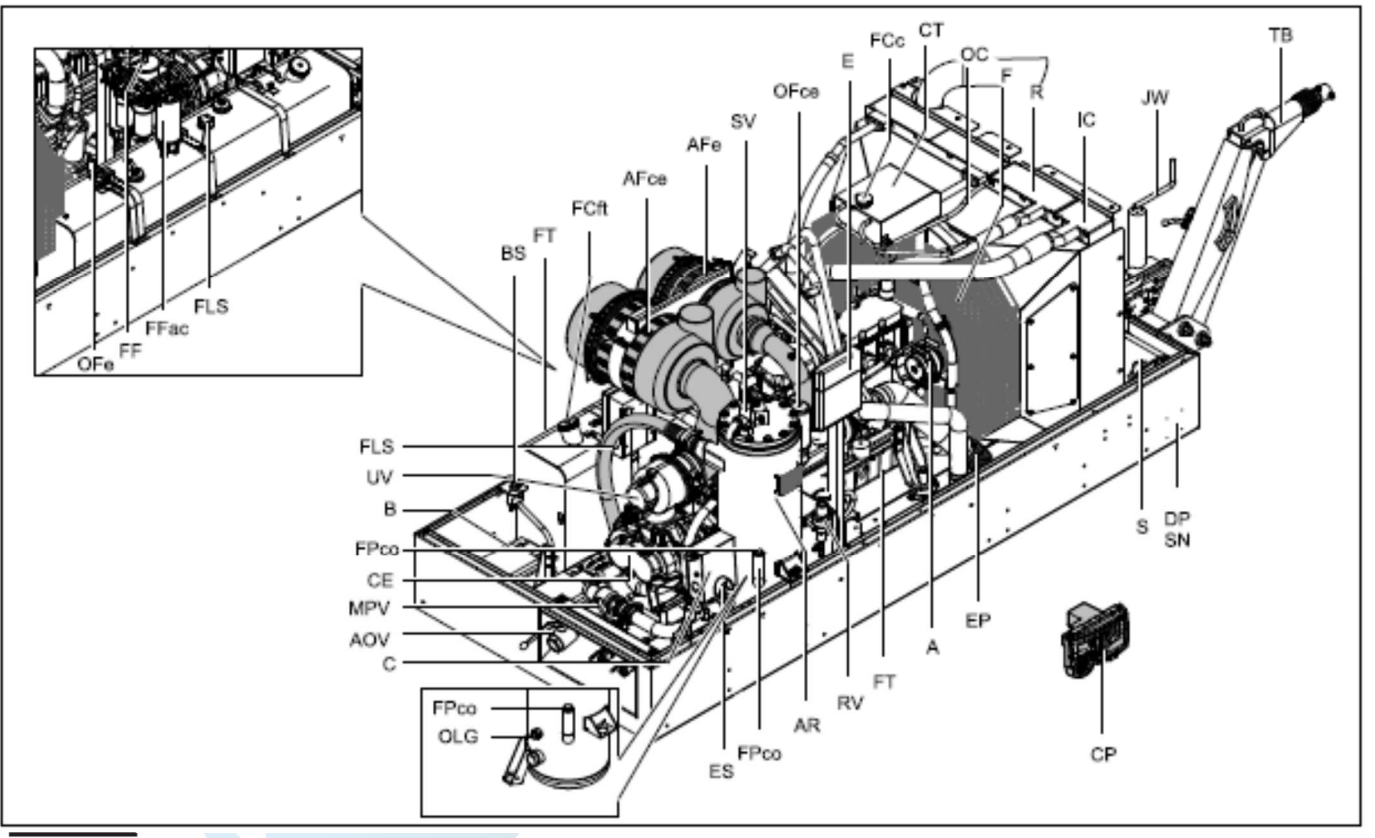

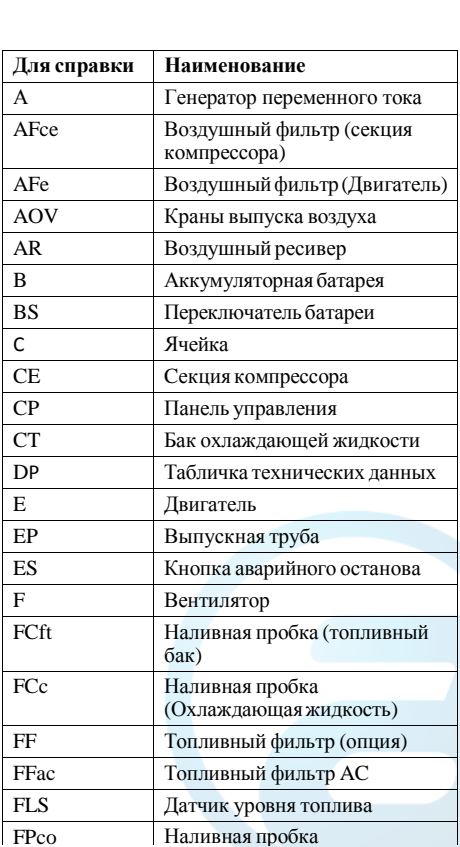

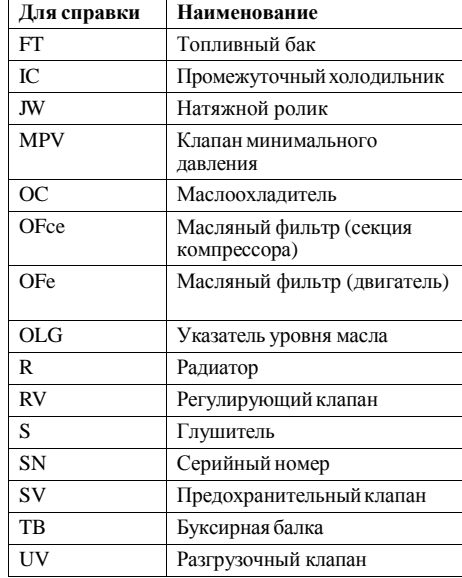

#### **Система регулирования компрессора**

### aerocompressors.ru

#### **Обзор**

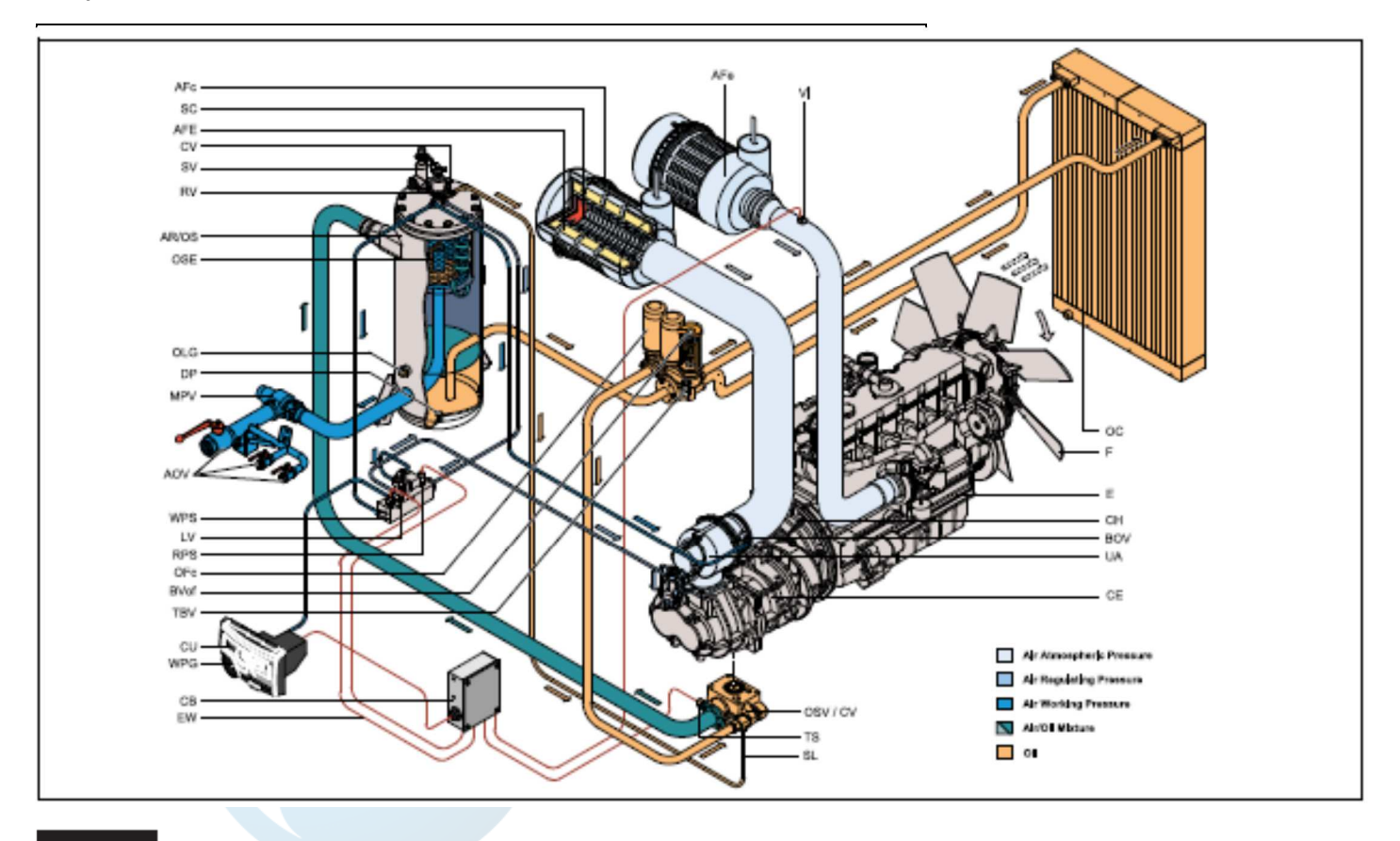

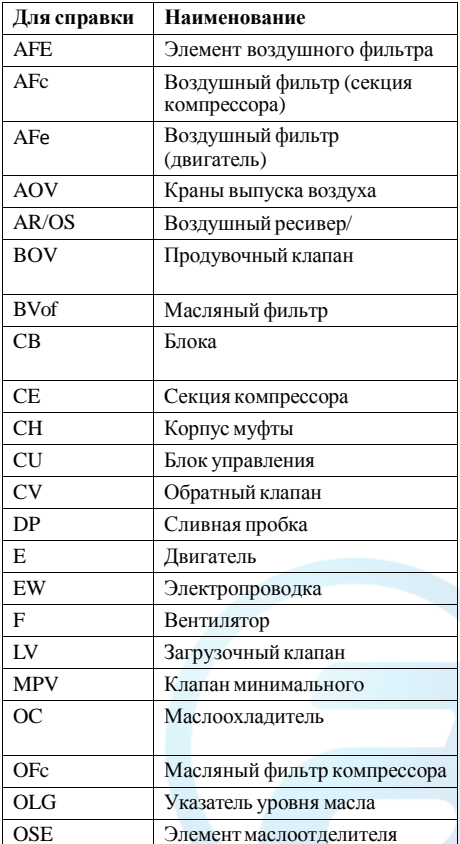

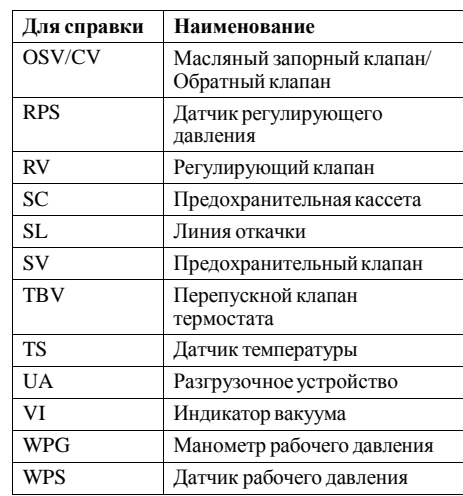

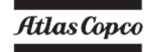

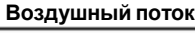

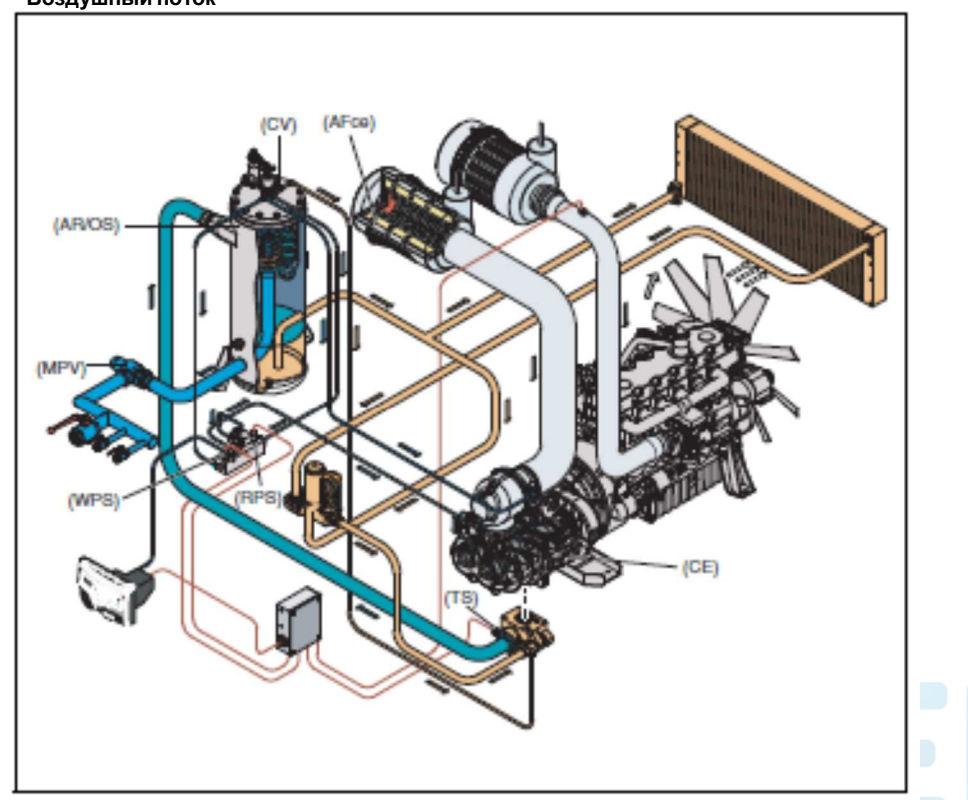

Воздух втягивается через воздушны<sup>й</sup> фильтр (AFce) и сжимается <sup>в</sup> секции компрессора (CE). Выходящий элемент сжатого воздуха <sup>и</sup> масла проходит <sup>в</sup> воздухосборник/маслоотделитель (AR/OS).

Проверь клапан ( СV) предотвращая возвращение сжатого воздуха, когда компрессор остановлен. <sup>В</sup> воздушном ресивере/маслоотделителе (AR/OS) из воздушно-топливной смеси выделяется большая часть масла.

ММасло собирается <sup>в</sup> сборнике <sup>и</sup> на дне элемента сепаратора.

Из ресивера воздух выходит через клапан минимального давления (MPV), которое не допускает падение давления <sup>в</sup> ресивере <sup>н</sup> иже минимального рабочего давления даже при открытых кранах выпуска воздуха (указанно <sup>в</sup> разделе **Ограничения**). Это обеспечивает адекватный впрыск масла <sup>и</sup> сокращает расход масла. Клапан минимального давления (MPV) также выполняет функции обратного клапана.

Система включает <sup>в</sup> себе датчики температуры (TS), датчики регулирующего давления (RPS) <sup>и</sup> датчик рабочего давления (WPS).

## **Масляная система**

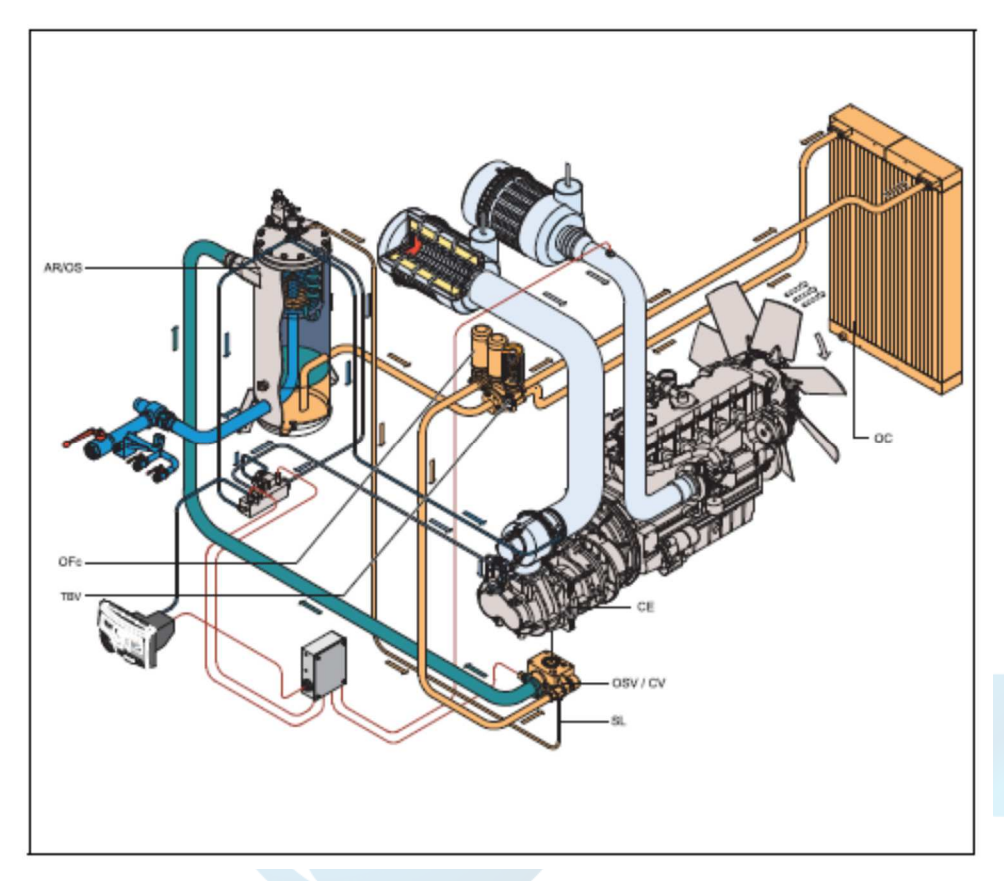

Нижняя часть воздухосборника (AR) подходит как масляный бак.

Под действием давления воздуха из воздушного ресивера/маслоотделителя (AR/OS) масло поступает через маслоохладитель (OC), масляные фильтры (OFc) и масляный запорны<sup>й</sup> клапан (OSV) в секцию компрессора (CE).

При остановке компрессора <sup>и</sup> / или отсутствии давления <sup>в</sup> системе масляный запорны<sup>й</sup> клапан (OSV) предотвращает слив масла обратно <sup>в</sup> секциюкомпрессора.

Перепускной клапан термостата (TBV) начинает открываться при температуре масла 70 °C (158 °F).

В нижней части корпуса секции компрессора расположена масляная магистраль. Масло для смазки ротора, охлаждается <sup>и</sup> запечатывается, впрыскиваясь через отверстия <sup>в</sup> каналы.

Смазывание подшипников осуществляется масляным спрыскиванием в гнездо.<br>-

Впрыснутое масло, смешанное со сжатым воздухом, из секции компрессора снова поступает в воздушны<sup>й</sup> ресивер, где оно отделяется от воздуха, как описано <sup>в</sup> разделе **ВоздушныйВНИЗУ поток**. Этопоток. Это масло собирается внизу<br>маслоотделителя и возвращается в систему через линию откачки (SL), в которой установлен<br>ограницители ограничитель потока.

Масляный фильтр обходящего клапана открыт, когда давление понижается около фильтра выше нормального потому, что засорен фильтр. Масло затем обходит фильтр без существующего фильтра. По этой причине, масляной фильтр должен быть переставлен на отрегулированны<sup>й</sup> интервал (см. раздел **Графикпрофилактического ТО**). (смотриского ГО). (смотри главу<br>График профилактического **технического обслуживания**).

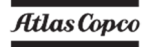

### **Система непрерывного пневматического регулирования**

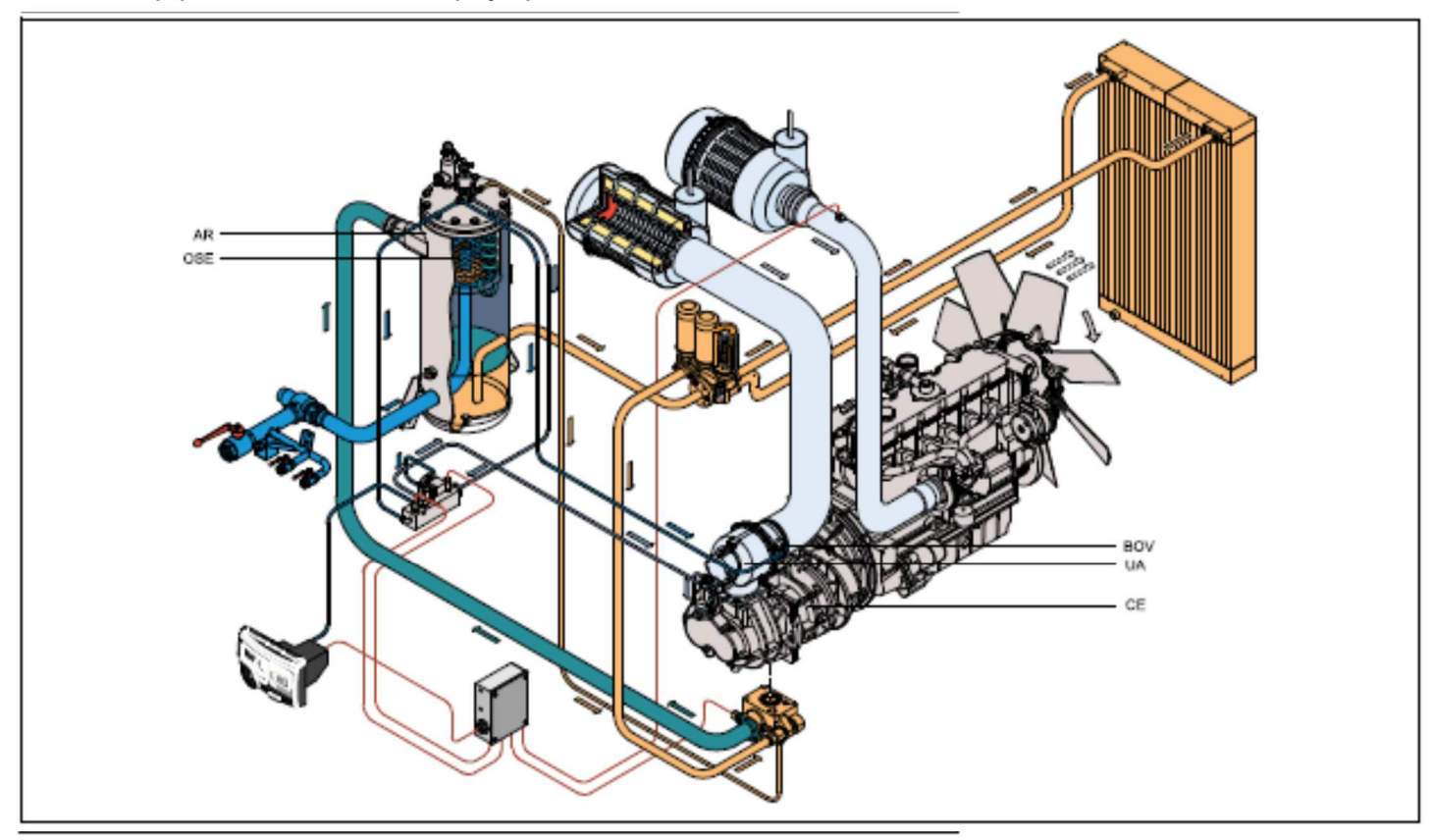

Компрессор имеет систему непрерывного пневматического регулирования <sup>и</sup> продувочны<sup>й</sup> клапан (BOV), встроенный <sup>в</sup> разгрузочное устройство (UA). Клапан закрыт <sup>в</sup> течении действия выхода элемента компрессорного давления <sup>и</sup> открыт благодаря воздухосборника, когда компрессор остановлен.

Когда увеличивается потребления воздуха, давление воздухосборника будет уменьшаться <sup>и</sup> ресивера наоборот. Изменение давленияконтролирует регулирующи<sup>й</sup> клапан (RV), который направляет воздух на разгрузочное устройство (UA), обеспечивая подачу воздуха <sup>в</sup> соответствии <sup>с</sup> расходом воздуха. Воздухосборник давления обслуживается между отбором заранее работающего давления <sup>и</sup> соответствующей разгрузки давления.

При запуске компрессора дроссельны<sup>й</sup> клапан поддерживается <sup>в</sup> закрытом состоянии за счет давления <sup>в</sup> ресивере. Секция компрессора (CE) всасывает воздух, <sup>и</sup> <sup>в</sup> воздушном ресивере (AR) создается давление. Клапан дросселя закрыт. Подача воздуха регулируется <sup>в</sup> диапазоне от максимальной производительности (100%) до нулевой (0%) за счет:

- 1. Регулированиескоростидвигателявдиапазонеот скорости максимальной нагрузки до скорости разгрузки (производительность винтового компрессора пропорциональна скорости вращения).
- 2. Дросселирования впуска воздуха.

Если расход воздуха равен или превышает максимальную подачу воздуха, то скорость двигателя поддерживается на уровне скорости максимальной нагрузки, <sup>а</sup> дроссельны<sup>й</sup> клапан полностью открыт.

Если расход воздуха меньше максимальной подачи воздуха, то давление воздушного ресивера возрастает <sup>и</sup> регулирующи<sup>й</sup> клапан подает рабочий воздух на дроссельны<sup>й</sup> клапан, чтобы уменьшить подачу воздуха поддерживать давление воздушного ресивера на уровне между нормальнымнормальным рабочим давлением и<br>соответствующим разгрузочным давлением. соответствующим разгрузочным давлением.<br>Разгрузочное давление = нормальное рабочее давление от + 1 бар (14,5 psi).

Когда расход воздуха возобновляется, продувочный клапан (BOV) закрывается, <sup>а</sup> дроссельный клапан постепенно открывает воздухозаборник, <sup>и</sup> электронны<sup>й</sup> регулятор скорости увеличивает скорость двигателя.

Конструкция регулирующего клапана (RV) такова, что всякое повышение (снижение) давления <sup>в</sup> воздушномдавления в воздушном ресивере выше<br>установленного давления от<mark>крытия</mark> клапана вызывает пропорциональноеповышение<br>зания на (снижение) регулирования дроссельном клапане <sup>и</sup> электронном регуляторе скорости.

Часть рабочего воздуха <sup>и</sup> выделенного конденсата через вентиляционные отверстиявыводится <sup>в</sup> атмосферу.

**Системаэлектрооборудования**

aerocompressors.ru

**Принципиальная схема двигателя <sup>С</sup>7.1 - часть 1 (9829 3500 17)**

**Canopy Cubicle** 

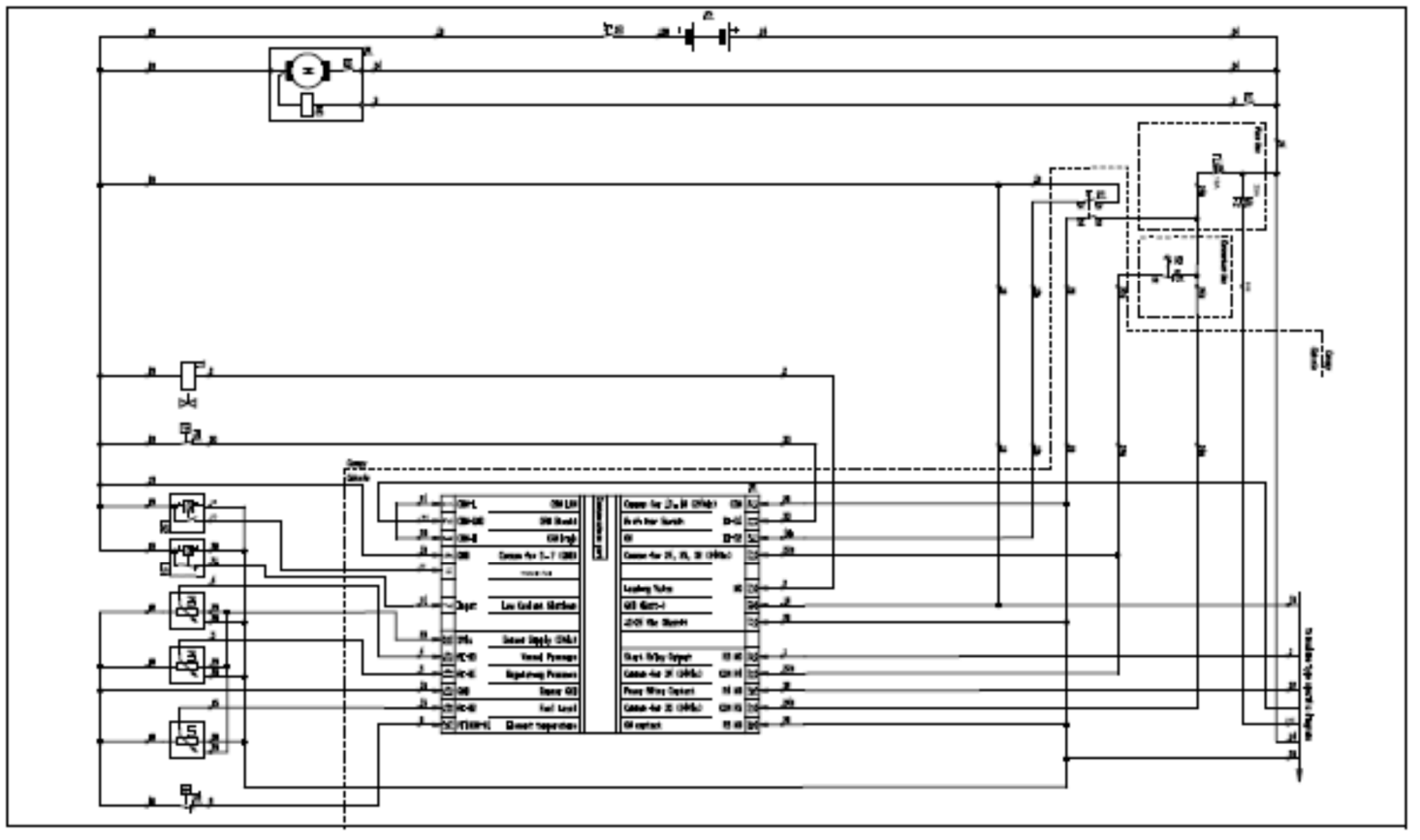

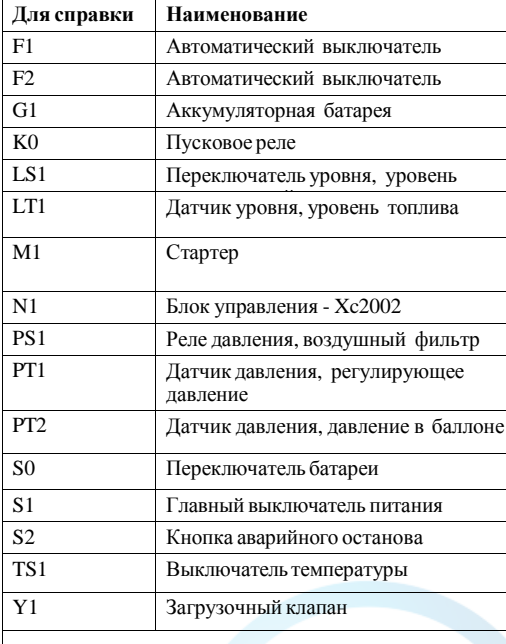

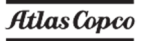

#### **Принципиальная схема двигателя <sup>С</sup>7 - часть 2 Схема**

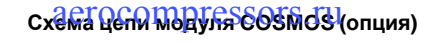

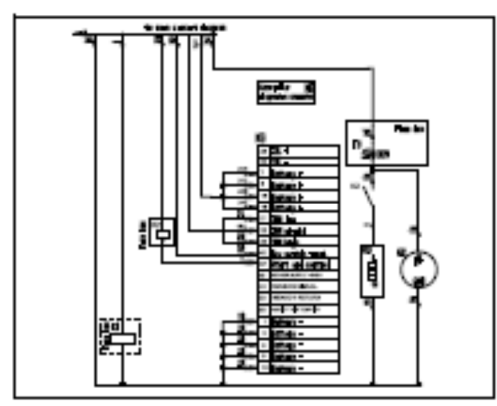

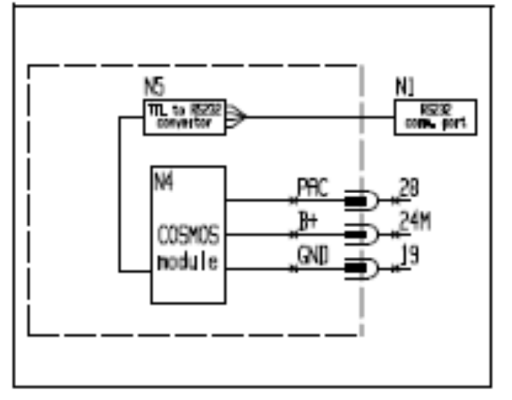

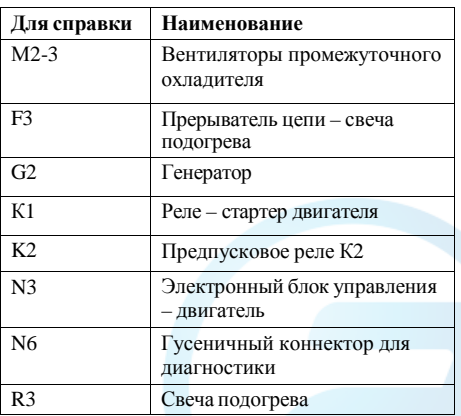

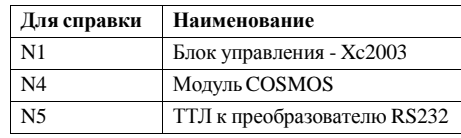

#### Принципиальная схема предварительного нагреватели СКВЕRSPA ORER Of Groffhame.nbно)

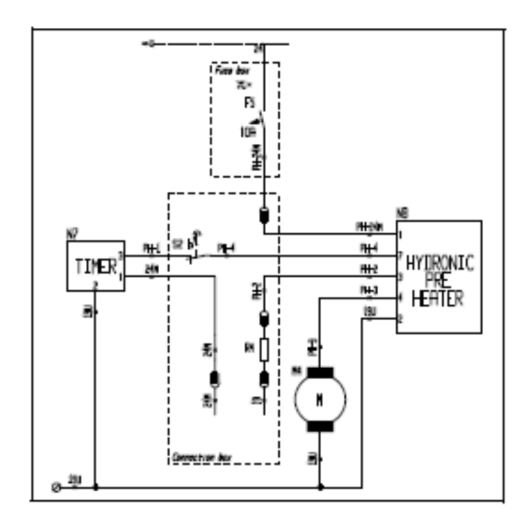

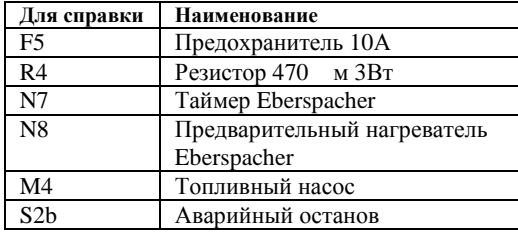

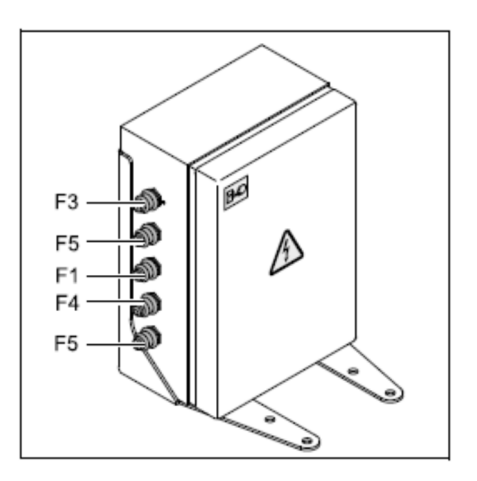

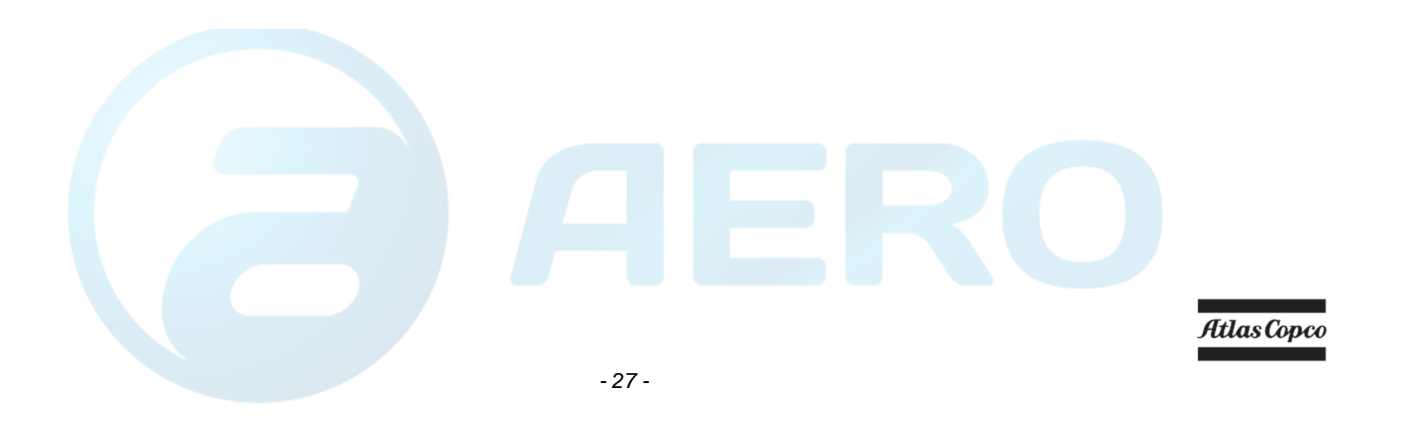

### **Маркировка <sup>и</sup> информационные ярлыки**

# aerocompressors.ru

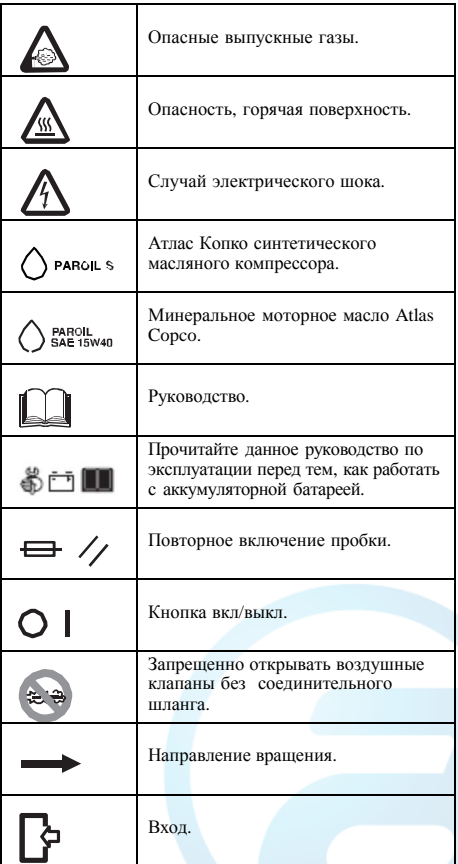

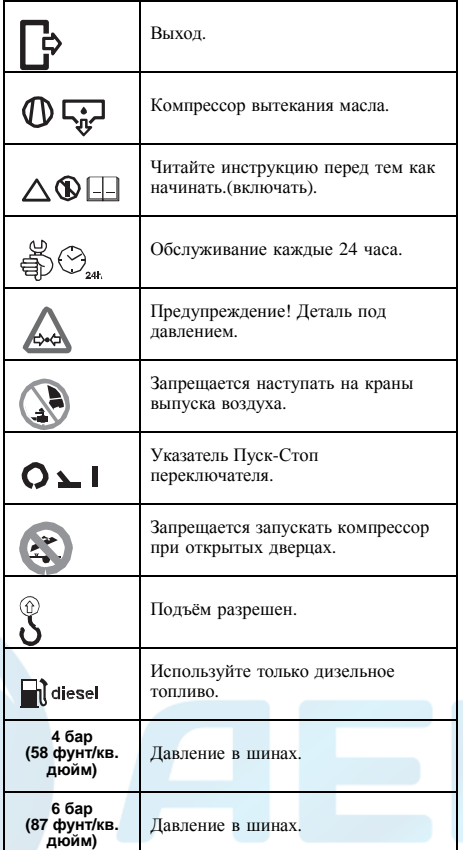

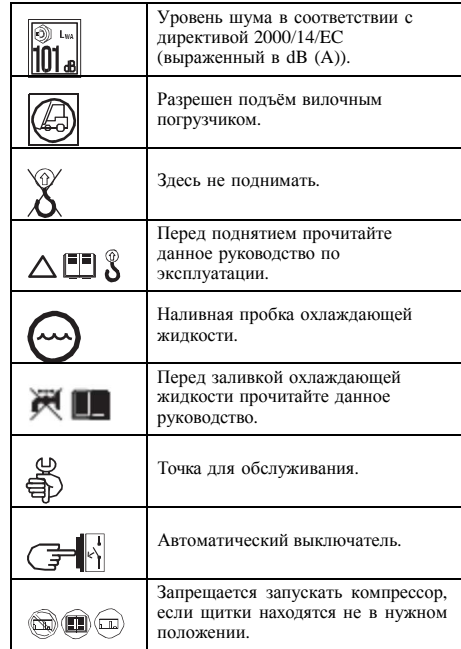

#### **Инструкция по паркованию**aerocompressors.ru

# **Инструкция поэксплуатации**

**Инструкция по паркованию,**

**буксированию <sup>и</sup> подъёму**

# **Меры обеспечения безопасности**

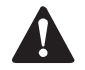

**Оператор должен применять руководство <sup>в</sup> соответствииМеры выполняемойработой Мерыобеспечениябезопасности.**

#### **Внимание**

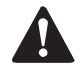

**Перед началом работы <sup>с</sup> компрессором проверьте тормозную систему <sup>в</sup> соответствии <sup>с</sup> описанием <sup>в</sup> разделе Регулировка тормозно<sup>й</sup>колодки.**

**После первых пройденных 100 км:**

**Проверьте <sup>и</sup>номинального затяните до момента затяжки колесные гайки <sup>и</sup> болты буксирной балки. См. раздел Спецификациикомпрессора/двигателя.**

**Проверьте регулировку тормоза. См. раздел Регулировка тормозно<sup>й</sup>колодки.**

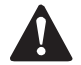

**Когда двигатель работает, клапаны**(шаровые **для выпуска воздуха (шаровые клапаны) всегда должны быть полностью открыты или полностью закрыты.**

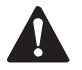

**При буксировке, подъеме <sup>и</sup> транспортировке компрессора выключатель аккумулятора должен всегда находиться <sup>в</sup> положении"OFF" (ВЫКЛ)!**

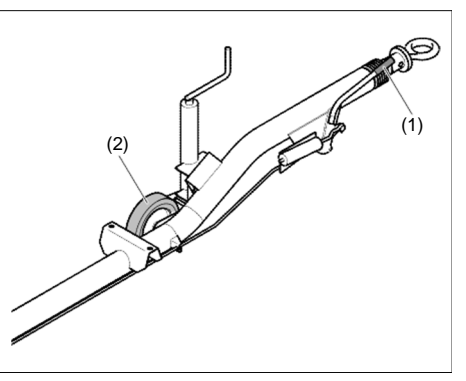

*Зафиксированная буксирная балка <sup>с</sup> направляющимколесом <sup>и</sup> тормозами*

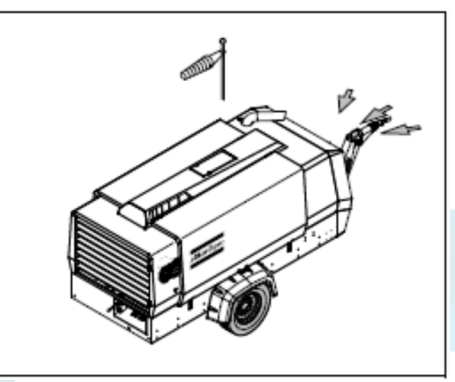

*Задняя часть компрессора против ветра*

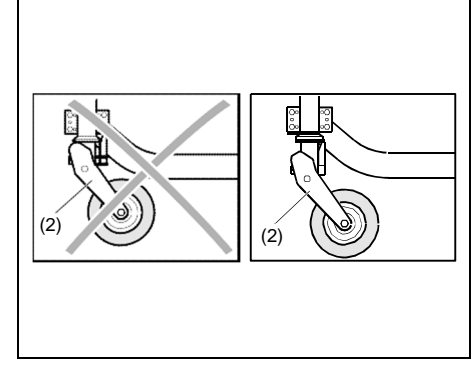

*Положение парковки направляющего колеса (регулируемой буксирной балки)*

При парковании компрессора надежно зафиксируйте направляющее колесо (2), чтобы находился <sup>в</sup> горизонтальномкомпрессор стояночный тормоз, положении. Включитепотянув вверх рукоятку стояночного тормоза (1). Установите компрессор как можно ровнее, но временно он может работать <sup>и</sup> не <sup>в</sup> горизонтальном положении, если уклон не превышает 15°. Если компрессор паркуется на наклонной плоскости, зафиксируйте его положение <sup>с</sup> помощью тормозных башмаков (поставляютсяэтся как опция),<br>или сзали ко ия), установленных<br>колес. Расположите или сзади колес. Расположите спередикомпрессор так, чтобызадняя часть находилась против ветра <sup>и</sup> <sup>в</sup> отдалении от стен <sup>и</sup> источниковзагрязнения. Не допускайте<br>отработанного воздуха из рециркуляциюотработанного воздуха из

двигателя. Это может привести <sup>к</sup> перегреву <sup>и</sup> снижению мощности двигателя.

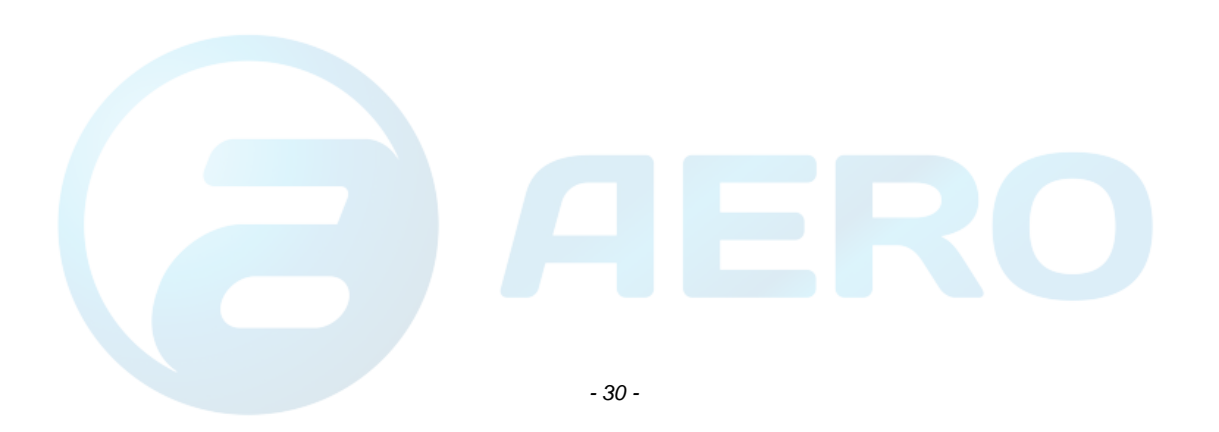

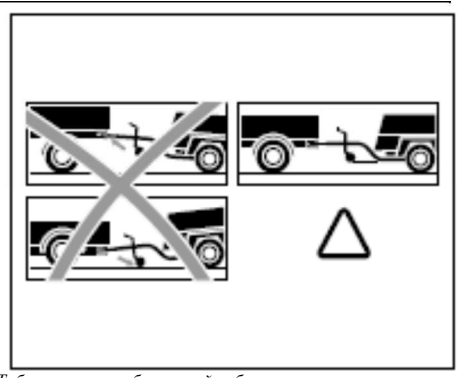

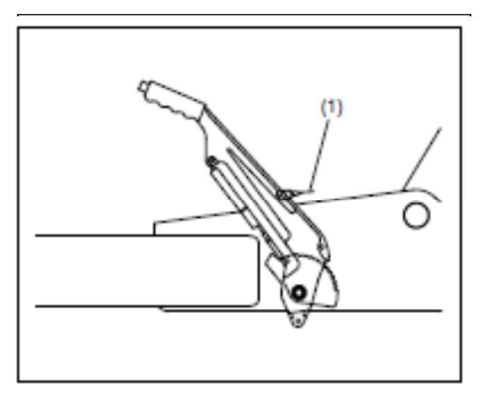

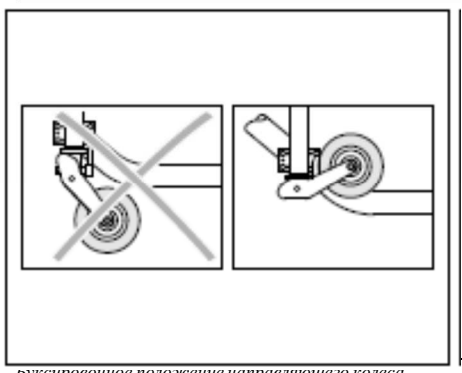

*Табличка на буксирной балке, инструкция по буксированию*

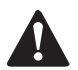

**Перед буксированием компрессора обеспечьте, чтобы буксирное оборудование автомобиля**буксирной **соответствовалобуксирной проушинеили шаровому соединению.**

**Она должна находиться <sup>в</sup> положении, как можно ближе <sup>к</sup> горизонтальному, а компрессор <sup>и</sup> конец буксирной проушину должны быть <sup>в</sup> горизонтальномположении.**

Вытяните рычаг ручного тормоза полностью вверх <sup>и</sup> подсоедините разрывно<sup>й</sup> кабель (1) <sup>к</sup> автомобилю. Закрепите направляющее колесо (2) в положении на максимально возможной высоте. Направляющее колесо должно быть зафиксировано от вращения.

Ни <sup>в</sup> коем случае не перемещайте компрессор <sup>с</sup> воздушными шлангами, подсоединенными к кранам выпуска воздуха.

*Буксировочное положение направляющего колеса*

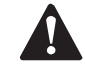

**Перед тем, каквыключитекомпрессор.перемещать**

#### **Регулировка высоты(для регулируемой буксирной балки)**

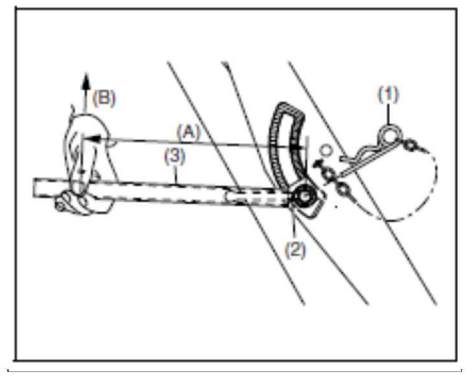

**Перед буксированием компрессора проверьте, чтобы соединения буксирной балки были закреплены <sup>с</sup> максимальным усилием, но без повреждения буксирной балки. Убедитесь <sup>в</sup> том, что между зубьямисоединений не зазора.**

## aerocompressors.ru

- Извлеките пружинны<sup>й</sup> палец (1).
- Отпустите стопорную гайку (2) <sup>с</sup> помощью специальных инструментов (удлинительная трубка 3).
- Отрегулируйте высоту буксирной балки.
- •• Сначала з атяните стопорную гайку (2) рукой.
- •• Затем затяните стопорную гайку (2) моментом затяжки <sup>в</sup> соответствии <sup>с</sup> таблицей. Затяжка упрощается при использовании удлинительной тр <sup>у</sup>бки (3) ("A" <sup>в</sup> соответствии с таблицей) и затяжки рукой ("B" в соответствии <sup>с</sup> таблицей).
- • $\bullet$  Зафиксируйте стопорную гайку (2) пружинным пальцем (1).

#### **Внимание:**

- Регулировка высоты должна выполняться на горизонтальной поверхности <sup>в</sup> присоединенномсостоянии.
- При повторно<sup>й</sup> регулировке проверьте, чтобы передняя точка буксирной балки находилась горизонтально по отношению к точке<br>соотшиения соединения.
- Перед началомПеред началом движения проверьте, что<br>регулировочный вал надежно закреплен, чтобы обеспечить устойчивость и<br>безопасность при дрижении - При безопасность при движении. При необходимостизатянитестопорнуюгайку (2) всоответствии <sup>с</sup> таблицей.

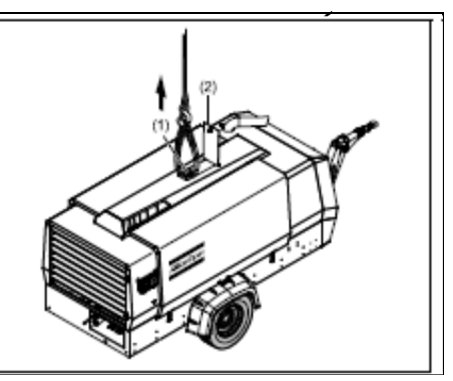

При подъеме компрессора подъемный механизм должен располагаться так, чтобы компрессор, который должен быть <sup>в</sup> горизонтальном положении, поднимался вертикально. Ускорение и замедление подъема должно производиться <sup>в</sup> безопасных пределах.

ПредпочтительноПредпочтительно использовать подъёмную<br>проушину (1), которая находится под небольшой дверцей (2).

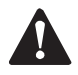

**Ускорение <sup>и</sup> замедление подъема должно производиться <sup>в</sup> безопасных пределах (макс. 2g).**

**Не разрешается для подъема использовать вертолет.**

**Не допускается подъем работающей установки.**

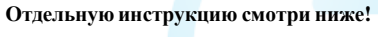

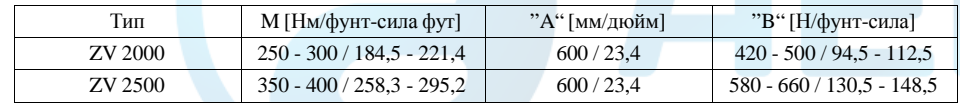

#### **Пуск/остановка**

## ПЕРЕД ПУСКОМ

- 1. Перед первым пуском подготовьте <sup>к</sup> работе аккумуляторную батарею, если это не было<br>следано ранцие См. раздел **Подзербика** сделано раньше. См. раздел **Подзарядка аккумуляторнойбатареи**.
- 2. При неподвижном компрессоре проверьте уровень масла <sup>в</sup> двигателе. При необходимости долейте масло до верхне<sup>й</sup> метки на щупе для измерения уровня. Проверьте также уровень охлаждающей жидкости двигателя. Тип охлаждающей жидкости <sup>и</sup> марку <sup>и</sup> индекс вязкости моторного масла смотрите <sup>в</sup> руководстве по эксплуатации двигателя.
- 3. Проверьте уровень масла <sup>в</sup> компрессоре. Стрелка указателя уровня масла (OLG) должна находиться <sup>в</sup> зеленом диапазоне. Добавить масло если необходимо. Смотри раздел **Моторное масло** по использованию масла.

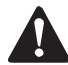

**Перед тем, как снять маслоналивную давление, пробку (FP), стравитеоткрыв кран выпуска воздуха.**

- 4. Проверьте, что <sup>в</sup> топливном баке содержится достаточно топлива. При необходимости долейте. Тип топлива смотрите <sup>в</sup> руководстве по эксплуатации двигателя.
- 5. Сливайте воду и осадок из топливного фильтра, сливаите воду и осадок из топливного фильтра,<br>пока из сливного<sub>,</sub> крана не начнет вытекать чистое топливо. См. раздел **Инструкция по прокачке**.
- 6. Опорожните пылесборник всех воздушных фильтров (AF). См. раздел **Очистка сборника пыли**.
- 7. Засоренный воздушны<sup>й</sup> фильтр(ы) можно определить по дисплею на панели управления, см. раздел **Коды ошибок**. Если показано засорение, замените данные фильтрующие элементы.

#### aerocompressors.ru

- 8. Проверьте уровень охлаждающей жидкости <sup>в</sup> верхнем баке охлаждающей жидкости. При необходимости долейте. Спецификацию жидкости смотрите <sup>в</sup> охлаждающейруководстве по эксплуатации двигателя.
- 9. Подсоедините воздухопровод(ы) <sup>к</sup> закрытомукрану(ам) выпуска воздуха. Прикрепите предохранительную цепь.
	- **Не допускайте внешнего силового воздействия на кран(ы) выпуска воздуха, например вытягиванием подсоединениемшлангов илиоборудования непоср едственно <sup>к</sup>клапану(ам).**

# **Меры обеспечения безопасности**

咚

**Не отсоединяйте электропитание от блока управления, когда он включен. Это приведет <sup>к</sup> потере данных, находящихся <sup>в</sup> памяти блока.**

Убедитесь <sup>в</sup> том, что топливный бак наполнен.

**При первом запуске компрессора, после выработки топлива или замены**выполните **топливного фильтра, выполните установленную для запуска процедуру, описанную**в<br>разделе **соответствующемразделе Инструкция по прокачке.**

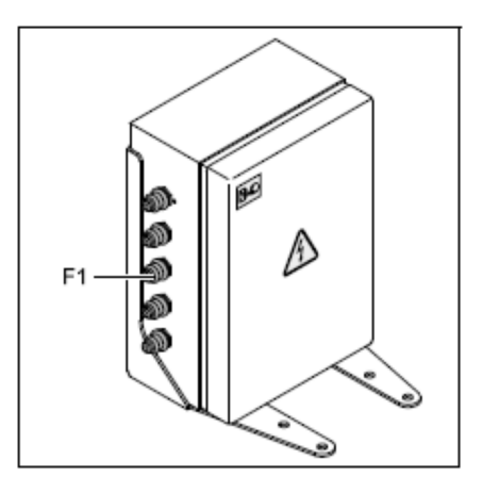

**Не выключайте рубильник, когда блока управления включен. Это приведет<sup>к</sup> потере данных, находящихся <sup>в</sup> памяти блока.**

#### **Переключательбатареи**

## aerocompressors.ru

Компрессор оборудован выключателем работы от<br>======= батарей.

Когда компрессор не используется, выключатель должен всегда находиться <sup>в</sup> положении "OFF" (ВЫКЛ).

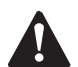

**Использовать данный выключатель в качестве аварийного или для остановки компрессора запрещается. Использование**данного<br>**аля остановки для остановкивыключателя**К **компрессораприведет <sup>к</sup>повреждению блока управления.**

Перед переводом выключателя <sup>в</sup> положение "OFF" отключите блок управления <sup>и</sup> подождите, когда погаснет экран.

Для включения электросистемы поверните ручку (1) выключателя аккумулятора по часовойстрелке.

Для выключения электросистемы поверните ручку (1) выключателя аккумулятора противчасовой стрелки.

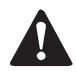

**Необходимо иметь <sup>в</sup> виду, что при**системы **отключении электрическо<sup>й</sup> системыпосредством установки выключателя <sup>в</sup> положение «ВЫКЛЮЧЕНО» батареи все еще находятся под напряжением.**

**Необходимо иметь <sup>в</sup> виду, что при отключении (дополнительного) предварительного нагревателя посредством установки выключателя <sup>в</sup> положение «ВЫКЛЮЧЕНО» батареи все еще находятся под напряжением.** 

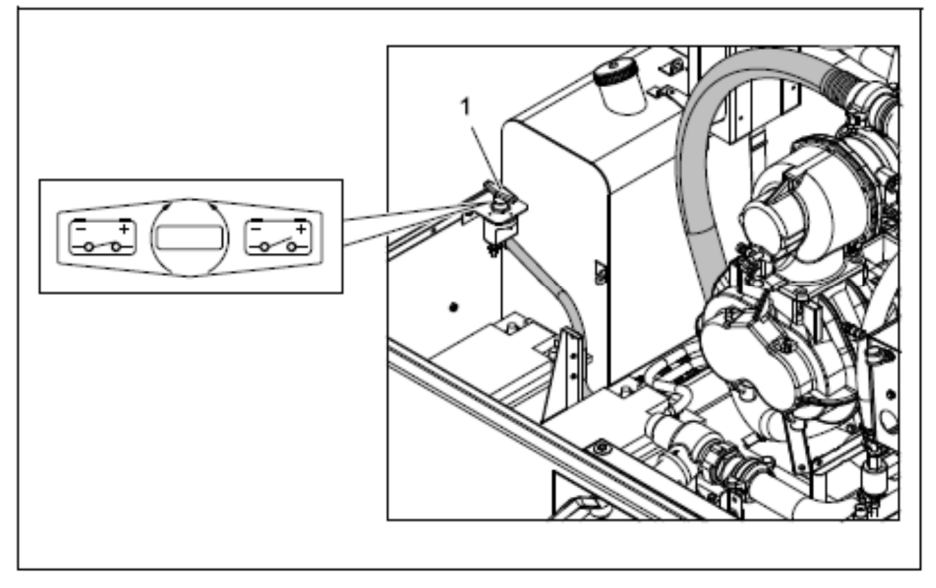
# **Панель управления**

#### aerocompressors.ru

## **ВНЕШНИЙ ВИД**

Ниже представлен вариант исполнения панели управления (возможныизменения по согласованию между отдела дизайна компании Atlas Copco и<br>Exertual: Exertus):

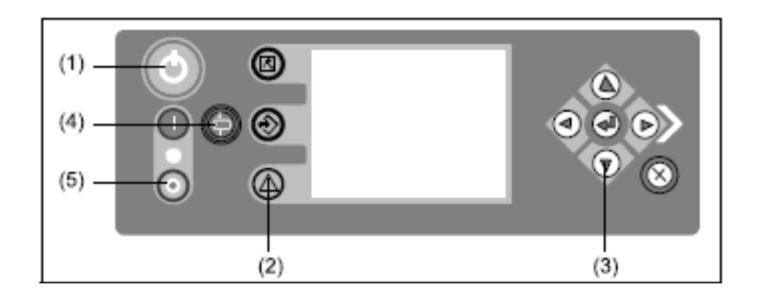

#### **ГАБАРИТЫ**

Внешние размеры панели управления:<br>250 мл (таритор) и 80 мл (таралто) и 41

250 мм (ширина) х 80 мм (высота) х 41 мм (глубина)

Используются коннекторы Electronics SuperSeal на задней стороне контроллера Хс2003. Панель управления ОЕМПанель управления ОЕМ выполнена из литого алюминия.<br>Компания Atlas Copco рассматривает расходы по оснащению компрессоров<br>почели в X22003 как дополникали и на распати и очели панелью Xc2003 как дополнительные затраты <sup>к</sup> счету.

Atlas Copco

## **НАКЛЕЙКА <sup>С</sup> ДАННЫМИ**

На задней крышке панель управления Хс2003 имеется наклейка <sup>с</sup> данными, на котором представлены заводской номер Atlas Copco, серийный номер Exertus, маркировка СЕ, идентификация коннекторов.

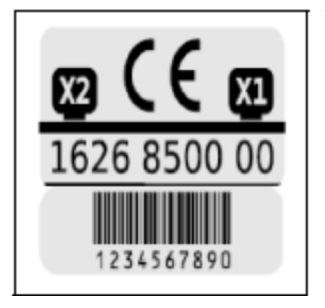

## **Кнопки**

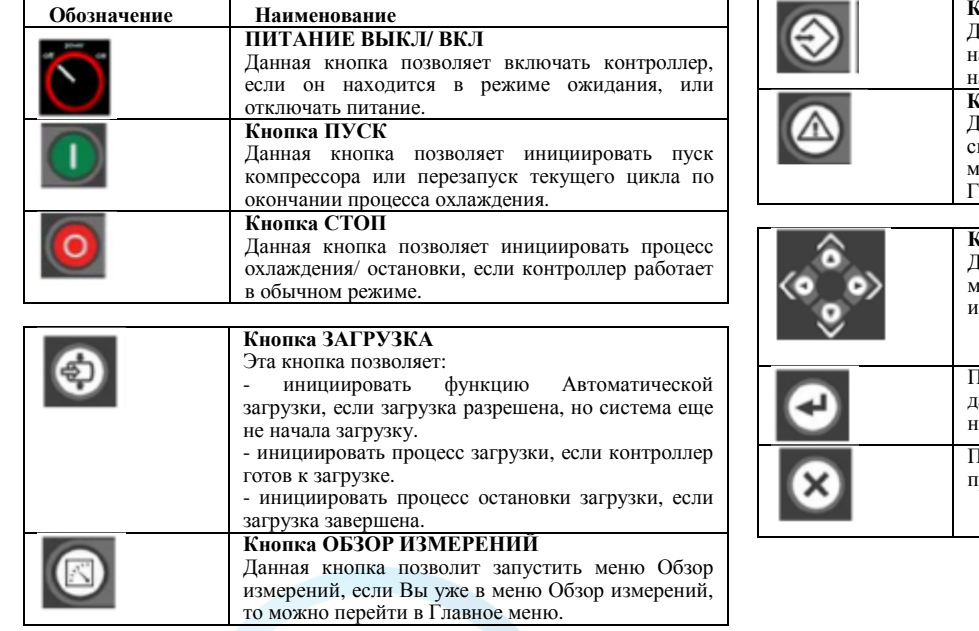

**Кнопка ОБЗОР НАСТРОЕК** Данная кнопка позволяет переходить <sup>в</sup> меню Обзор настроек, или если Вы уже находитесь в меню Обзор<br>настроен, до новино поробли в Главное новие настроек, то можно перейти <sup>в</sup> Главное меню. **Кнопка ОБЗОР СИГНАЛОВ ТРЕВОГИ** Данная кнопка позволяет переходить <sup>в</sup> меню Обзор сигналов тревоги, или если Вы уже находитесь <sup>в</sup> меню Обзор сигналов тревоги, то можно перейти в<br>Главное меше Главное меню.

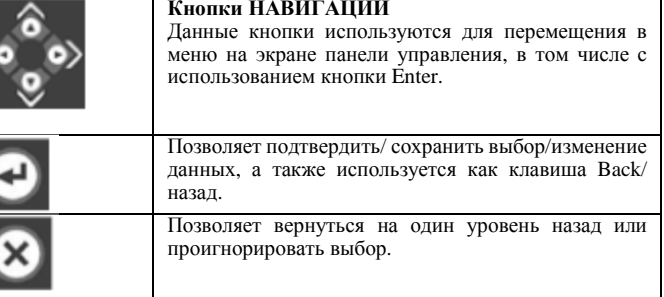

# **ОБЗОР НАСТРОЕК**

### aerocompressors.ru

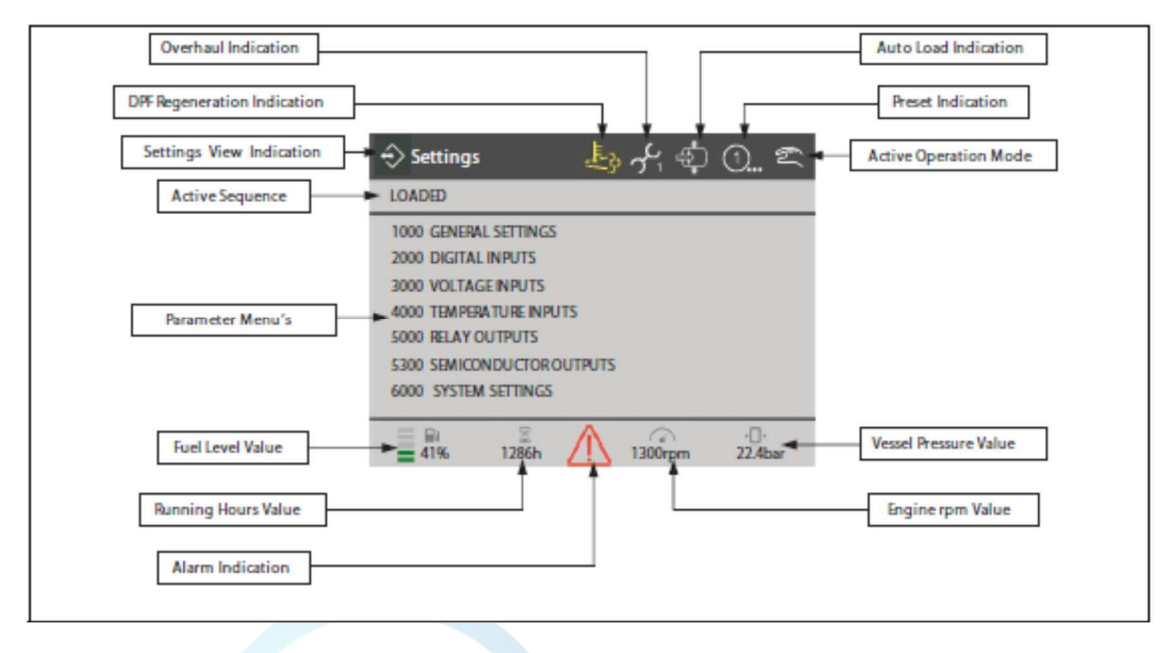

При помощи кнопок навигации Up/вверх <sup>и</sup> Down/вниз можно перемещаться по списку настроек.

При помощи клавиши Enter можно подтвердить выбор подменю.

При помощи клавиши Back можно выйти из подменю.

Если не установлен датчик давления резервуара, то данная часть экрана неактивна (окрашена <sup>в</sup> серы<sup>й</sup> цвет).

Число об/мин двигателя на экране представлено только для станков, имеющих соединение J1939 <sup>с</sup> ЕСU.

Если соединение J1939 <sup>с</sup> ЕСU отсутствует, то данная часть экрана неактивна (окрашена в серый ц<mark>вет)</mark>.

Уровень топлива можно посмотреть только <sup>в</sup> том случае, если установлен датчик уровня топлива.

Если датчик уровня топлива отсутствует, данная часть экрана неактивна (окрашена <sup>в</sup> серы<sup>й</sup> цвет).

# **ОБЗОР ИКОНОК**

#### aerocompressors.ru

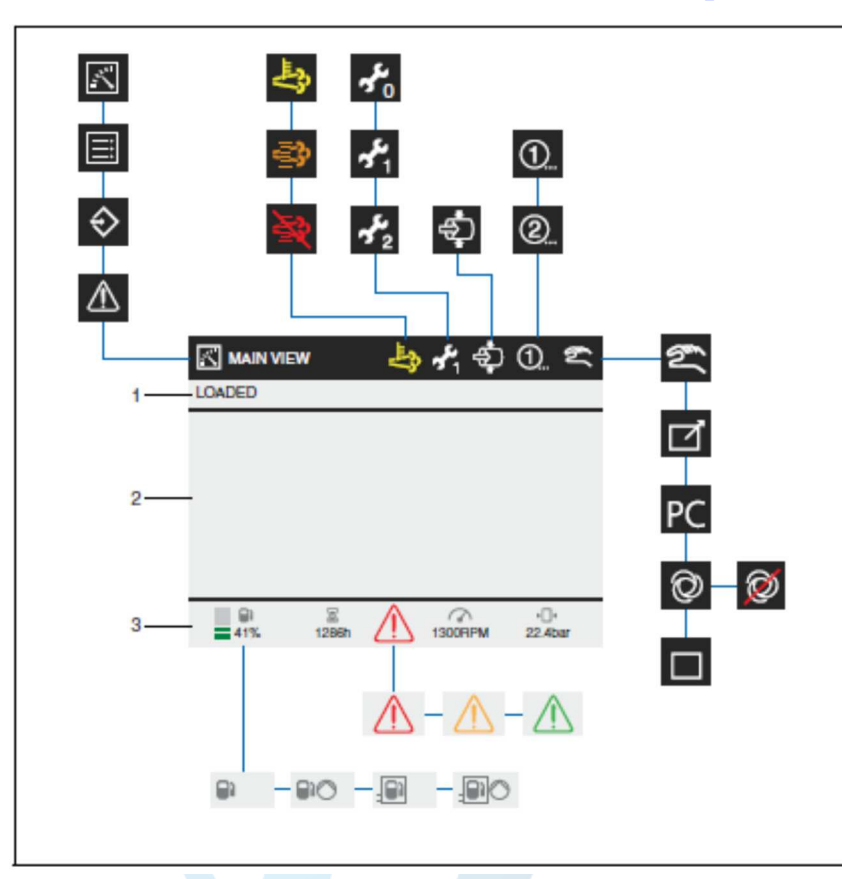

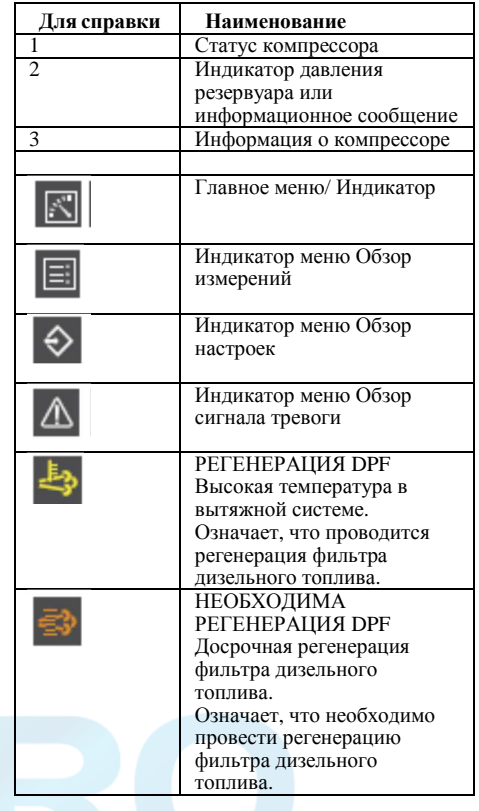

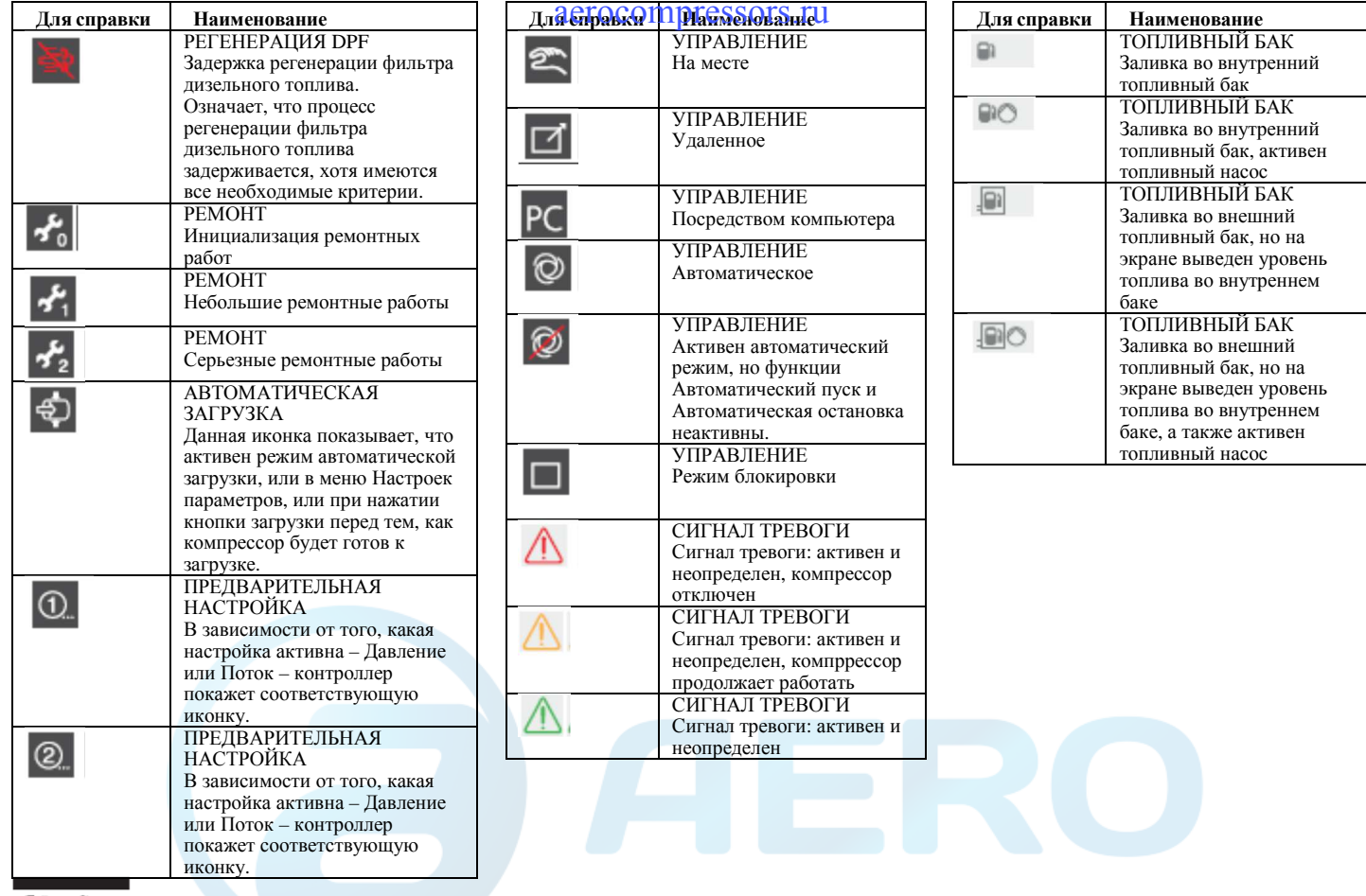

# **ОБЗОР СИГНАЛОВ ТРЕВОГИ**

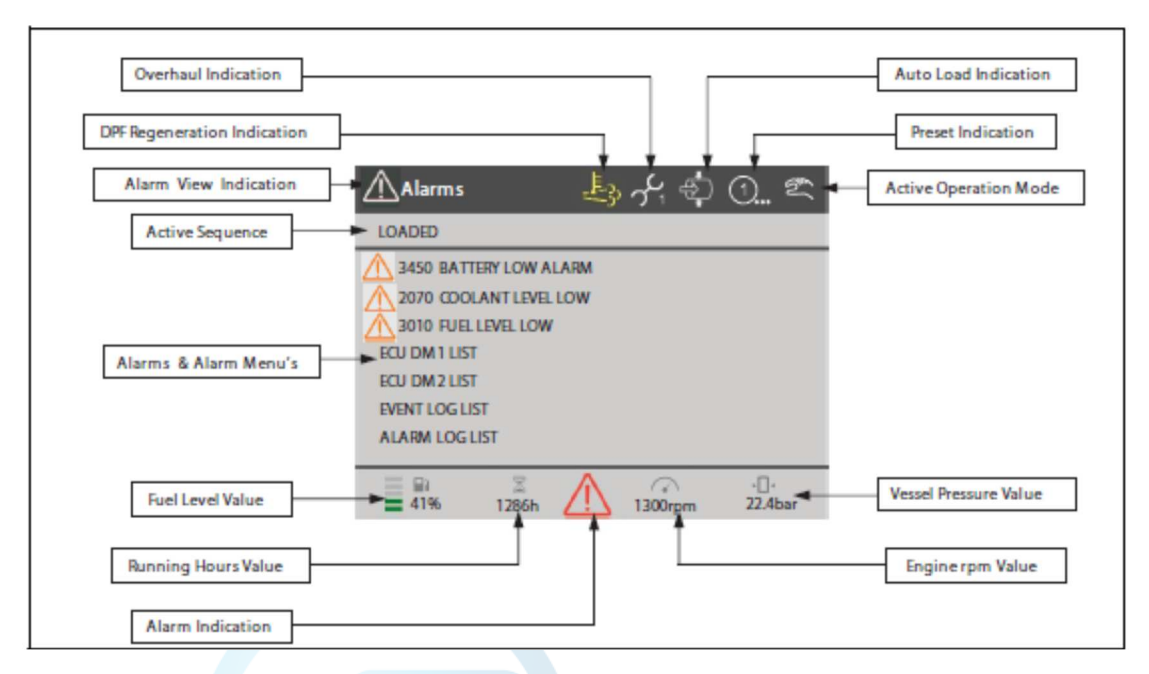

При помощи кнопок навигации Up/вверх <sup>и</sup> Down/вниз можно перемещаться по списку сигналов тревоги.

При помощи кнопок навигации Left/лево <sup>и</sup> Right/право можно пролистать разные страницы сигналов тревоги: Общие сигналы тревоги Журнал сигналов тревониСписок DM1

Список DM2

Если не установлен датчик давления резервуара, то данная часть экрана неактивна (окрашена <sup>в</sup> серы<sup>й</sup> цвет). Число об/мин двигателя на экране представлено только для станков, имеющих соединение J1939 <sup>с</sup> ЕСU. Если соединение J1939 <sup>с</sup> ЕСU отсутствует, то данная часть экрана неактивна (окрашена <sup>в</sup> серы<sup>й</sup> цвет).

Уровень топлива можно посмотреть только <sup>в</sup> том случае, если установлен датчик уровня топлива.

 Если датчик уровня топлива отсутствует, данная часть экрана неактивна (окрашена <sup>в</sup> серы<sup>й</sup> цвет).

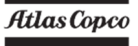

## **ИКОНКИ**

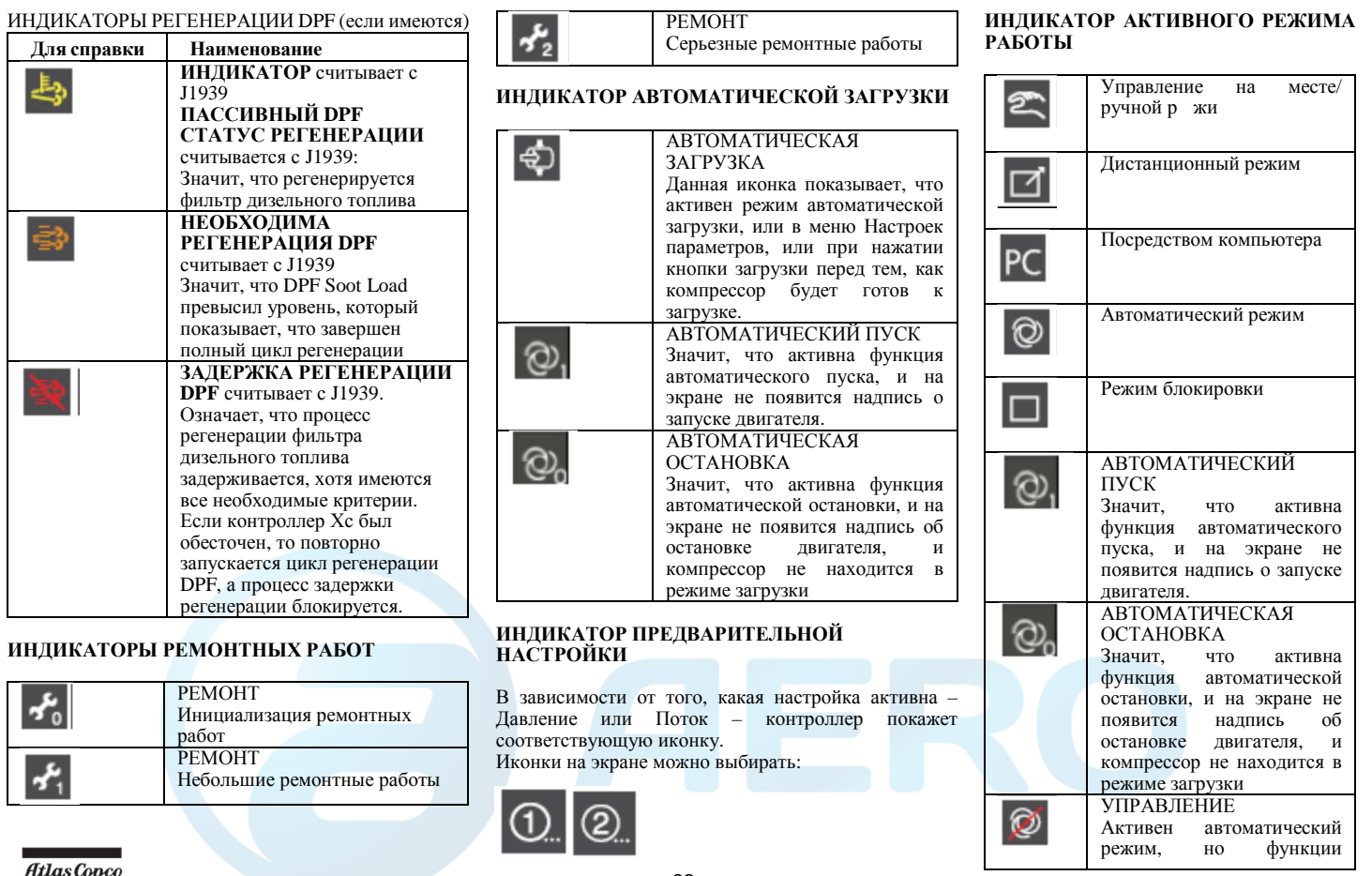

 $\overline{\text{Atlas Copo}}$ 

## **ДРУГИЕ ИНДИКАТОРЫ**

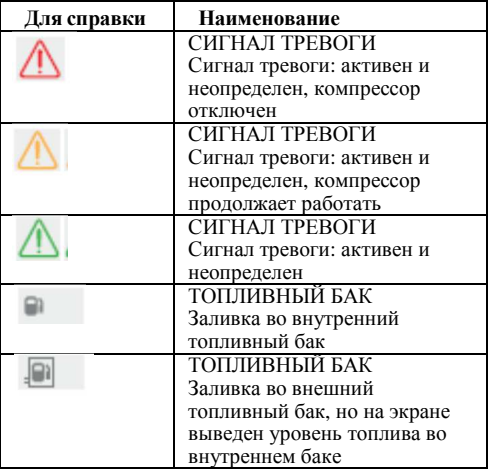

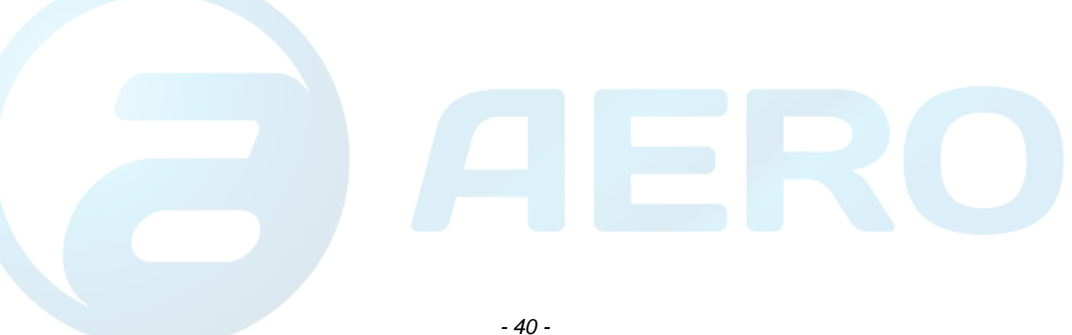

# **Обзор измерени<sup>й</sup>**

### aerocompressors.ru

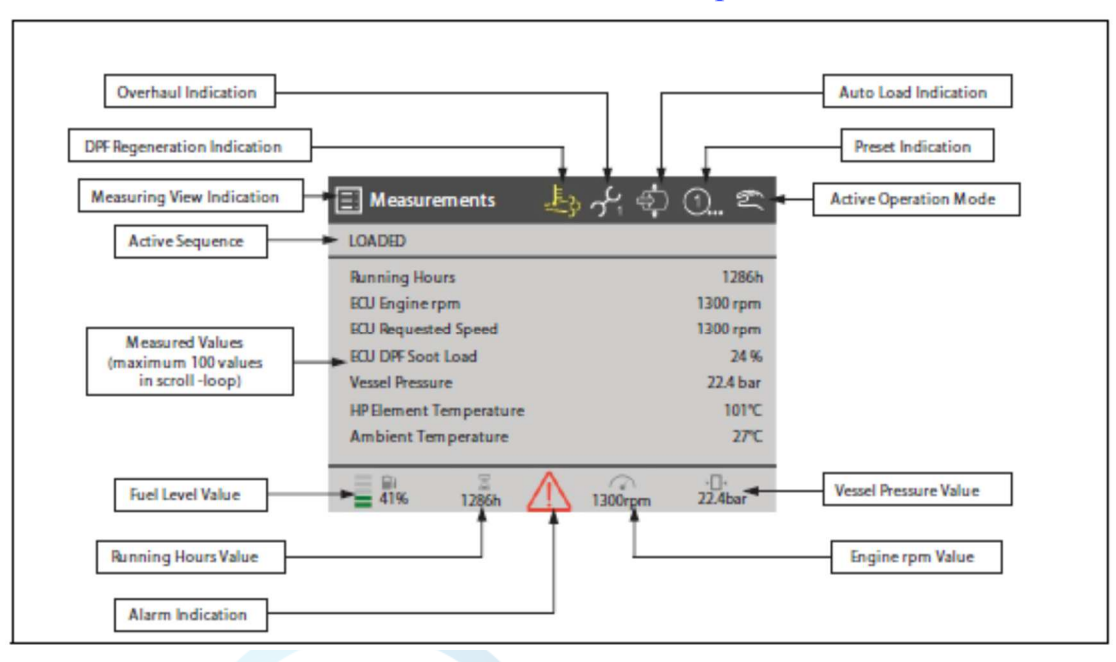

При помощи кнопок навигации Up/вверх <sup>и</sup> Down/вниз можно перемещаться по списку измерений.

# **Включение Хс<sup>2003</sup>**

Включить выключатель батареи.

Включить компрессор при помощи кнопки Хс2003. Панель инструментов теперь запускает процесс самотестированиясамотестирования и<br>ИНИЦИАЛИЗАЦИИ. включает ЦИКЛ

## **ЦИКЛ ИНИЦИАЛИЗАЦИИ**

При включении контроллера запускается ЦИКЛИНИЦИАЛИЗАЦИИ.

Все входящие реле (за исключением реле питания)<br>5-июня — политикански религии будут деактивированы.

Во время ЦИКЛА ИНИЦИАЛИЗАЦИИ на экране<br>Уоз Хс:

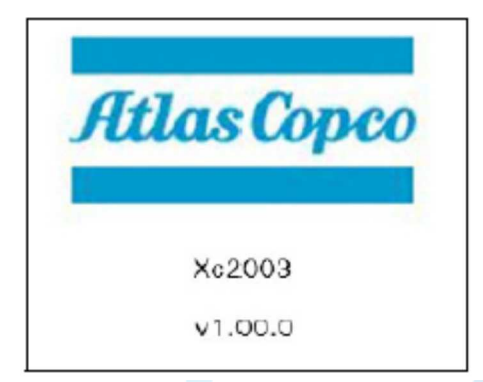

Данное окно содержит информацию касательно<br>применимате преграмичате обезданения: применимого программного обеспечения:

## aerocompressors.ru

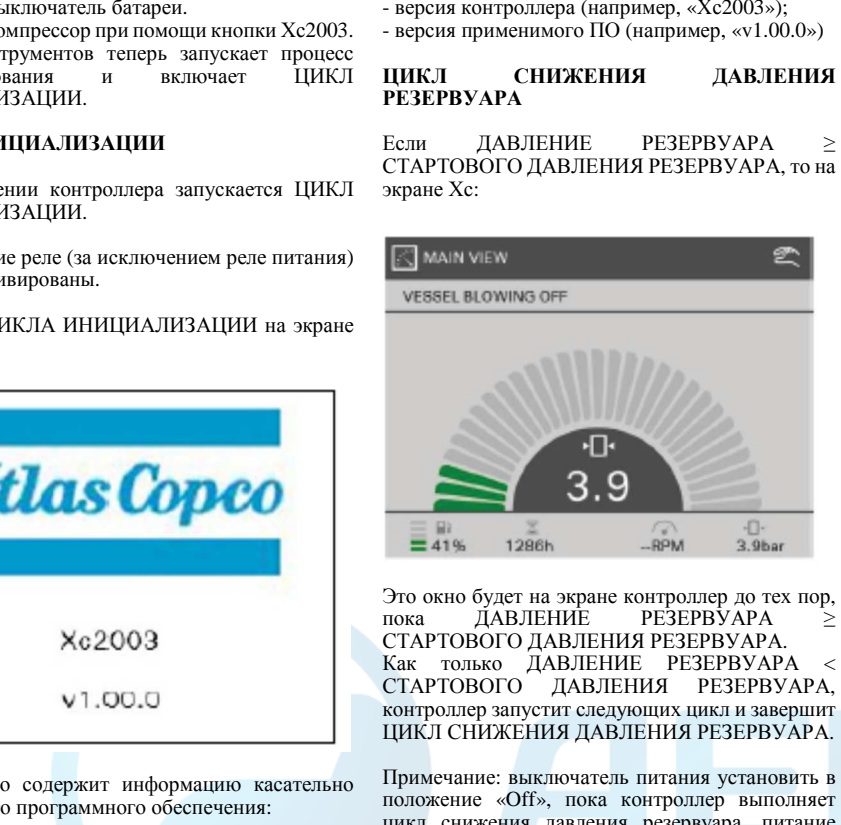

цикл снижения давления резервуара, питание нельзя включать, пока давление превышает норму – заданное значение стартового давления резервуара.

Контроллер Хс2003 обесточивается только <sup>в</sup> целях обеспечения безопасности, или когда запущен цикл отключения.

## **ГОТОВНОСТЬ <sup>К</sup> ЗАПУСКУ**

Если— ПРЕДЕЛ, ИНДИКАЦИЯ<br>ЕЖЛЕНИЕ — или — ЗАЛІ ЦИЯ и<br>ЗАДЕРЖКА ПРЕДУПРЕЖДЕНИЕПРЕДУПРЕЖДЕНИЕ — или — ЗАДЕРЖКА<br>ЗАГРУЗКИ становятся активны во время шикла заі рузки становятся активны во время цикла<br>ПОДГОТОВКИ К ЗАПУСКУ, то контроллер<br>Т продолжит выполнять данные циклы.

Если КОНТРОЛИРУЕМАЯ ОСТАНОВКАЕСЛИ КОНТРОЛИРУЕМАЯ ОСТАНОВКА ИЛИ<br>ОТКЛЮЧЕНИЕ становятся активны во время<br>ОТКЛЮЧЕНИЕ СТОРИИ И ТАНУСИУ цикла ПОДГОТОВКИ К ЗАПУСКУ, то<br>2007 година 1990 година 1990 година 1991 контроллер начнет цикл ОТКЛЮЧЕНИЯ <sup>и</sup> завершит цикл ГОТОВНОСТИ <sup>К</sup> ЗАПУСКУ.

Во время цикла ГОТОВНОСТИ <sup>К</sup> ЗАПУСКУ на экране Хс:

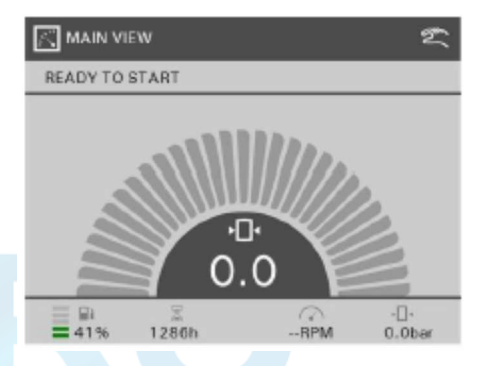

Если КОММАНДА ПУСКА настроена на 1, то контроллер перейдет <sup>к</sup> следующему циклу <sup>и</sup>завершит цикл ГОТОВНОСТИ К ЗАПУ<mark>СКУ.</mark>

# **ПРЕДВАРИТЕЛЬНЫЙ ПУСК**

Контроллер запускается <sup>и</sup> передает ЗАДАННОЕ ЗНАЧЕНИЕ об/мин <sup>в</sup> «НАСТРОЙКИ» скорости вращения на холостом ходу (не имеет значения, электрический или дизельный двигатель, <sup>с</sup> системой ECU или без).

Конфигурация настройки скорости вращения на холостом ходу выполняется <sup>в</sup> соответствии <sup>с</sup> указанными параметрами:

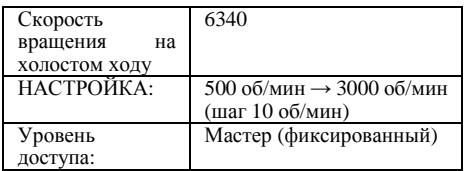

ВЫХОД СИРЕНЫ и ВЫХОД ИНДИКАТОРНОЙ<br>ПАМПЫ эктивны все, время "пока, параметры ЛАМПЫ активны все время, пока параметры<br>настроены следующим образом: настроены следующим образом:

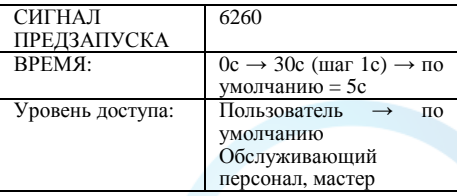

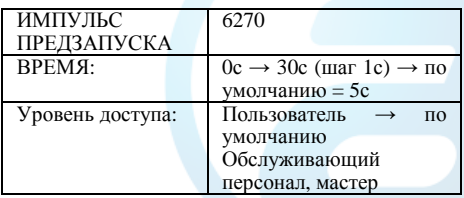

#### aerocompressors.ru

Если КОМАНДА RUN ровна 0, то контролер<br>поризначает ретуол сиренет ретуол деактивирует ВЫХОДдеактивирует ВЫХОД СИРЕНЫ, ВЫХОД<br>ИНДИКАТОРНОЙ ЛАМПЫ и ВЫХОД РАС, а<br>237em перейдет в НИКЛ ГОТОВНОСТИ К ПУСКУ затем перейдет в ЦИКЛ ГОТОВНОСТИ К ПУСКУ;<br>ШИСЛ ПРЕДРАДИТЕЛЬНОГО ПУСКА соотщет ЦИКЛ ПРЕДВАРИТЕЛЬНОГО ПУСКА завершен.<br>Если — Пре пе п ЕслиПРЕДЕЛ, ИНДИКА́ЦИЯ,<br>ТЕНИЕ или ЗАМЕЛЛЕНИЕ ПРЕДУПРЕЖДЕНИЕИЕ или ЗАМЕДЛЕНИЕ<br>активны во время ЗАГРУЗКИ активны во время ПРЕДВАРИТЕЛЬНОГО ПУСКА, контроллер продолжит работать <sup>с</sup> данными циклами. ЕслиЕсли активны КОНТРОЛИРУЕМАЯ<br>ОСТАНОВКА или ОТКЛЮЧЕНИЕ во время<br>ИНИСЛА ПРЕЛОДОВАТЕЛЬНОГО ПУСКА ЦИКЛАЦИКЛА — ПРЕДВАРИТЕЛЬНОГО — ПУСКА,<br>контроллер перейдет к ЦИКЛУ ЗАВЕРШЕНИЯ и<br>очерши ШИСЛ ПРЕЛРА РИТЕЛЧ НОГО ПУСКА

закончит ЦИКЛ ПРЕДВАРИТЕЛЬНОГО ПУСКА.<br>Религия ШИСТА ПРЕДВАРИТЕЛЬНОГО ПУ*СКА* Во время ЦИКЛА ПРЕДВАРИТЕЛЬНОГО ПУСКА<br>110 avroue You на экране Хс:

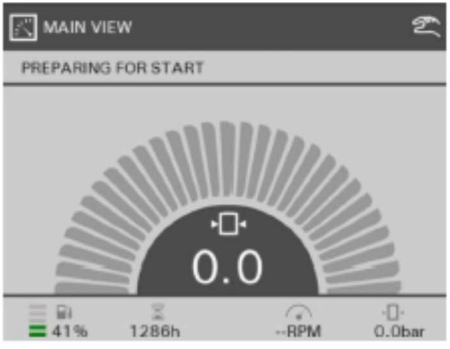

**ЧТЕНИЕ ДАННЫХ ДВИГАТЕЛЯ**

Если ПРОГРЕВ «ДОСТУПЕН» настроен на «On/Вкл», ВЫХОД РАС активен, <sup>а</sup> ВЫХОД ПРОГРЕВА будет активен все время, указанное в<br>wearner — ПРОГРЕР — НАСТРОЙИИ настройках ПРОГРЕВ «НАСТРОЙКИ». Есливремя параметра ПРОГРЕВ «НАСТРОЙКИ»

истекло, ВЫХОД ПРОГРЕВА деактивируется.

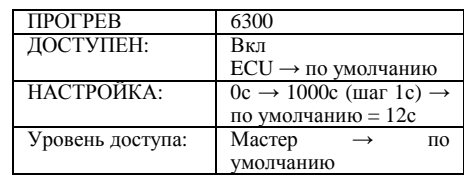

Если БАЗОВЫЕ ПАРАМЕТРЫЕсли БАЗОВЫЕ ПАРАМЕТРЫ МАСТЕРА<br>«ECU» настроены на «нет», то контроллер «ЕСО» настроены на «нет», то контроллер<br>перейдет к следующему циклу и завершит ЦИКЛ ЧТЕНИЯ ДАННЫХ ДВИГАТЕЛЯ.<br>Пазда антиранни. ВЫХОЛА ВАС

После активации ВЫХОДА РАС контроллер ожидает настройки СВЯЗИ ECU «ЗАДАННАЯ<br>Э.1 ПЕРСИИ ЗАДЕРЖКА» перед началом подключения canbus J1939.

Связь <sup>с</sup> электронико<sup>й</sup> двигателя устанавливается

в том случае, если система считала текущее значение СКОРОСТИ ВРАЩЕНИЯ ДВИГАТЕЛЯ <sup>с</sup> шины canbus J1939.

С момента установки связи ECU <sup>и</sup> все время, пока активен ВЫХОД РАС (не только в ЦИКЛЕ<br>итения ланничу пригателя), энерме ЧТЕНИЯ ДАННЫХ ДВИГАТЕЛЯ), система<br>чентролирует орган 11920 Form с ниши сорруг контролирует связь J1939. Если <sup>с</sup> шины canbus J1939 нельзя считать текущее значение СКОРОСТИ ВРАЩЕНИЯ ДВИГАТЕЛЯ во время<br>СООБЩЕНИЯ ЕСН, на экрана появится на прису СООБЩЕНИЯ ECU, на экране появится надпись «COMMS FAILURE DELAY/ошибка: задержка связи» и прозвучит сигнал отключения СООБЩЕНИЯ ECU.

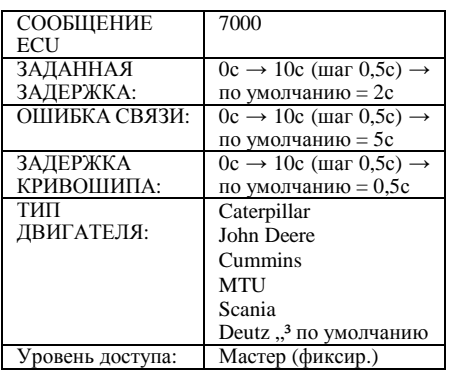

ПараметрПараметр — СООБЩЕНИЕ — ЕСU — «ТИП<br>ДВИГАТЕЛЯ» определяет тип двигателя, с которым контроллер устанавливает связь. которым контроллер устанавливает связь.<br>Если параметр СООБЩЕНИЕ ЕСU «ТИП ДВИГАТЕЛЯ» настроен на «MTU» или «Scania», и связь ECU установлена, то контроллер подождет СООБЩЕНИЯ ECU «ЗАДЕРЖКА КРИВОШИПА», а затем будет<br>транешиорати сигнал ЗАПРОС НА ЗАПУСИ транслировать сигнал ЗАПРОС НА ЗАПУСК ДВИГАТЕЛЯ, пока не завершится ЦИКЛХОЛОДНОГО ПУСКА.

Во время цикла чтения данных двигателя на экране Хс:

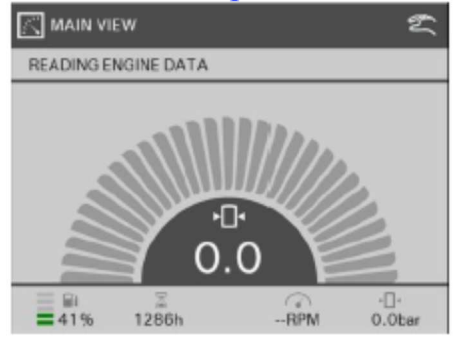

Индикатор АКТИВЕН ПРОГРЕВ контролируется шиной J1939 canbus.

 Пока индикатор АКТИВЕН ПРОГРЕВ находится <sup>в</sup> положении «ВКЛ», ECU прогревается.

- Если индикатор АКТИВЕН ПРОГРЕВ остается в положении «ВКЛ» <sup>в</sup> течении 70 сек., то ОШИБКАактивизируется сигналактивизируется сигнал тревоги ОШИБКА<br>ПРОГРЕВА ДВИГАТЕЛЯ, контроллер перейдет в<br>ШИСЛ СТИШОШЕНИЯ с волючать ШИСЛ ЦИКЛ ОТКЛЮЧЕНИЯ и завершит ЦИКЛ<br>ЧТЕНИЯЛАННЫ IV ПРИГАТЕЛЯ ЧТЕНИЯ ДАННЫХ ДВИГАТЕЛЯ.<br>Как долгие шликатор АКТИР

- Как только индикатор АКТИВЕН ПРОГРЕВ<br>Повойтет в положение «ВНКЛ» неитволяет перейдет <sup>в</sup> положение «ВЫКЛ», контроллер перейдет <sup>к</sup> следующему циклу <sup>и</sup> завершит ЦИКЛЧТЕНИЯ ДАННЫХ ДВИГАТЕЛЯ.<br>Баши друговоди драговодова.

Если двигатель прогревается, на экране Хс появится (весь период прогрева):

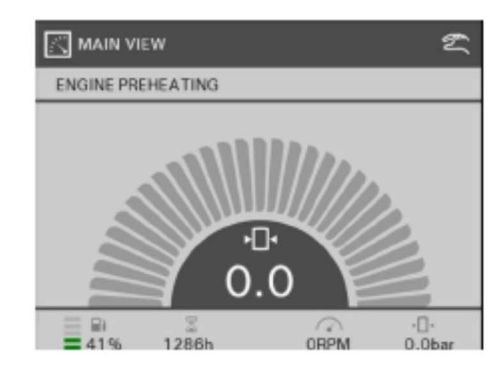

ЕслиПРЕДЕЛ, ИНДИКАЦИЯ,<br>ЈЕНИЕ или ЗАМЕДЛЕНИЕ ПРЕДУПРЕЖДЕНИЕПРЕДУПРЕЖДЕНИЕ или ЗАМЕДЛЕНИЕ<br>ЗАГРУЗКИ активны во время ЧТЕНИЯ ДАННЫХ<br>ШРИГАТЕЛЯ исутролтор продолжит работать с ДВИГАТЕЛЯ, контроллер продолжит работать <sup>с</sup> данными циклами.

Еслиесли активны КОНТРОЛИРУЕМАЯ<br>ОСТАНОВКА или ОТКЛЮЧЕНИЕ во время<br>ПИУТА ПРЕЛРАРИТЕЛЬНОГО ПУСУА активны КОНТРОЛИРУЕМАЯ ЦИКЛАЦИКЛА — ПРЕДВАРИТЕЛЬНОГО — ПУСКА,<br>контроллер перейдет к ЦИКЛУ ЗАВЕРШЕНИЯ и<br>эзизник — НИКЛ — ИТЕНИЯ — ЛАНИИ IV закончит ЦИКЛ ЧТЕНИЯ ДАННЫХДВИГАТЕЛЯ.

## **ХОЛОДНЫЙ ПУСК**

Следующий выход активен (если имеется):

- СТАРТОВЫЙ ВЫХОД<br>Заправ ВАГОТА, ПРИГА

Запрос РАБОТА ДВИГАТЕЛЯ будет повторяться,<br>пока дригатоли на наших останавшает ся

пока двигатель не начнет останавливаться.

Если базовые параметры МАСТЕРА «ECU» на «нет»:

- если во время ХОЛОДНОГО - если во время ХОЛОДНОГО ПУСКА ВХОД<br>ОБРАТНОЙ СВЯЗИ отмечает слишком высокое<br>экономия («Esm) во 500 и ПУСУОРОЙ ВНУОЛ значение (=Бат+) до 500мс, ПУСКОВОЙ ВЫХОД

деактивируется (и остается неактивен до конца данного ЦИКЛА ХОЛОДНОГО ПУСКА), <mark>.</mark>

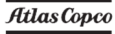

СЧЕТЧИК РАБОЧЕГО ВРЕМЕНИ начнет считать каждую секунду работы станка, контроллер перейдет <sup>к</sup> следующему циклу <sup>и</sup> завершит ХОЛОДНЫЙ ПУСК.

- Если появится сообщение «МАКСИМАЛЬНОЕ ВРЕМЯ ХОЛОДНОГО ПУСКА», а значение на<br>DYOUE OFDATUOŬ ODAPU ВХОДЕ ОБРАТНОЙ СВЯЗИ все еще не слишком высокое, то ПУСКОВОЙ ВЫХОД <sup>и</sup> ВЫХОД РАС будут деактивированы, контроллер дождется завершения параметра «МАКСИМАЛЬНОЕВРЕМЯ ХОЛОДНОГО ПУСКА», затем завершит<br>УОЛОДНИЙ ХОЛОДНЫЙПУСК и перейдет к<br>НОМУ ПУСКУ; далее ПРЕДВАРИТЕЛЬНОМУПУСКУ; предпримет еще одну попытку запуска. Если число ошибочных пусков достигнет<br>значения в параметре заданногозаданного значения в параметре<br>«МАКСИМАЛЬНОЕ КОЛИЧЕСТВО ПОПЫТОК<br>• МЕКСИ СИ

ЗАПУСКА», то активизируется цикл отключения ОШИБКА ЗАПУСКА, контроллер перейдет в<br>ШИСТ ЗАРБРИЧЕНИЯ РАБОТЫ ЦИКЛ ЗАВЕРШЕНИЯ РАБОТЫ и закончит<br>ПИКЛУОЛОЛНОГО ПУСКА ЦИКЛ ХОЛОДНОГО ПУСКА.

ВО время холодного пуска на экране Хс:

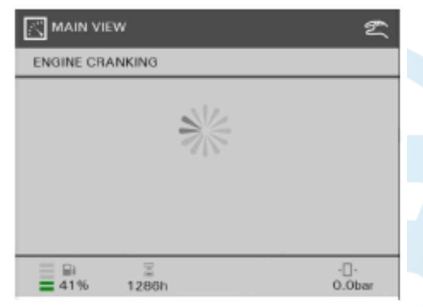

Когда базовые параметры МАСТЕР «ECU» настроены на «eyes»:

Если параметр ECU «ТИП ДВИГАТЕЛЯ» не установлен для «MTU» или «Scania», <sup>и</sup> через 3 сек. послепосле активации<br>ВЫХОДА скорость скорость ПУСКОВОГОПУСКОВОГО ВЫХОДА скорость<br>ДВИГАТЕЛЯ = 0 об/мин, ПУСКОВОЙ ВЫХОД будет деактивирован, <sup>а</sup> по окончании оставшихся 2 сек. система снова запустит ХОЛОДНЫЙ ПУСК (макс. 3 раза).

 После 3 неудачных попыток активируется цикл отключения СТАРТЕР НЕ ЗАВЕДЕН, контроллер перейдет <sup>к</sup> ЦИКЛУНИКЛ ЗАВЕРШЕНИЯи закончит ХОЛОДНОГО ПУСКА.<br><sup>Если</sup> 1970-20 сек

Если через 30 сек. после активации ПУСКОВОГОПУСКОВОГО ВЫХОДА скорость<br>ДВИГАТЕЛЯ <150 об/мин, активируется цикл отключения СЛИШКОМ МАЛАЯ<br>СКОРОСТЬ — СТАРТЕРА — контроллер СКОРОСТЬ СТАРТЕРА, контроллер перейдет к ЦИКЛУ ЗАВЕРШЕНИЯ и<br>эзначителНИСТУОЛОДНОГОПУСКА закончит ЦИКЛ ХОЛОДНОГО ПУСКА.<br>Германист и станца - УОЛОДНОГО - ПУСУ Если во время ХОЛОДНОГО ПУСКА<br>СКОРОСТЬ РРАШЕНИЯ ШИГАТЕЛЯ СКОРОСТЬ ВРАЩЕНИЯ ДВИГАТЕЛЯ <sup>≥</sup> «РАБОЧИЕ НАСТРОЙКИ» КРИВОШИПА (за исключением первых 500мс ЦИКЛА ХОЛОДНОГО ПУСКА, когдаСКОРОСТЬ ВРАЩИ<br>ЛЯ не принимается ВРАЩЕНИЯ**BO** ДВИГАТЕЛЯдвит лтеля не принимается во<br>внимание), ПУСКОВОЙ ВЫХОД будет деактивирован (и останется таковым до завершения ХОЛОДНОГО ПУСКА),<br>СШЕТНИК ВАГОНЕЕО ВРЕМЕНИ СЧЕТЧИК РАБОЧЕГО ВРЕМЕНИ начнет считать каждую секунду работы станка, контроллер перейдет <sup>к</sup> следующему циклу и завершит ХОЛОДНЫЙ ПУСК.

Во время холодного пуска на экране Хс:

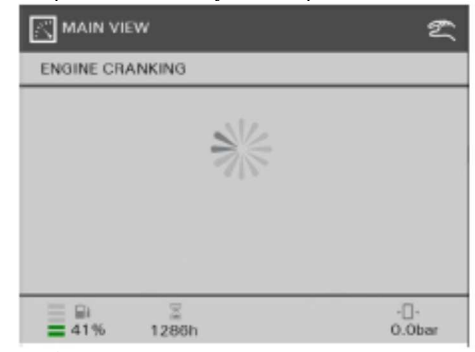

Конфигурация ХОЛОДНОГО ПУСКА выполняется следующим образом:

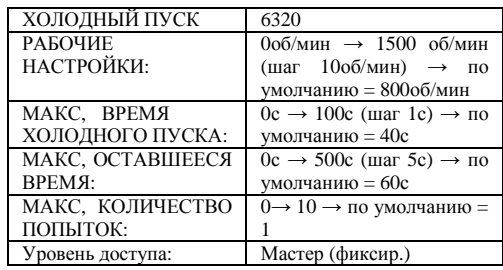

Если появится сообщение «МАКСИМАЛЬНОЕ ВРЕМЯ ХОЛОДНОГО ПУСКА», <sup>а</sup> двигатель не достиг «РАБОЧИХ НАСТРОЕК», то ПУСКОВОЙ ВЫХОД и ВЫХОД РАС будут деактивированы, контроллер дождется завершения параметра «МАКСИМАЛЬНОЕОСТАВШЕЕСЯ ВРЕМЯ», завершит ЦИКЛ

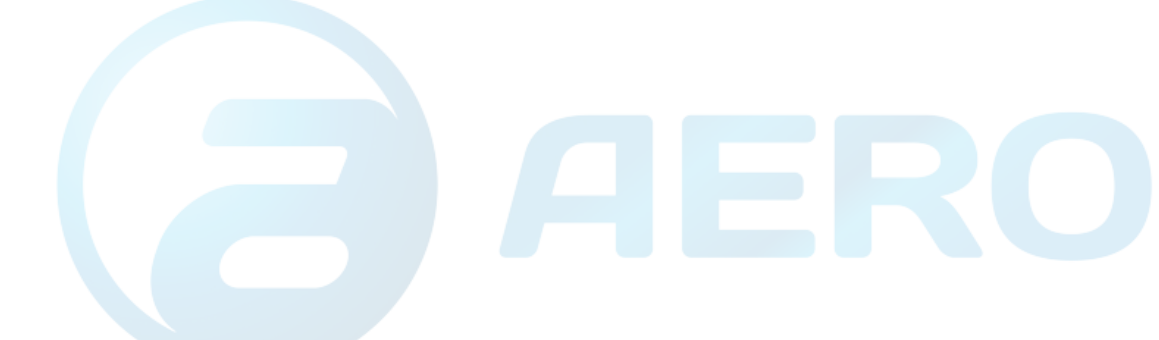

#### ХОЛОДНОГО ПУСКА и перейдет к ЦИКЛУ<br>ПРЕДНАКЛОВОЙ ПРЕДПУСКОВОЙПОДГОТОВКИ,

предпринимая новую попытку запуска.

Если число ошибочных пусков достигнет заданного значения <sup>в</sup> параметре «МАКСИМАЛЬНОЕ КОЛИЧЕСТВО ПОПЫТОК ЗАПУСКА», то активизируется цикл отключения ОШИБКА ЗАПУСКА, контроллер перейдет в ЦИКЛ ЗАВЕРШЕНИЯ<br>ВАЕСТИ РАБОТЫ и закончит ЦИКЛ ХОЛОДНОГО<br>ПУСКА ПУСКА.

 Когда активизируется текущи<sup>й</sup> цикл холодного пуска (включается ПУСКОВОЙ ВЫХОД), внутренний счетчик запустит отсчет - 4 тактов <sup>в</sup> секунду, но <sup>с</sup> учетом МАКСИМАЛЬНОЕзначенияОСТАВШЕЕСЯ ВРЕМЯ».<br>П

По завершении ХОЛОДНОГО ПУСКА (устройство было запущено, функция отключения активна, дана команда на остановку…), внутренний счетчик запустит отсчет - 1 такт <sup>в</sup> секунду, <sup>с</sup> ограничением на  $\Omega$ 

 Есливходе следующего цикла<br>Э ЗАПУСКА значение ХОЛОДНОГО ЗАПУСКА значение внутреннего счетчика> 0, контроллер блокирует ЦИКЛ ХОЛОДНОГО ПУСКА <sup>и</sup> показывает, что двигатель еще работает; контроллер продолжит ХОЛОДНЫЙ ПУСК, как только значение внутреннего счетчика достигнет 0.

внутренний ДанныйДанный внутренний счетчик нельзя<br>настроить на 0 при включении контроллера.

В оставшееся время на экране Хс:

# **MAIN VIEW**

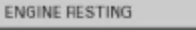

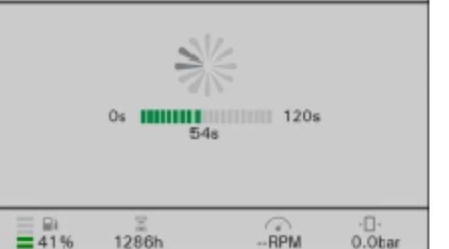

Если КОМАНДА RUN во время ХОЛОДНОГО ПУСКА ровна 0, контроллер перейдет <sup>к</sup> ЦИКЛУ ОСТАНОВКИ <sup>и</sup> завершит ЦИКЛ ХОЛОДНОГО ПУСКА.

ЕслиПРЕДЕЛ, ИНДИКАЦИЯ,<br>ЈЕНИЕ или ЗАМЕДЛЕНИЕ ПРЕДУПРЕЖДЕНИЕПРЕДУПРЕЖДЕНИЕ или ЗАМЕДЛЕНИЕ<br>ЗАГРУЗКИ активны во время ЧТЕНИЯ ДАННЫХ<br>ПРИГАТЕЛЯ исклюзись пределики работать с ДВИГАТЕЛЯ, контроллер продолжит работать <sup>с</sup> данными циклами.

ЕслиЕсли активны КОНТРОЛИРУЕМАЯ<br>ОСТАНОВКА или ОТКЛЮЧЕНИЕ во время<br>ШИСЛА УОЛОЛНОГО ПУСУА исторатор ЦИКЛА ХОЛОДНОГО ПУСКА, контроллер<br>поройдот и ШИСПУ ЗАРЕРШЕНИЯ и раконнит перейдет к ЦИКЛУ ЗАВЕРШЕНИЯ и закончит<br>ШИГЛУОЛОЛНОГОЛУСУА ЦИКЛ ХОЛОДНОГО ПУСКА.

#### **ПРОГРЕВ**

G

Конфигурация параметра ПРОГРЕВ представлена ниже:

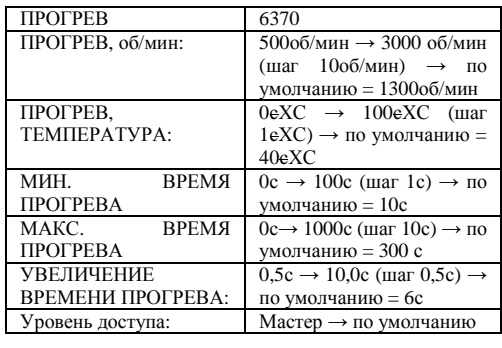

Если БАЗОВЫЕ ПАРАМЕТРЫ МАСТЕРА «ECU»<br>шестроми из «цат»: настроены на «нет»:

Если запущен ЦИКЛ ПРОГРЕВА <sup>и</sup> ТЕМПЕРАТУРА ЭЛЕМЕНТА НИЗКОГО ДАВЛЕНИЯ <sup>≥</sup> ПАРАМЕТРА «ТЕМПЕРАТУРА«ТЕМПЕРАТУРА — ПРОГРЕВА», — контроллер<br>переходит к следующему циклу и завершает ЦИКЛ ПРОГРЕВА, как только будет достигнуто значение «МИНИМАЛЬНОЕ ВРЕМЯ ПРОГРЕВА» (время прогрева запускается, как только включен ЦИКЛПРОГРЕВА).

Еслизапущен ЦИКЛ ПІ<br>ратура эпемента ПРОГРЕВАРЕВА и<br>НИЗКОГО ТЕМПЕРАТУРАТЕМПЕРАТУРА ЭЛЕМЕНТА НИЗКОГО<br>ДАВЛЕНИЯ <ПАРАМЕТРА «ТЕМПЕРАТУРА  $\mathbf{K}$ ПРОГРЕВА», контроллер переходит <sup>к</sup> следующему циклу <sup>и</sup> завершает ЦИКЛ только будет достигнуто ПРОГРЕВА, значение «МИНИМАЛЬНОЕ ВРЕМЯ ПРОГРЕВА» + ((«ТЕМПЕРАТУРА ПРОГРЕВА» - ТЕМПЕРАТУРА ЭЛЕМЕНТА НИЗКОГО<br>ДАРЛЕНИЯ \* УРЕЛИНЕНИЕ РРЕМЕНИ ДАВЛЕНИЯ) \* «УВЕЛИЧЕНИЕ ВРЕМЕНИ ПРОГРЕВА») (время прогрева запускается, кактолько включен ЦИКЛ ПРОГРЕВА).

#### Во время ЦИКЛА ПРОГРЕВА на экране Хс:

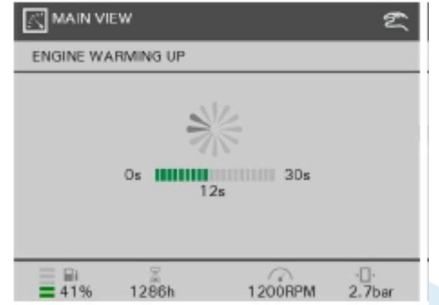

Где представленны<sup>й</sup> на экране интервал времени изменяется от 0<sup>с</sup> до значения «МИНИМАЛЬНОЕ ВРЕМЯ ПРОГРЕВА» или до параметра «МИНИМАЛЬНОЕ ВРЕМЯ ПРОГРЕВА» + ((«ТЕМПЕРАТУРАПРОГРЕВА» -<br>ЭЛЕМЕНТА НИЗКОГО ТЕМПЕРАТУРАТЕМПЕРАТУРА ЭЛЕМЕНТА НИЗКОГО<br>ДАВЛЕНИЯ) \* «УВЕЛИЧЕНИЕ ВРЕМЕНИ<br>ТЕМПЕРАТИЯ ПРОГРЕВА»), в зависимости от ТЕМПЕРАТУРЫ ЭЛЕМЕНТА НИЗКОГО ДАВЛЕНИЯ, если запущен ЦИКЛ ПРОГРЕВА<mark>.</mark>

Если, <sup>к</sup> примеру, данные заданы следующим образом:

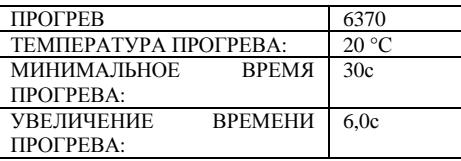

То мы имеем следующую кривую:

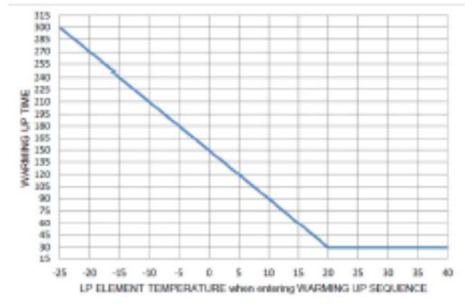

Если базовые параметры МАСТЕРА ECU настроены на «да»:

 Заданное значение скорости вращения соответствует «СКОРОСТИ ВРАЩЕНИЯ ПРИ ПРОГРЕВЕ».

Если во время ЦИКЛА ПРОГРЕВА достигнуты значения ТЕМПЕРАТУРА ОХЛАЖДАЮЩЕЙ ЖИДКОСТИЖИДКОСТИ ДВИГАТЕЛЯ, «ТЕМПЕРАТУРА<br>ПРОГРЕВА» и «МИНИМАЛЬНОЕ ВРЕМЯ «МИНИМАЛЬНОЕ ПРОГРЕВА» и «МИНИМАЛЬНОЕ ВРЕМЯ<br>ПРОГРЕВА», или если было достигнуто значение «МАКСИМАЛЬНОЕ ВРЕМЯ ПРОГРЕВА» (время прогрева запускается, как только скорость двигателя достигает значения «СКОРОСТЬ ВРАЩЕНИЯ ПРИ<br>ПРОБРЕВЕ - 2000 ПРОГРЕВЕ .2%), затем контроллер переходит <sup>к</sup> следующему циклу <sup>и</sup> завершает ПРОГРЕВ.

Во время ЦИКЛА ПРОГРЕВА, если не достигнутодостигнуто значение «ТЕМПЕРАТУРА<br>ПРОГРЕВА» или «МАКСИМАЛЬНОЕ ПРОГРЕВА» или «МАКСИМАЛЬНОЕВРЕМЯ ПРОГРЕВА», на экране Хс:

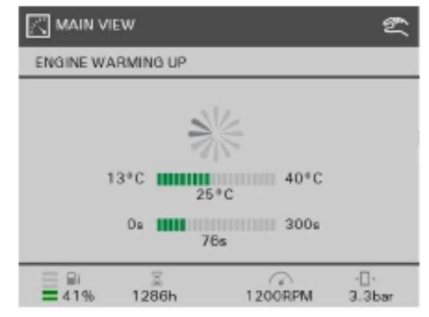

Во время ЦИКЛА ПРОГРЕВА, если не достигнуто значение «ТЕМПЕРАТУРА ПРОГРЕВА», но уже достигнуто значение «МИНИМАЛЬНОЕ ВРЕМЯ ПРОГРЕВА», на экране Хс:

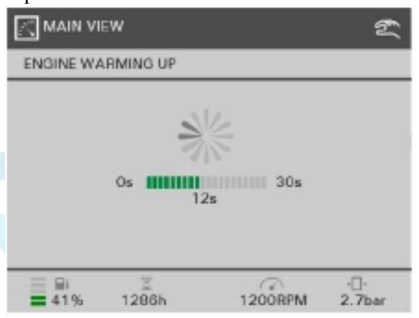

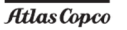

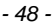

Если во время ЦИКЛА ПРОГРЕВА<br>КОМАНДА PHN поставит от 0 – КОМАНДА RUN настроена на 0, тоШИКЛУ контроллерперейдет к<br>и заверши ШИКЛ ОСТАНОВКИзавершит ПРОГРЕВА.

ПРЕДЕЛ. ЕслиЕсли — ПРЕДЕЛ, — ИНДИКАЦИЯ,<br>ПРЕДУПРЕЖДЕНИЕ или ЗАМЕДЛЕНИЕ<br>ЗАБРУСКИ ЗАГРУЗКИ активны во время ЦИКЛА ПРОГРЕВА, контроллер продолжит работать <sup>с</sup> данными циклами.

Еслиесли активны КОНТРОЛИРУЕМАЯ<br>ОСТАНОВКА или ОТКЛЮЧЕНИЕ во время<br>ЧИКЛА ПРОЕВЕРА чентролери делайности активны КОНТРОЛИРУЕМАЯ ЦИКЛА ПРОГРЕВА, контроллер перейдет к<br>ЧИКЛУ ЗАВЕРШЕНИЯ ЦИКЛУ ЗАВЕРШЕНИЯ <sup>и</sup> закончит ЦИКЛ ПРОГРЕВА.

## **ХОЛОСТОЙ ХОД**

Если базовые параметры МАСТЕРА «ЗАГРУЗОЧНЫЙ<br>КЛАНАЦ КЛАПАН» настроены на «нет», то контроллер перейдет к следующему циклу и завершит ХОЛОСТОЙ ХОД.<br>Бази бассом поричитель МАСТЕРА. БСИ, настра Если базовые параметры МАСТЕРА «ECU» настроены

на «да»:

 ЗАДАННОЕЗНАЧЕНИЕ скорости вращения<br>в «НАСТРОЙКАХ» СКОРОСТИ настраивается«НАСТРОЙКАХ» ХОЛОСТОГО ХОДА.<br>U

На экране Хс2003:

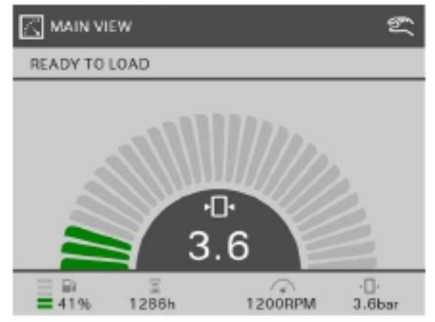

Еслии во время ЦИКЛА ХОЛОСТОГО ХОДА<br>МАШТА ЗАГРУЗКИ париз 1 понтипери прийонали КОМАНДА ЗАГРУЗКИ ровна 1, контроллер перейдет <sup>к</sup> следующему циклу <sup>и</sup> завершит ЦИКЛ ХОЛОСТОГОХОДА.

Если КОМАНДА RUN во время ХОЛОСТОГО ХОДА ровна 0, контроллер перейдет <sup>к</sup> ЦИКЛУ ОСТАНОВКИи завершит ЦИКЛ ХОЛОСТОГО ХОДА.<br>Если ДВЕЛЕЛ - ИНДИ/АНИЯ - ПВЕЛУ Если ПРЕДЕЛ, ИНДИКАЦИЯ, ПРЕДУПРЕЖДЕНИЕили ЗАМЕДЛЕНИЕ ЗАГРУЗКИ активны во врем<br>УОЛОСТОГО УОЛА или ЗАМЕДЛЕНИЕ ЗАГРУ ЗКИ активны во время<br>ХОЛОСТОГО ХОДА, контроллер продолжит работать с

данными циклами.

Если параметр ЗАМЕДЛЕНИЕ ЗАГРУЗКИО ХОДА,<br>Пирта активен во время ХОЛОСТОГОконтроллер может выйти из ЦИКЛА ХОЛОСТОГО ХОДА только <sup>в</sup> том случае, если активны КОНТРОЛИРУЕМАЯ ОСТАНОВКА<br>----- ОТИЛЮШЕНИЕ ----- ИОМАНДА PHN --- 0 или ОТКЛЮЧЕНИЕ, или КОМАНДА RUN на 0.

Если во время ЦИКЛА ХОЛОСТОГО ХОДА<br>СОЧТРОШИРУЕМАЯ активизируется КОНТРОЛИРУЕМАЯ ОСТАНОВКА, то контроллер перейдет <sup>к</sup> ЦИКЛУ ЗАВЕРШЕНИЯ <sup>и</sup> закончит ЦИКЛ ХОЛОДНОГОПУСКА.

Если во время ЦИКЛА ХОЛОСТОГО ХОДА<br>активизационал ОТИЛЮНЕНИЕ то контроляет активизируется ОТКЛЮЧЕНИЕ, то контроллер перейдет к ЦИКЛУ ЗАВЕРШЕНИЯ и закончит<br>шили хололцого пуска ЦИКЛ ХОЛОДНОГО ПУСКА.

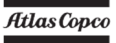

# **Загрузка станка**

# **МЕРЫ БЕЗОПАСНОСТИ ПРИ ЗАГРУЗКЕ**

Если базовые параметры МАСТЕРА «ЗАГРУЗОЧНЫЙ КЛАПАН» настроены на «нет», то контроллер перейдет <sup>к</sup> следующему циклу <sup>и</sup> завершит цикл МЕРЫ БЕЗОПАСНОСТИ ПРИ ЗАГРУЗКЕ.<br>Если – базовые – параметры – МАСТЕРА – «ЛАТ Если базовые параметры МАСТЕРА «ДАТЧИК<br>ДАРЛЕНИЯ В РЕЗЕРСИАТЕ ДАВЛЕНИЯВ РЕЗЕРВУАРЕ» настроен на «нет», контроллер перейдет <sup>к</sup> следующему циклу <sup>и</sup> завершит цикл МЕРЫ БЕЗОПАСНОСТИ ПРИ ЗАГРУЗКЕ.<br>Будат провярено ЛАВЛЕНИЕ В резервуаре Будет проверено ДАВЛЕНИЕ В РЕЗЕРВУАРЕ.<br>Колически пример

параметра КонфигурацияДАВЛЕНИЕ  $\mathbf{u}$ ВРЕЗЕРВУАРЕЕ ПРИ ЗАГРУЗКЕ настраивается следующим образом:

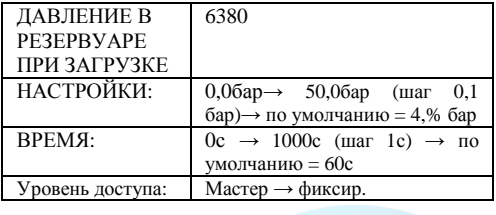

Если запущен ЦИКЛ «ДАВЛЕНИЕ В РЕЗЕРВУАРЕ<br>ПРИ 21 EPV 215E - ДАВЛЕНИЕ В РЕЗЕРВУАРЕ » ПРИ ЗАГРУЗКЕ», ДАВЛЕНИЕ В РЕЗЕРВУАРЕ ≥<br>- НАСТРОЙСИ – ДАВЛЕНИЯ В РЕЗЕРВУАРЕ ГРИ «НАСТРОЙКИ» ДАВЛЕНИЯ В РЕЗЕРВУАРЕ ПРИ<br>ЭАБРУАНТ ЗАГРУЗКЕ, контроллер перейдет <sup>к</sup> следующему циклу и завершит цикл ДАВЛЕНИЕ В РЕЗЕРВУАРЕ<br>ПРИ 9.1 EPMPLEE ПРИ ЗАГРУЗКЕ.

Если запущен ЦИКЛ «ДАВЛЕНИЕ В РЕЗЕРВУАРЕ<br>ПРИ 3.1 EDMOVE — ДАВЛЕНИЕ В РЕЗЕРВУАРЕ ПРИ ЗАГРУЗКЕ», а ДАВЛЕНИЕ В РЕЗЕРВУАРЕ <<br>- НАСТРОЙСИ – ДАВЛЕНИЯ В РЕЗЕРВУАРЕ ПРИ «НАСТРОЙКИ» ДАВЛЕНИЯ В РЕЗЕРВУАРЕ ПРИ<br>ЭАБРУАНТ ЗАГРУЗКЕ,

#### активизируется ВЫХОД ЗАГРУЗОЧНОГО<br>КЛАНАЦА КЛАПАНА.

и ДАВЛЕНИЕ ЕслиЕсли ДАВЛЕНИЕ В РЕЗЕРВУАРЕ ≥<br>«НАСТРОЙКИ» ДАВЛЕНИЯВР ЕЗЕРВУАРЕ ПРИ<br>Э 1 ЕРУРУЕТ В ЗАГРУЗКЕ + 0,5бар не достигнуто за период«ВРЕМЯ» цикла ДАВЛЕНИЕ В РЕЗЕРВУАРЕ ПРИ<br>Э 1 EPI/DIE после активизации ВЫХОДАВЫХОЛА ЗАГРУЗКЕконтроллер ЗАГРУЗОЧНОГО КЛАПАНА, контроллер деактивирует ВЫХОД ЗАГРУЗОЧНОГОКЛАПАНА, выйдет из цикла ДАВЛЕНИЕ В РЕЗЕРВУАРЕ ПРИ ЗАГРУЗКЕ и перейдет к<br>НИКЛУ УОЛОСТОГО УОЛА на сигне постоја ЦИКЛУ ХОЛОСТОГО ХОДА, на экране появится сигнал тревоги 10<sup>с</sup> <sup>и</sup> надпись: «СЛИШКОМНИЗКОЕ ДАВЛЕНИЕ В РЕЗЕРВУАРЕ ДЛЯ<br>ЭАБРУСКИ ЗАГРУЗКИ».

 Если функция АВТОМАТИЧЕСКОЙ ЗАГРУЗКИ настроена«Автоматическую настроена на «Автоматическую загрузку»,<br>индикатор СЛИШКОМ НИЗКОЕ ДАВЛЕНИЕ В<br>резервулре ппязлгрузки жизнится наситнал РЕЗЕРВУАРЕ ДЛЯ ЗАГРУЗКИ изменится на сигнал тревоги «Контролируемаяостановка», чтобы<br>выполнение цикла никла предотвратить повторное выполнение цикла ДАВЛЕНИЕ В РЕЗЕРВУАРЕ ПРИ ЗАГРУЗКЕ.<br>Если — ДАВЛЕНИЕ ДАВЛЕНИЕЕслиЕсли ДАВЛЕНИЕ В РЕЗЕРВУАРЕ ≥<br>«НАСТРОЙКИ» ДАВЛЕНИЯ В РЕЗЕРВУАРЕ ПРИ<br>ЭАЕРУСКЕ - 0.55 В

 ЗАГРУЗКЕ + 0,5бар достигнуто за период «ВРЕМЯ» цикла ДАВЛЕНИЕ В РЕЗЕРВУАРЕ ПРИ<br>2.4 EDALUSE после ВЫХОДА ЗАГРУЗКЕактивизации<br>КЛАПАНА. КЛАПАНА, контроллер ЗАГРУЗОЧНОГОдеактивирует ВЫХОД ЗАГРУЗОЧНОГО КЛАПАНА, подождет 3<sup>с</sup>, перейдет <sup>к</sup> следующемуциклу и завершит ДАВЛЕНИЕ В РЕЗЕРВУАРЕ<br>ПРИ 3.1 EPM/PICE ПРИ ЗАГРУЗКЕ.<br>Р

Во время цикла ДАВЛЕНИЕ В РЕЗЕРВУАРЕ ПРИ<br>Э 1 EDMAKE ЗАГРУЗКЕ на экране Хс:

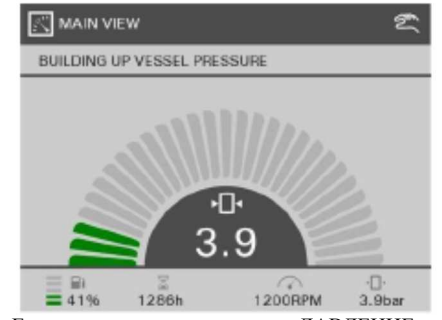

Еслии во время цикла ДАВЛЕНИЕ В РЕЗЕРВУАРЕ ПРИ ЗАГРУЗКЕ КОМАНДА<br>РЫЛ RUN настроена на 0, то контроллер перейдет <sup>к</sup> ЦИКЛУ ОСТАНОВКИ и завершит цикл<br>ДАРЛЕНИЕ РАБЕРРУАРЕ НРИДАЕРУСКЕ ДАВЛЕНИЕ В РЕЗЕРВУАРЕ ПРИ ЗАГРУЗКЕ.<br>Бариански среди служба при принцип. Если во время цикла ДАВЛЕНИЕ В РЕЗЕРВУАРЕ ПРИ ЗАГРУЗКЕ КОМАНДА<br>ЗАГРУЗКА протесно на 0 да начиналени ЗАГРУЗКА настроена на 0, то контроллер перейдет к ЦИКЛУ ХОЛОСТОГО ХОДА и<br>----------- ------ ЛАВШШИЕ В ВЕЗЕВРУАРЕ завершит цикл ДАВЛЕНИЕ В РЕЗЕРВУАРЕ<br>ПРИ 3.1 EDV:PVE ПРИ ЗАГРУЗКЕ.<br><sup>Готи</sup> и ПРЕЛЕ

ЕслиЕсли ПРЕДЕЛ, ИНДИКАЦИЯ или<br>ПРЕДУПРЕЖДЕНИЕ активны во время ЦИКЛА<br>ПАРЛЕНИЕ В ВЕЗЕВРУАВЕ ПРИ ЗАГРУЗИТ ДАВЛЕНИЕ В РЕЗЕРВУАРЕ ПРИ ЗАГРУЗКЕ,<br>НАЧИВАЛИ ПРАВЛЕНИЕ РА<sup>б</sup>атати з Ланнини контроллер продолжит работать <sup>с</sup> даннымициклами.

Если во время цикла ДАВЛЕНИЕ В РЕЗЕРВУАРЕ ПРИ ЗАГРУЗКЕ активна функция<br>2 а перлика за брузки "ноитванир порайног и ЗАДЕРЖКА ЗАГРУЗКИ, контроллер перейдет к<br>ШИУЛУ ХОЛОСТОГО ХОЛА и заворшит шил ЦИКЛУ ХОЛОСТОГО ХОДА и завершит цикл<br>ПАРЛЕНИЕ В ВЕЗЕВРУАВЕ ПРИ ЗАГРУЗИЕ ДАВЛЕНИЕВ РЕЗЕРВУАРЕ ПРИ ЗАГРУЗКЕ.

Если во время ЦИКЛА ДАВЛЕНИЕ В РЕЗЕРВУАРЕ ПРИ<br>2.4 EDVOUE - COUTDO HIDVENA C ЗАГРУЗКЕактивизируется КОНТРОЛИРУЕМАЯ<br>то контроллер перейдет к ЦИКЛУ контроллер перейдет <sup>к</sup> ЦИКЛУОСТАНОВКА, ЗАВЕРШЕНИЯ и закончит ЦИКЛ ДАВЛЕНИЕ В<br>РЕЗЕРДУАДЕ ПЛАДАЕДУЛИЕ РЕЗЕРВУАРЕ ПРИ ЗАГРУЗКЕ.<br>Голово следу НИКЛА ДАВЛ

Если во время ЦИКЛА ДАВЛЕНИЕ <sup>В</sup> РЕЗЕРВУАРЕ ПРИ ЗАГРУЗКЕ активизируется ОТКЛЮЧЕНИЕ, то контроллер перейдет к ЦИКЛУ ЗАВЕРШЕНИЯ и закончит ЦИКЛ<br>ДАВЛЕНИЕ В ВЕЗЕРРУАРЕ ПРИЗАГРУЗКЕ ДАВЛЕНИЕ <sup>В</sup> РЕЗЕРВУАРЕ ПРИ ЗАГРУЗКЕ.

## **ЦИКЛ ПРЕДВАРИТЕЛЬНОЙ НАГРУЗКИ**

Если базовые параметры МАСТЕРА «ЗАГРУЗОЧНЫЙ КЛАПАН» настроены на «нет», то контроллер перейдет <sup>к</sup> следующему циклу <sup>и</sup> завершит цикл ПРЕДВАРИТЕЛЬНОЙНАГРУЗКИ.

 Если базовые параметры МАСТЕРА «ECU» настроены на «нет», контроллер перейдет <sup>к</sup> следующему циклу, еслидостигнуто «ВРЕМЯ» ПРЕДВАРИТЕЛЬНОЙ НАГРУЗКИ, и завершит цикл ПРЕДВАРИТЕЛЬНОЙ НАГРУЗКИ.<br>Башае баковосические из МАСТЕРА и 12 АБРУ

Если базовые параметры МАСТЕРА «ЗАГРУЗОЧНЫЙ КЛАПАН» настроены на «да»:

Заданное значение скорости вращения соответствует «СКОРОСТИ ВРАЩЕНИЯ ПРИ ПРЕДВАРИТЕЛЬНОЙ<br>НАГРУДИТ НАГРУЗКЕ».

Если за «ВРЕМЯ ВЫБЕГА» ЦИКЛА ПРЕДВАРИТЕЛЬНОЙ НАГРУЗКИ не лостигнута скорость согласно значению НАГРУЗКИ не достигнута скорость согласно значению<br>«СКОРОСТЬ ВРАЩЕНИЯ ПРИ ПРЕДВАРИТЕЛЬНОЙ<br>СКОРОСТЬ НАГРУЗКЕ - 2%», активируется ВЫХОД ЗАГРУЗОЧНОГО КЛАПАНА, СЧЕТЧИК РАБОЧИХ ЧАСОВ начинает считать каждую секунду процесса загрузки, а заданное значение каждую секунду процесса загрузки, а заданное значение<br>скорости вращения соответствует СКОРОСТИ ВРАЩЕНИЯ<br>ГРИ - ПРЕДРАМИТЕЛЬНОЙ - ИАГАРИС ПРИ ПРЕДВАРИТЕЛЬНОЙ НАГРУЗКЕ в течение всего заданного ВРЕМЕНИ ПРЕДВАРИТЕЛЬНОЙ НАГРУЗКИ.<br>Головические следующих современной примери

Если скорость двигателя составляет СКОРОСТЬ ВРАЩЕНИЯПРИ ПРЕДВАРИТЕЛЬНОЙ НАГРУЗКЕ - 2%, активируется<br>ВЫУОЛА EDVOOTLOFO КЛАДАНА СИГТИНСРАГОШУ ВЫХОД ЗАГРУЗОЧНОГО КЛАПАНА, СЧЕТЧИК РАБОЧИХ<br>ШАСОР ЧАСОВ начинает считать каждую секунду процесса загрузки,

а заданное значение скорости вращения соответствует СКОРОСТИСКОРОСТИ ВРАЩЕНИЯ<br>ПРЕДВАРИТЕЛЬНОЙ НАГРУЗКЕ в течение всего<br>ДОГЛЕНИЯ ПРЕДСТАВИТЕЛЬНОЙ заданного ВРЕМЕНИ ПРЕДВАРИТЕЛЬНОЙ НАГРУЗКИ.

 Если достигнуто «ВРЕМЯ» ПРЕДВАРИТЕЛЬНОЙ НАГРУЗКИ, контроллер перейдет <sup>к</sup> следующему циклу <sup>и</sup> завершит цикл ПРЕДВАРИТЕЛЬНОЙНАГРУЗКИ.

 Конфигурация параметра ПРЕДВАРИТЕЛЬНАЯНАГРУЗКА настраивается следующим образом:<br>ПЕРЕГЛЯ СИТЕЛЬНАЯ ПЕССО

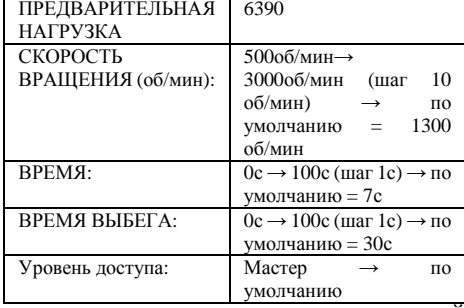

 время цикла ПРЕДВАРИТЕЛЬНОЙ $B<sub>0</sub>$ НАГРУЗКИ на экране Хс:

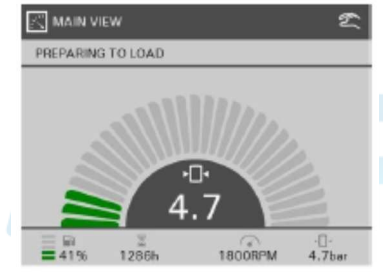

ЕслиЕсли во время ЦИКЛА<br>ПРЕДВАРИТЕЛЬНОЙ НАГРУЗКИ **НАГРУЗКИ**  НАГРУЗКИ КОМАНДА RUN настроена на 0, тоШИКЛУ контроллерперейдет к<br>и завершит ІІИКЛ ОСТАНОВКИОСТАНОВКИ и завершит ЦИКЛ<br>ПРЕДВАРИТЕЛЬНОЙННАГРУЗКИ.<br>Г Если во время цикла ПРЕДВАРИТЕЛЬНОЙЗАГРУЗКА НАГРУЗКИНАГРУЗКИ КОМАНДА ЗАГРУЗКА<br>настроена на 0, то деактивируется ВЫХОД ЗАГРУЗОЧНОГО КЛАПАНА, СЧЕТЧИК<br>ВАГОШЬ НАСОВ РАБОЧИ ЧАСОВ остановит подсчет, а контроллерконтроллер перейдет к ЦИКЛУ<br>ХОЛОСТОГО ХОДА и завершит цикл<br>ПРЕЛОДАРИТЕЛЬНОЙ НАГРУЗИИ ПРЕДВАРИТЕЛЬНОЙ НАГРУЗКИ.<br>Гали и ПРЕЛЕД ИНДИИ АНИЯ

Если ПРЕЛЕЛ. Если ПРЕДЕЛ, ИНДИКАЦИЯ или<br>ПРЕДУПРЕЖДЕНИЕ активны во время упреждение активны во время<br>А ПРЕДВАРИТЕЛЬНОЙ<br>УЗИИ изутведной пределукции ЦИКЛА<br>НАГРУЗКИ. контроллер продолжит работать <sup>с</sup> данными циклами.

Если во время цикла ПРЕДВАРИТЕЛЬНОЙНАГРУЗКИ активна функция ЗАДЕРЖКА<br>2.1 EDV2VII arcumentum — — — — — — ШИСШ ЗАГРУЗКИ, контроллер перейдет <sup>к</sup> ЦИКЛУХОЛОСТОГО ХОДА и завершит цикл<br>ПРЕЛОДОВАТЬ НАЙДАЕРУСКИ ПРЕДВАРИТЕЛЬНОЙ НАГРУЗКИ.<br>Г

ЕслиЕсли во время ЦИКЛА<br>ПРЕДВАРИТЕЛЬНОЙ НАГРУЗКИ **НАГРУЗКИ** :ЛЬНОИ НАГРУЗКИ<br>я контролируемая активизируется ОСТАНОВКА, то контроллер перейдет <sup>к</sup> ЦИКЛУ ЗАВЕРШЕНИЯ и закончит ЦИКЛ<br>ПРЕЛИ РИТЕЛЬ НАЙ НАГРУСКИ ПРЕДВАРИТЕЛЬНОЙ НАГРУЗКИ.<br>Гариан

Если во время ЦИКЛАИ НАГРУЗКИ<br>Үчк шонение ПРЕДВАРИТЕЛЬНОЙактивизируетсяОТКЛЮЧЕНИЕ, то<br>ейлет к НИКЛУ НИКЛУ контроллерперейдет ЦИКЛ ЗАВЕРШЕНИЯ и закончит ЦИКЛ<br>ПРЕДСТАВИТЕЛИ ОЙ И СЕМОНИ ПРЕДВАРИТЕЛЬНОЙ НАГРУЗ<u>КИ.</u>

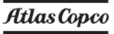

## **ЦИКЛ ЗАГРУЗКИ**

Активирован следующи<sup>й</sup> выход (если имеется): - ВЫХОД ЗАГРУЗОЧНОГО КЛАПАНА<br>С

Следующий счетчик установлен на 0 (если имеется):

<mark>- ТАЙМЕР ОТКЛЮЧЕНИЯ</mark>

 Если базовые параметры МАСТЕРА «ECU» настроены на «да»:

Во время ЦИКЛА ЗАГРУЗКИ заданное значение скорости вращения непрерывно соответствует РАССЧИТАННОМУЗНАЧЕНИЮ СКОРОСТИ ВРАЩЕНИЯ (если имеется).<br>Во рремя НИК II а Загрузки на экране Хо: Во время ЦИКЛА ЗАГРУЗКИ на экране Хс:

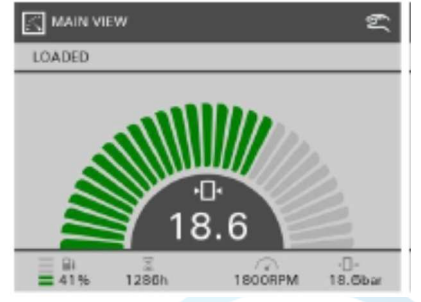

Если базовые параметры МАСТЕРА «ЗАГРУЗОЧНЫЙ КЛАПАН» настроены на «нет», <sup>а</sup> кнопка загрузки остается нажатой, то данное всплывающее окно останется на экране до тех пор, пока нажата кнопка загрузки +2сек. Если КОМАНДА RUN настроена на 0 во время ЦИКЛА ЗАГРУЗКИ, то ТАЙМЕР ОТКЛЮЧЕНИЯ начнет считать, а контроллер перейдет в

Atlas Copco

ЦИКЛ ОТКЛЮЧЕНИЯ, а затем завершит ЦИКЛ<br>Э.1. TRIANAI ЗАГРУЗКИ.

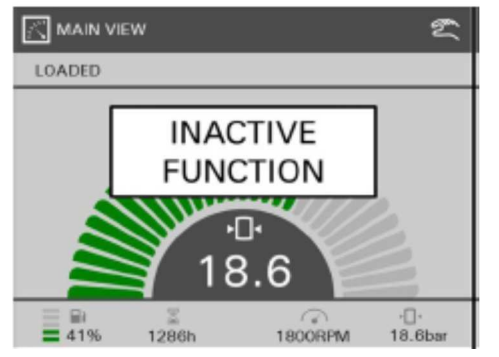

Если во время ЦИКЛА ЗАГРУЗКИ КОМАНДА<br>Элергизми ЗАГРУЗКИ настроена на 0, то ТАЙМЕР ОТКЛЮЧЕНИЯ начнет считать, ВЫХОД ЗАГРУЗОЧНОГО КЛАПАНА будет деактивирован, СЧЕТЧИК РАБОЧИХ ЧАСОВ перестанет считать, контроллер перейдет <sup>к</sup> ЦИКЛУХОЛОСТОГО ХОДА и затем завершит ЦИКЛ<br>Э.1. TRIANA ЗАГРУЗКИ.

 Если ПРЕДЕЛ, ИНДИКАЦИЯ, ЗАДЕРЖКА ЗАГРУЗКИ или ПРЕДУПРЕЖДЕНИЕ активны во время ЦИКЛА ЗАГРУЗКИ, контроллер продолжит работать <sup>с</sup> даннымициклами.

Если во время ЦИКЛА ЗАГРУЗКИ активизируется КОНТРОЛИРУЕМАЯ ОСТАНОВКА, то контроллер перейдет к ЦИКЛУ ЗАВЕРШЕНИЯ и закончит ЦИКЛ<br>2.4 EPMOLU ЗАГРУЗКИ.

 Если во время ЦИКЛА ЗАГРУЗКИ активизируется ОТКЛЮЧЕНИЕ, то контроллер перейдет <sup>к</sup> ЦИКЛУЗАВЕРШЕНИЯ <sup>и</sup> закончит ЦИКЛ ЗАГРУЗКИ.

# **ОСТАНОВКА СТАНКА**

## **ЦИКЛ ОХЛАЖДЕНИЯ**

Если базовые параметры МАСТЕРА «ЗАГРУЗОЧНЫЙ<br>КЛАНАИ КЛАПАН» настроены на «нет», то контроллер перейдет <sup>к</sup> следующему циклу <sup>и</sup> завершит цикл ОХЛАЖДЕНИЯ.

Деактивируются следующие выходы (если имеются):

- ПРЕДВАРИТЕЛЬНОГО НАГРЕВА
- ПУСКА

- ЗАГРУЗОЧНОГО КЛАПАНА

Следующий счетчик перестанет считать (если имеется):

## - ТАЙМЕР РАБОЧИХ ЧАСОВ<br>24 ЛАНИОГ — ЗНАНЕНИЕ

ЗАДАННОЕ ЗНАЧЕНИЕ скорости вращения настраивается <sup>в</sup> «НАСТРОЙКАХ» СКОРОСТИХОЛОСТОГО ХОДА.<br>Б

Если активен ЦИКЛ ОХЛАЖДЕНИЯ, то параметр «ЗАПРОСИТЬ РЕГЕНЕРАЦИЮ DPF» следует настроить на «да», тогда текущее значение ЗАГРЯЗНЕННОСТИ DPF ≥ 30%, а Хс2003 не передает сигнал команды ЗАДЕРЖКА РЕГЕНЕРАЦИИ DPF на<br>FOU ECU, контроллер покажет на экране «Нажать ENTER, чтобы запустить регенерацию DPF до остановки двигателя», вместе с текущим значением ЗАГРЯЗНЕННОСТИ DPF:

- Если <sup>в</sup> течение 10<sup>с</sup> после появления данного сообщения на экране не нажать ENTER, контроллер выведет на экран обычные данные во время ЦИКЛА ОХЛАЖДЕНИЯ <sup>и</sup> продолжит выполнять ЦИКЛ ОХЛАЖДЕНИЯ, пока ТАЙМЕР ОХЛАЖДЕНИЯ не достигнет значения «ВРЕМЯ ОХЛАЖДЕНИЯ», <sup>а</sup> контроллер перейдет <sup>к</sup> следующему циклу, завершив цикл охлаждения.<br>''

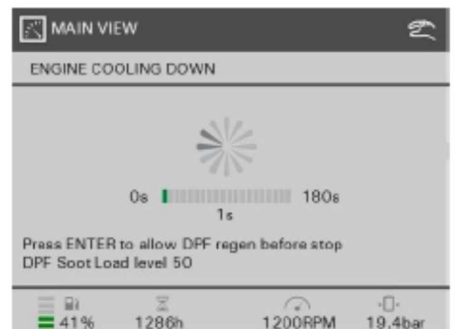

1286h

- Если <sup>в</sup> течение 10<sup>с</sup> после появления данного сообщения на экране нажать ENTER, контроллер выведет на экран обычные данные во время ЦИКЛА ОХЛАЖДЕНИЯ <sup>и</sup> продолжит выполнять ЦИКЛ ОХЛАЖДЕНИЯ, пока ТАЙМЕР ОХЛАЖДЕНИЯ не достигнет значения «ВРЕМЯ ОХЛАЖДЕНИЯ», <sup>а</sup> СИГНАЛЬНАЯ ЛАМПА все еще не «ВКЛ», контроллер перейдет <sup>к</sup> следующему циклу, завершив ЦИКЛ ОХЛАЖДЕНИЯ. Если же СИГНАЛЬНАЯ ЛАМПА уже «ВКЛ» во время ЦИКЛА ОХЛАЖДЕНИЯ, на экране появится сообщение цикл «РЕГЕНЕРАЦИЯ DPF».

19,4bar

 Если параметр «ЗАПРОСИТЬ РЕГЕНЕРАЦИЮ DPF» настроен на «нет», то контроллер никогда не выведет на экран сообщение «Нажать ENTER, чтобы запустить регенерацию DPF до остановки двигателя» и продолжит выполнять ЦИКЛ ОХЛАЖДЕНИЯ, как будто нет ЗАГРЯЗНЕННОСТИ DPF.

Если <sup>в</sup> ЦИКЛЕ ОХЛАЖДЕНИЯНИЯ нет<br>контроллер ЗАГРЯЗНЕННОСТИ продолжит ЦИКЛ ОХЛАЖДЕНИЯ, пока<br>mu`\*i inn ont untrure ТАЙМЕР ОХЛАЖДЕНИЯ не достигнет значения «ВРЕМЯ ОХЛАЖДЕНИЯ», затем контроллер перейдет <sup>к</sup> следующему циклу, завершив ЦИКЛ ОХЛАЖДЕНИЯ.<br>Р

Во время ЦИКЛА ОХЛАЖДЕНИЯ на экране Хс:

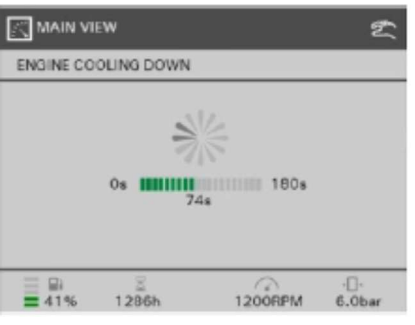

Конфигурация ОХЛАЖДЕНИЯ выглядит следующим образом:

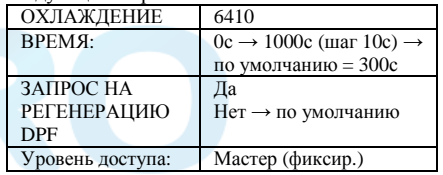

Если <sup>в</sup> ЦИКЛЕ ОХЛАЖДЕНИЯ КОМАНДА RUN ровна 1, то контролер перейдет <sup>в</sup> ЦИКЛ ХОЛОСТОГОХОДА <sup>и</sup> завершит ЦИКЛ ОХЛАЖДЕНИЯ.

Если ПРЕДЕЛ, ИНДИКАЦИЯ, ПРЕДУПРЕЖДЕНИЕили ЗАМЕДЛЕНИЕ ЗАГРУЗКИ активны во время<br>НИИСЛА ОХЛАЖЛЕНИЯ осителели сладости ЦИКЛА ОХЛАЖДЕНИЯ, контроллер продолжит работать <sup>с</sup> данными циклами.

Если активен ЦИКЛ ОТКЛЮЧЕНИЯ, или он активизируется позднее воактивизируется позднее во время ЦИКЛА<br>ОХЛАЖДЕНИЯ, контроллер перейдет в ЦИКЛ ОТКЛЮЧЕНИЯ <sup>и</sup> завершит ЦИКЛ ОХЛАЖДЕНИЯ.

## **ЦИКЛ ОСТАНОВКИ**

Деактивируются следующие выходы (если имеются):

- ПРЕДВАРИТЕЛЬНОГО НАГРЕВА
- ПУСКА
- ЗАГРУЗОЧНОГО КЛАПАНА
- $-$  PAC
- РАСШИРЕНИЯ

 Следующий счетчик перестанет считать (если имеется):

- ТАЙМЕР ЗАГРУЗКИ

- ТАЙМЕР РАБОЧИХ ЧАСОВ<br>Г

Если базовые параметрыЕсли базовые параметры МАСТЕРА «С<br>ЭЛЕКТРИЧЕСКИМ ПРИВОДОМ» настроены на<br>«Та» то контроляер полождет заданного значения «да», то контроллер подождет заданного значения «ЗАЛЕРЖКА СТАРТА» «ЗАДЕРЖКА СТАРТА» для ОПРЕДЕЛЕНИЯ<br>ОСТАНОВКИ, а затем контроллер перейдет к следующему циклу <sup>и</sup> завершит ЦИКЛ ОСТАНОВКИ. Если базовые параметры МАСТЕРА «ECU» установлены на «да»:<br><sup>Г</sup>

ЕслиЕсли достигнут параметр «АКТИВАЦИЯ<br>ЗАДЕРЖКИ» для ОПРЕДЕЛЕНИЯ ОСТАНОВКИ

(отсчет начинается <sup>с</sup> момента активизации ЦИКЛА ОСТАНОВКИ), то ВЫХОД РАС снова активен, <sup>и</sup> система может считать данные скорости двигателя: - если СКОРОСТЬ ВРАЩЕНИЯ ДВИГАТЕЛЯ<sup>&</sup>gt; «СКОРОСТИ ОПРЕДЕЛЕНИЯ ОСТАНОВКИ», <sup>а</sup> ОШИБКА ОСТАНОВКИ активизирует процесс отключения, ВЫХОД РАС деактивирован, ВЫХОД<br>РОЗДУШНОГО - ЗАПОВНОГО - КЛАПАНА ВОЗДУШНОГОВОЗДУШНОГО — ЗАПОРНОГО — КЛАПАНА<br>активируется, а контроллер перейдет в ЦИКЛ ОТКЛЮЧЕНИЯ <sup>и</sup> завершит ЦИКЛ ОСТАНОВКИ. - если СКОРОСТЬ ВРАЩЕНИЯ ДВИГАТЕЛЯ <sup>=</sup> «СКОРОСТИ ОПРЕДЕЛЕНИЯ ОСТАНОВКИ», контроллердождется заданного значения<br>ПУСКА» и завершит ЦИКЛ «ЗАДЕРЖКАПУСКА» ОСТАНОВКИ.

 Если базовые параметры МАСТЕРА «ECU» настроены на «нет»:

ЕслиЕсли достигнут параметр «АКТИВАЦИЯ<br>ЗАДЕРЖКИ» для ОПРЕДЕЛЕНИЯ ОСТАНОВКИ<br>< (отсчет начинается <sup>с</sup> момента активизации ЦИКЛАОСТАНОВКИ) и:

- значение на ВХОДЕ ОБРАТНОГО СИГНАЛА РАБОТАЮЩЕГО ДВИГАТЕЛЯ до сих пор считается высоким, <sup>а</sup> отключение вследствие ОШИБКИ ОСТАНОВКИ активно, ВЫХОД ВОЗДУШНОГО ЗАПОРНОГО КЛАПАНА так же активен, а контроллер перейдет <sup>в</sup> ЦИКЛОТКЛЮЧЕНИЯ и завершит ЦИКЛ ОСТАНОВКИ.<br>ПУОЛЕ ОГРАТНОГО, СИГНАЛ - значение на ВХОДЕ ОБРАТНОГО СИГНАЛА<br>- васстаношего - пригадени РАБОТАЮЩЕГО ДВИГАТЕЛЯ до сих пор считается низким, контроллер подождет заданного значения «ЗАДЕРЖКА СТАРТА», затем перейдет <sup>в</sup> следующий цикл и завершит ЦИКЛ ОСТАНОВКИ.<br>Р Во время ЦИКЛА ОСТАНОВКИ на экране Хс:

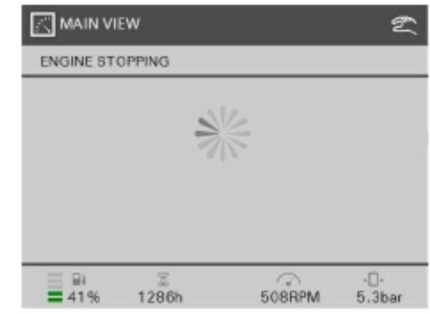

Конфигурация ДЕТЕКТОРА ОСТАНОВКИ выполняется следующим образом:

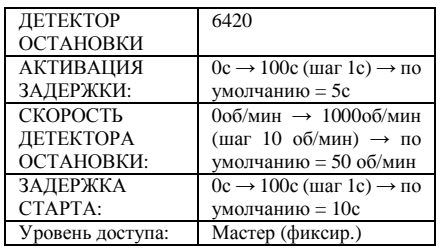

Если активна функция ОТКЛЮЧЕНИЕ или активизируетсяактивизируется во время ЦИКЛА<br>ОСТАНОВКИ, контроллер перейдет в цикл ОТКЛЮЧЕНИЯ <sup>и</sup> завершит цикл ОСТАНОВКИ.

#### **ОТКЛЮЧЕНИЕ**

 Деактивируются следующие выходы (еслиимеются):

- ПРЕДВАРИТЕЛЬНОГО НАГРЕВА
- ПУСКА
- ЗАГРУЗОЧНОГО КЛАПАНА
- $-$  PAC
- РАСШИРЕНИЯ

 Следующий счетчик перестанет считать (если имеется):

- ТАЙМЕР ЗАГРУЗКИ
- ТАЙМЕР РАБОЧИХ ЧАСОВ<br>Респен ТИЖЛА ОТКЛЮЧЕ

Во время ЦИКЛА ОТКЛЮЧЕНИЯ на экране Хс:

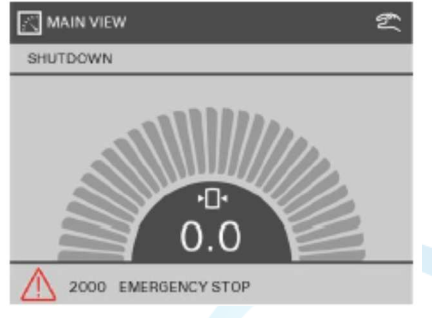

Если базовые параметры МАСТЕРА «<sup>С</sup> ЭЛЕКТРИЧЕСКИМ ПРИВОДОМ» настроены<br><sup>113</sup>. «<sup>173</sup>». <sup>То, контроляер, полождет, заданного</sup> на «да», то контроллер подождет заданного значения «ЗАДЕРЖКА СТАРТА» для<br>ОПРЕЛЕГЕНИЯ ОСТАНОРИИ ОПРЕДЕЛЕНИЯ ОСТАНОВКИ, <sup>а</sup> затем контроллер завершит ЦИКЛ ОТКЛЮЧЕНИЯ, если только

активны параметры КОНТРОЛИРУЕМАЯ ОСТАНОВКА, ОТКЛЮЧЕНИЕ ПОСЛЕ ОСТАНОВКИ или сигналы тревоги ОТКЛЮЧЕНИЕ.

 Если базовые параметры МАСТЕРА «ECU» установлены на «да»: Если достигнут параметр «АКТИВАЦИЯ ЗАДЕРЖКИ» для ОПРЕДЕЛЕНИЯ ОСТАНОВКИ (отсчет начинается <sup>с</sup> момента активизации ЦИКЛА ОСТАНОВКИ), то ВЫХОД РАС снова активен, и система может считать данные скорости двигателя:

- если СКОРОСТЬ ВРАЩЕНИЯ ДВИГАТЕЛЯ > «СКОРОСТИ ОПРЕДЕЛЕНИЯ ОСТАНОВКИ», <sup>а</sup> ОШИБКА ОСТАНОВКИ активизирует процесс отключения, ВЫХОД РАС деактивирован,<br>ВЫХОЛ ВОЗДИШНОГО ВАНОВНОГО КЛАДАМА ВЫХОД ВОЗДУШНОГО ЗАПОРНОГО КЛАПАНА активируется, а контроллер завершит ЦИКЛ ОТКЛЮЧЕНИЯ.

- если СКОРОСТЬ ВРАЩЕНИЯ ДВИГАТЕЛЯ = «СКОРОСТИ ОПРЕДЕЛЕНИЯ ОСТАНОВКИ», контроллер дождется заданного значения «ЗАДЕРЖКАККА ПУСКА» и завершит ЦИКЛ<br>если только активны параметры ОТКЛЮЧЕНИЯ. только активны параметры КОНТРОЛИРУЕМАЯ ОСТАНОВКА, ОТКЛЮЧЕНИЕ ПОСЛЕ ОСТАНОВКИ или сигналы тревоги ОТКЛЮЧЕНИЕ.

Если базовые параметры МАСТЕРА «ECU» установлены на «нет»: Если достигнут параметр «АКТИВАЦИЯ ЗАДЕРЖКИ» для ОПРЕДЕЛЕНИЯ ОСТАНОВКИ (отсчет начинается <sup>с</sup> момента активизации ЦИКЛА ОСТАНОВКИ), то ВЫХОД РАС снова активен, и система может считать данные скорости двигателя:

- значение на ВХОДЕ ОБРАТНОГО СИГНАЛА РАБОТАЮЩЕГО<br>ПРИГАТЕЛЯ ДВИГАТЕЛЯ до сих пор считается высоким, <sup>а</sup> отключение вследствие ОШИБКИвследствие ОШИБКИ ОСТАНОВКИ активно, ВЫХОД<br>ВОЗДУШНОГО ЗАПОРНОГО КЛАПАНА так же активен, а<br>улицат контроллер перейдет <sup>в</sup> ЦИКЛ ОТКЛЮЧЕНИЯ <sup>и</sup> завершит ЦИКЛ ОСТАНОВКИ.

- значение на ВХОДЕ ОБРАТНОГО СИГНАЛА РАБОТАЮЩЕГО ДВИГАТЕЛЯ до сих пор считается низким, контроллер подождет заданного значения «ЗАДЕРЖКА СТАРТА», затем завершит<br>ИНИЛОСТАНОРИИ ЦИКЛ ОСТАНОВКИ,

если только активны параметры КОНТРОЛИРУЕМАЯ ОСТАНОВКА, ОТКЛЮЧЕНИЕ ПОСЛЕ ОСТАНОВКИили сигналы тревоги ОТКЛЮЧЕНИЕ. Если активны КОНТРОЛИРУЕМАЯ<br>0.071.110PM ОСТАНОВКА или ОТКЛЮЧЕНИЕ во время ЦИКЛА ОТКЛЮЧЕНИЯ, контроллер будет заблокирован <sup>в</sup> ЦИКЛЕОТКЛЮЧЕНИЯ.

## **ОТКЛЮЧЕНИЕ ПИТАНИЯ Хс<sup>2003</sup>**

Если компрессор оснащен батарейнымкоммутатором:

Если компрессор не используется, данный выключатель всегда должен быть <sup>в</sup> положении «OFF/ВЫКЛ».

Нельзя использовать выключатель <sup>в</sup> аварийных ситуациях для остановкикомпрессора.

При использовании выключателя для аварийной остановки можно повредить Хс2003 или электронны<sup>й</sup> блок управления двигателя.

Всегда вначале отключайте Хс2003, <sup>а</sup> затем ждите, пака не погаснет экран; только после этого можно перевестивыключатель <sup>в</sup> положение «OFF/ВЫКЛ».

# **Коды ошибок**

#### aerocompressors.ru

Имеется несколько параметров, которые постоянноконтролируются. Если значение одного из этих параметров превысит заданный предел, то компрессор отреагирует <sup>в</sup> зависимости от текущего статуса блока управления.

На дисплее может появиться сообщение <sup>о</sup>предупреждении, выключении или ошибке запуска.

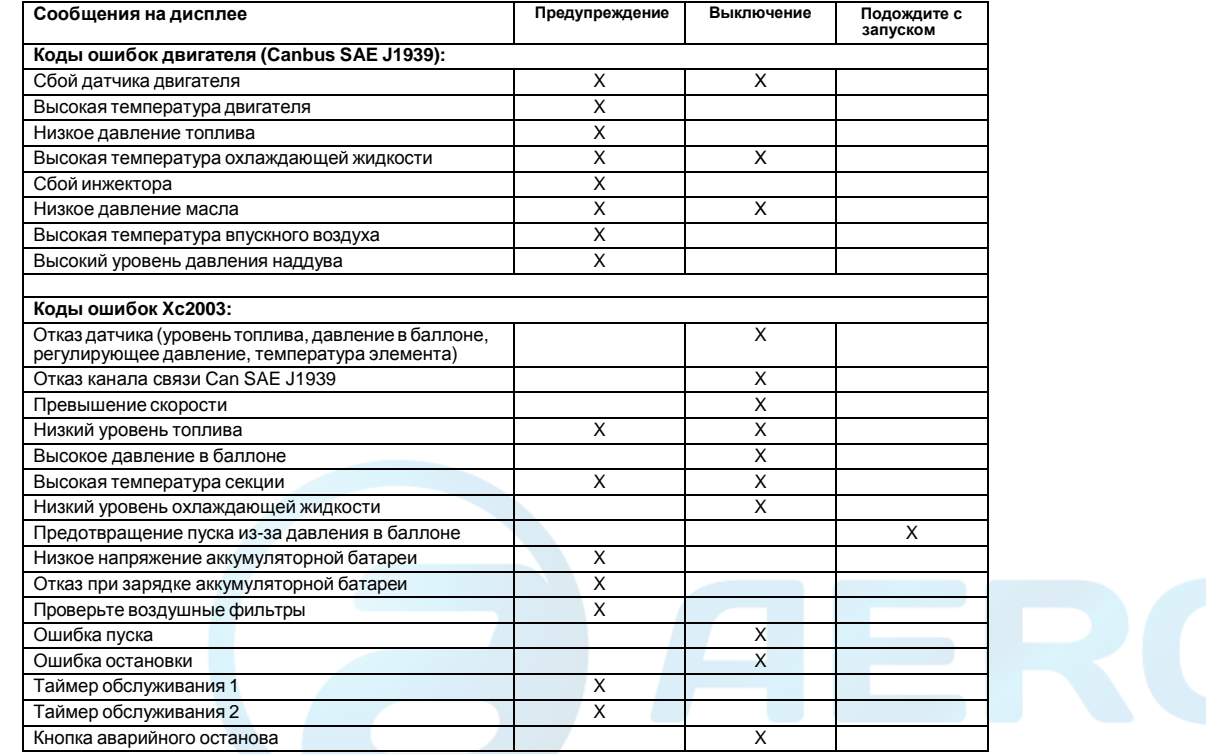

# **Техническоеобслуживание**

#### aerocompressors.ru

#### **Ответственность**

Производитель не несет никакой ответственности за любые повреждения, возникшие <sup>в</sup> результате использованиянеоригинальных<br>лополнений или деталей <sup>и</sup> модификаций, изменений,<br>одобрения выполненныхбез письменного производителя.

## **Комплекты для обслуживания**

Комплект для обслуживания – это набор компонентов для проведения ряда мероприяти<sup>й</sup> по техническому обслуживанию, например, после 50, 500 или 1000 часов работы установки.

Его использование гарантирует замену всех необходимых компонентов <sup>и</sup>, <sup>в</sup> то же время, сводит время простоя до минимума.

Номер заказа комплектов для обслуживания указан <sup>в</sup> перечне запасных частей Atlas Copco (ASL).

#### **Использование комплектов для обслуживания**

 В комплекты для обслуживания включены все оригинальные компоненты, необходимые для технического обслуживания обычногокомпрессора <sup>и</sup> двигателя.

Использование комплектов для обслуживания минимизирует время простоя и расходы на<br>обольшивания обслуживание.

Заказывайте комплекты для обслуживания у<br>вописиение интереформа Atlas Conse регионального дилера Atlas Copco.

## **Наборы для обслуживания**

Набор обслуживания — это сбор частейспециальных для ремонта или реконструкций.

Гарантия что все необходимые части заменены <sup>в</sup> одно <sup>и</sup> тоже время которые улучшатся <sup>в</sup> течении работы устройства.

Номера заказов наборов для обслуживания указаны <sup>в</sup> перечне запасных частей Atlas Copco (ASL).

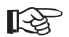

 $\mathbb{R}$ 

**Обратитесь <sup>в</sup> Atlas Copco.**

#### **Хранение**

Регулярно запускайте компрессор, например, два раза <sup>в</sup> неделю, для прогрева.

Загружайте <sup>и</sup> разгружайте компрессор несколько раз <sup>и</sup> регулируйте компоненты. После остановки закройте краны выпуска воздуха.

> **При длительном хранении компрессора следует предусмотретьнадлежащие меры защиты**.

# **График профилактического технического обслуживания компрессора** aerocompressors.ru

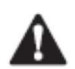

隐

**Несогласованные модификации могут привести <sup>к</sup> повреждениям оборудования или телесным травмам. Станок всегда должен быть чист <sup>в</sup> целях предотвращения опасностивозгорания.** 

 **Ненадлежащее ТО является причино<sup>й</sup> отклонения любых претензий.**

Данный график содержит общие инструкции по техническому обслуживанию. Читайте соответствующие главы перед тем, как переходить <sup>к</sup> эксплуатации.

 Во время осмотра заменить все изношенные уплотнения, напр., прокладки, уплотнительные кольца, шайбы. Информацию по обслуживанию двигателя смотрите <sup>в</sup> руководстве по эксплуатации двигателя.

Этот график обслуживания должен служить <sup>в</sup> качестве руководства для компрессоров, работающих <sup>в</sup> запыленной среде, типичной для применения компрессоров. График технического $\mathbf{B}$ обслуживанияможет адаптироваться зависимости от применения, окружающе<sup>й</sup> средыи качества обслуживания.

## **График текущего ремонта компрессора**

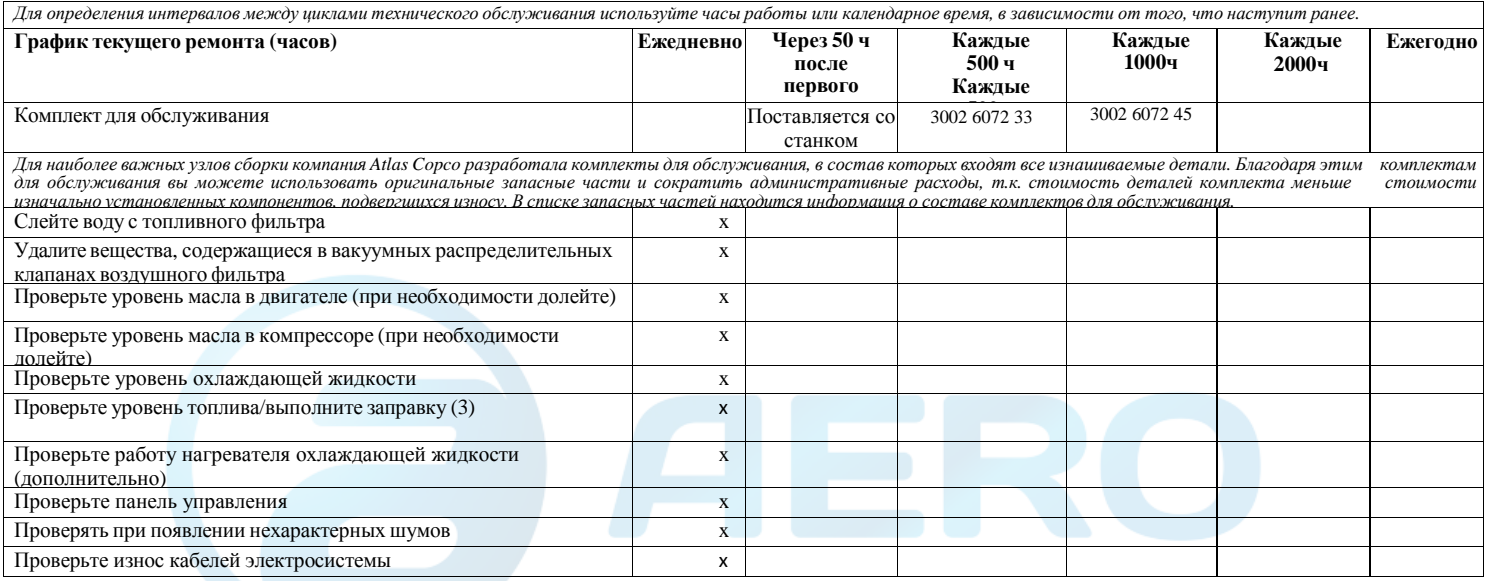

(продолжение на стр. 59)

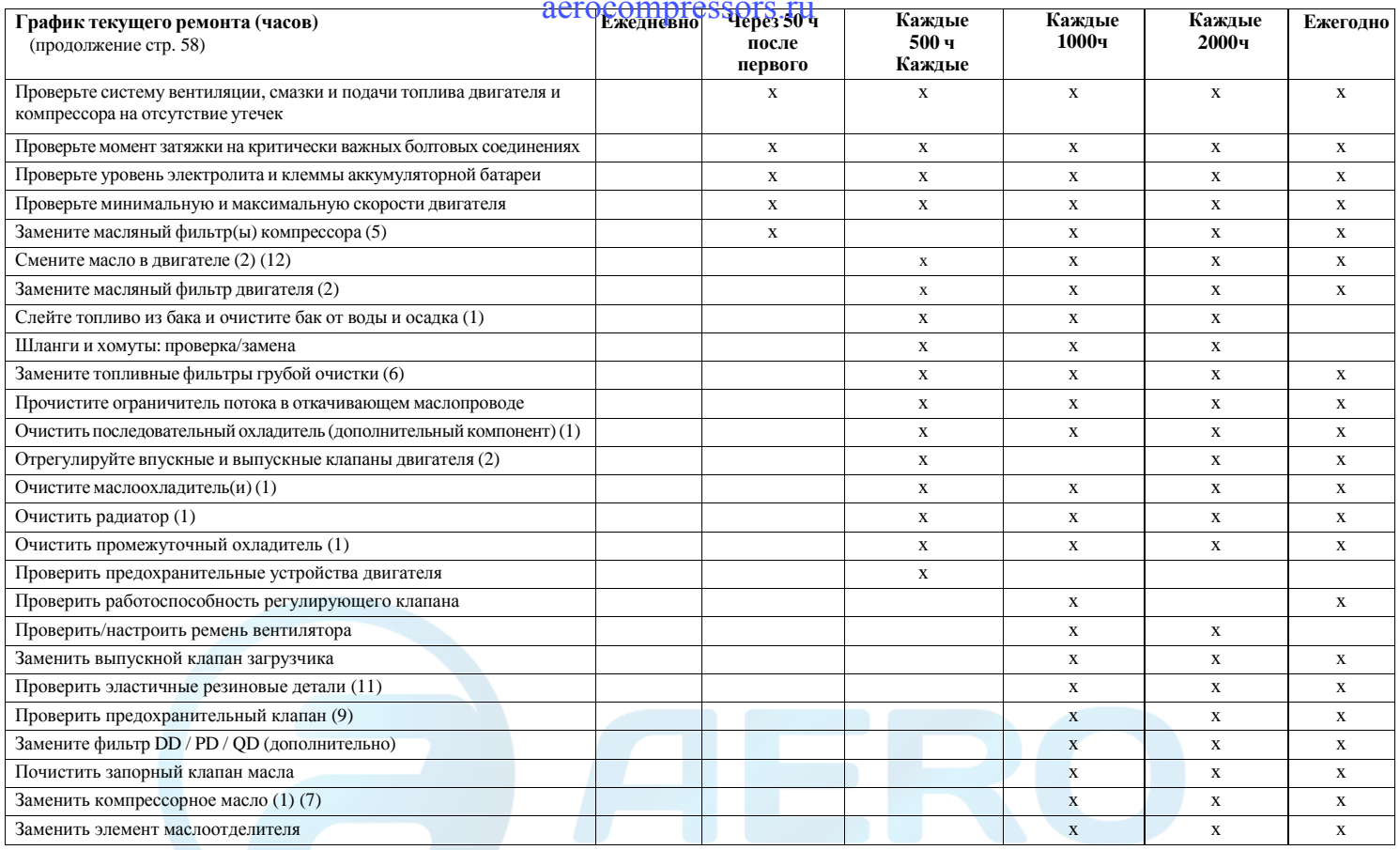

(продолжение на стр. 60)

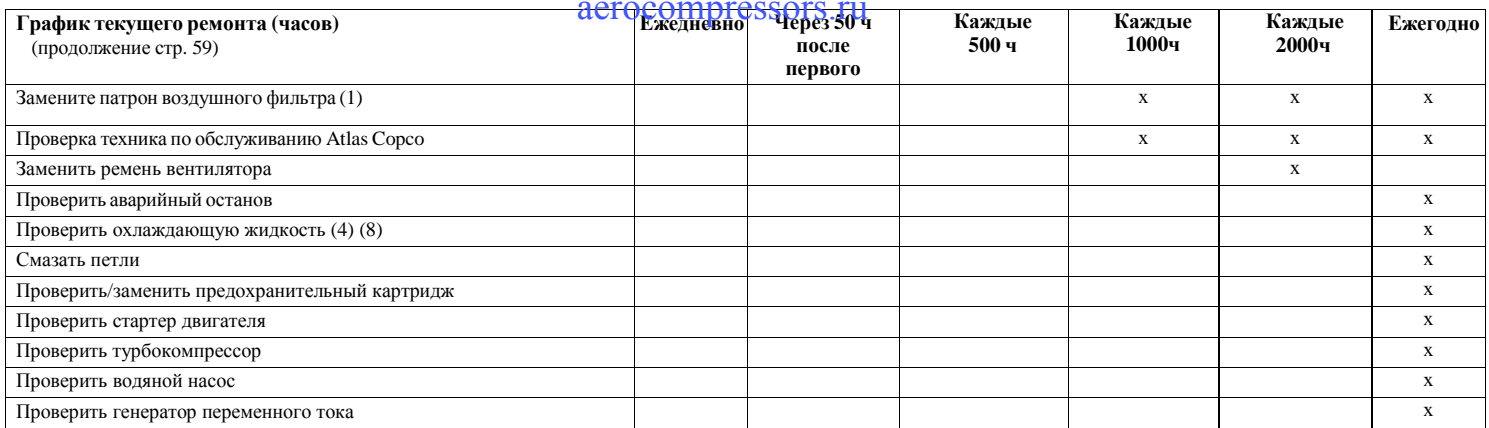

#### **Примечания**

1.

3.

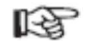

- Сокращать периодичность обслуживания при работе <sup>в</sup> запыленной среде.
- 2.Смотрите руководство по эксплуатации двигателя.
- После дневной смены.
- 4. Ежегодно, только если используется PARCOOL. Производите замену охлаждающей жидкости каждые 5 лет.
- 5. Используйте масляные фильтры Atlas Copco <sup>с</sup> перепускным клапаном, <sup>в</sup> соответствии <sup>с</sup> перечнем запасных частей.
- 6. Регулярно меняйте топливные фильтры. Гуммированные или засоренные фильтры приводят <sup>к</sup> недостаточной подаче топлива <sup>и</sup> ухудшают характеристики двигателя. Периодичность заменыфильтра зависит от качества топлива.
- 7. См. раздел **Технические условия на масла**.
- 8. Для проверки присадок <sup>и</sup> точки замерзания на Atlas Copco можно заказать следующие номера деталей:
- Рефрактометр 2913 0028 00
- Измеритель кислотности (рН) 2913 0029 00.
- 9. Смотрите раздел **Предохранительный клапан**.
- 10. Смотрите раздел **Перед запуском**.
- 11. Производить замену всех резиновых гибких трубопроводов каждые 6 лет <sup>в</sup> соответствие <sup>с</sup> DIN 20066.
- 12. 250 часов только при использовании PAROIL E и PAROIL M.

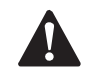

**Обеспечьте плотность затяжки болтов корпуса, подъёмной траверсы, буксирной балки <sup>и</sup> осей.**

**Смотри раздел Технические указания по величине моментов затяжки.** 

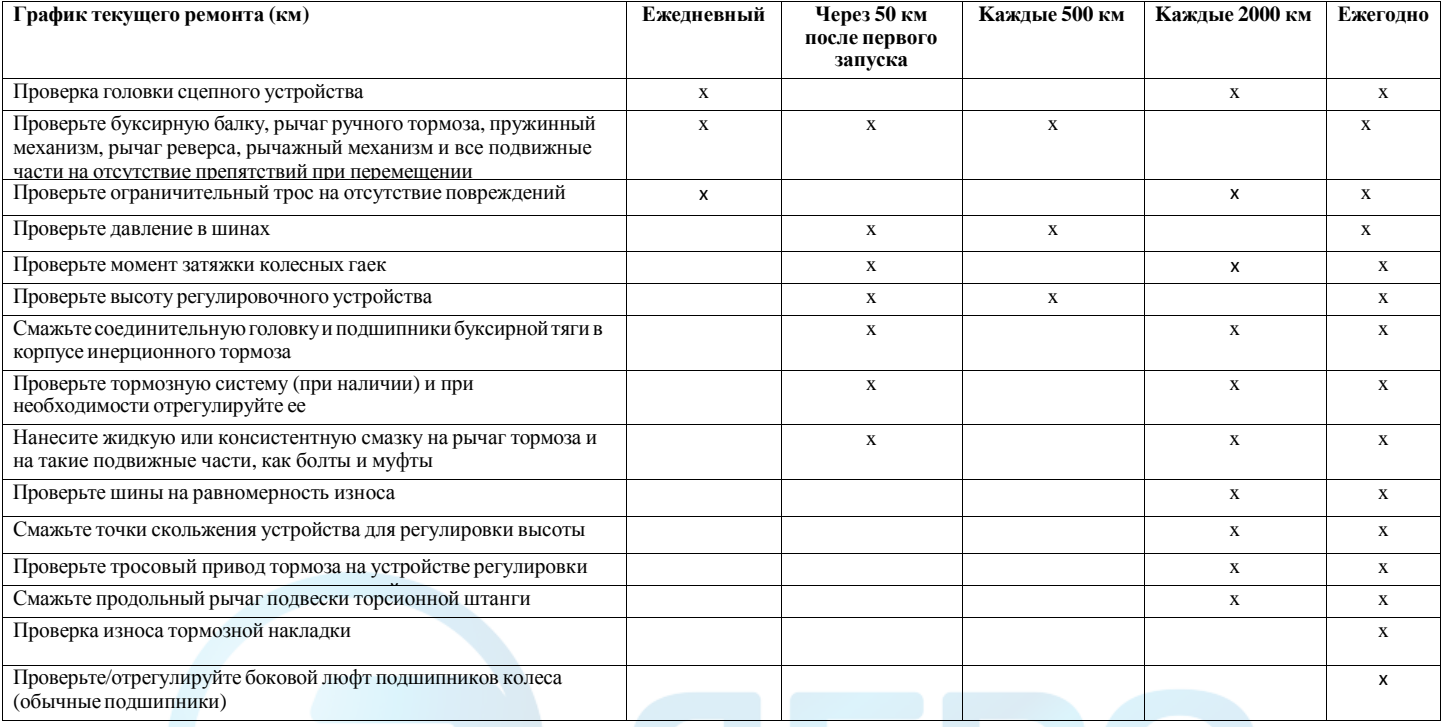

#### **Технические условия на масла**

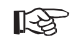

**Для компрессора <sup>и</sup> двигателя настоятельно рекомендуется использовать смазочные масла Atlas Copco.** 

#### **Использовать только минеральное компрессорное масло PAROIL M для XAXS 277 Cd – XAXS 600 CD7, XAMS 407 Cd - XAMS 850 CD7, XATS 377 Cd - XATS 800 CD7, XAHS 347 Cd - XAHS 710 CD7 иXAVS 307 Cd - XAVS 650 CD7.**

Рекомендуется высококачественное минеральное, гидравлическое или синтезированное углеводородное масло <sup>с</sup> антикоррозийными <sup>и</sup> противоокислительными присадками, с антипенными <sup>и</sup> противоизносными свойствами.

Индекс вязкости должен соответствовать температуре окружающей среды ISO 3448, как указано ниже:

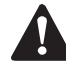

**Никогда не смешивать синтетическое <sup>и</sup>минеральной масло.** 

**Примечание:**

 **При переходе <sup>с</sup> минерального масла на синтетическое (или наоборот), <sup>н</sup> <sup>е</sup> <sup>о</sup> <sup>б</sup> <sup>х</sup> <sup>о</sup> <sup>д</sup> <sup>и</sup> <sup>м</sup> <sup>о</sup> выполнить дополнительнуюпромывку:**

 **При переходе на синтетическое масло после выполнения процедуры полной замены запустите установку на несколько минут, чтобы обеспечить достаточную <sup>и</sup> полную циркуляцию синтетическогомасла.**

 **Затем слейте это масло <sup>и</sup> залейте новое синтетическое масло. Обеспечьте** $\mathbf{B}$ **необходимыйуровень масла <sup>в</sup> соответствии <sup>с</sup> обычной инструкцией.**

#### aerocompressors.ru

ЕДИНСТВЕННЫМ маслом, которое утверждено для протестировано <sup>и</sup>использования во всех двигателях, встраиваемых в компрессоры и генераторы<br>Atlas Genee является BAROU exp. Atlas Atlas Copco, является PAROIL от Atlas Copco.

Всесторонние лабораторные <sup>и</sup> полевые испытания оборудования Atlas Copco на долговечность подтвердили, что PAROIL отвечает всем требованиям <sup>к</sup> смазке <sup>в</sup> различных условиях. Оно соответствует строгимстрогим нормам контроля качества,<br>гарантирующим безотказную и надежную<br>работу оборудования работу оборудования.

Качественные присадки <sup>в</sup> смазочном масле PAROIL обеспечивают продолжительныебез интервалы между заменами масла без снижения рабочих характеристик <sup>и</sup>долговечности.

PAROIL обеспечивает защиту от износа в экстремальных условиях работы. Большая сопротивляемость окислению, высокая химическая стойкость <sup>и</sup> антикоррозионные добавки помогают уменьшить коррозию даже тогда, когда двигатели продолжительное время простаивают.

PAROIL содержитжит высококачественные<br>для контроля осадков, осадков. антиоксидантыантиоксиданты для контроля осадков,<br>отложений и загрязнений, которые могут накапливаться при очень высоких температурах.

Моющие присадки <sup>в</sup> PAROIL поддерживают образующие осадки частицы <sup>в</sup> состоянии тонкодисперсной суспензии, не позволяя им засорять фильтр <sup>и</sup> скапливаться <sup>в</sup> клапане/ области крышки коромысла.

PAROIL эффективно отводит излишнее тепло, обеспечивая превосходную защиту полировки<br>отворатий для отрачинания расхода маада отверстий для ограничения расхода масла.

PAROIL обеспечивает превосходное сохранение общего щелочного числа (TBN) <sup>и</sup>для контроля дополнительную щелочность для контроля<br>кнадолообразования кислотообразования.

PAROIL предотвращает отложение сажи.

PAROIL оптимизировано для новейших двигателей с низким уровнем выбросов EURO -3 <sup>и</sup> -2, EPA TIER II и III, работающих на малосернистоммалосернистом дизельном топливе, для<br>обеспечения низкого расхода масла и топлива.

PAROIL Extra является синтетическим высококачественным маслом для дизельных двигателей <sup>с</sup> высоким индексом вязкости. Atlas Copco PAROIL Extra обеспечивает превосходную смазку при запуске при температурах вплоть до  $-25\textdegree C$  ( $-13\textdegree F$ ).

PAROIL E является качественным минеральным маслом для дизельных двигателей <sup>с</sup> высоким индексом вязкости. Atlas Copco PAROIL E обеспечивает высокие рабочие характеристики <sup>и</sup> защиту <sup>в</sup> «стандартных» условиях окружающе<sup>й</sup>среды при температуре от -5°C (23°F).

## Компрессорное масло

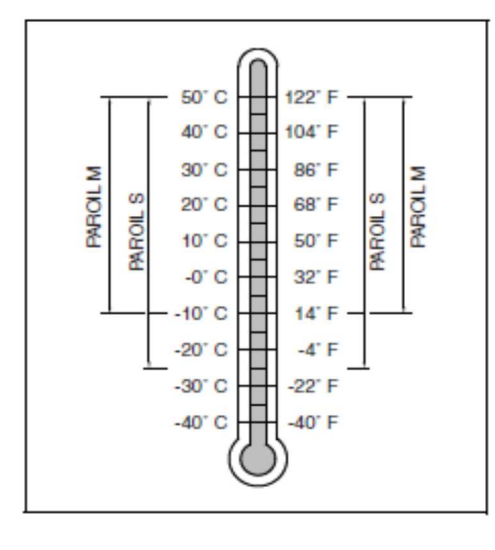

### aerocompressors.ru

#### **Синтетическое компрессорное масло PAROIL S**

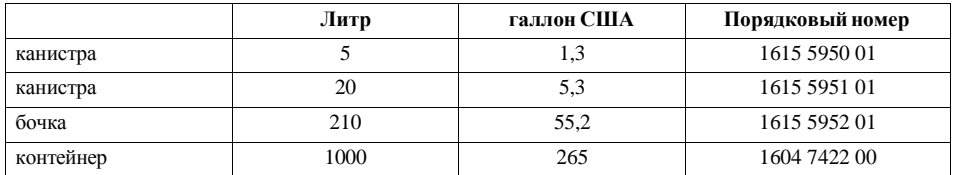

#### **Минеральное компрессорное масло PAROIL M**

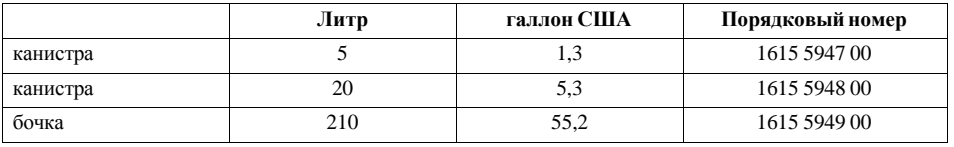

Масло для компрессора должно выбираться <sup>в</sup> соответствии <sup>с</sup> фактической температуро<sup>й</sup> окружающей среды по месту эксплуатации.

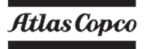

## **Моторное масло**

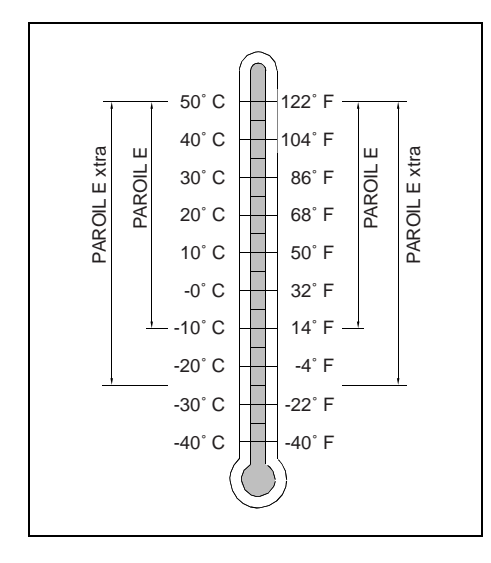

#### **Синтетическое моторное масло PAROIL Extra**

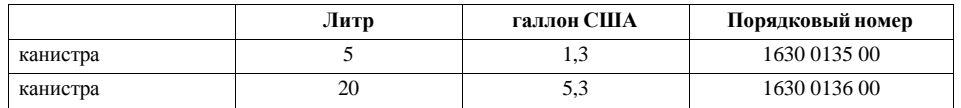

#### **Минеральное моторное масло PAROIL E**

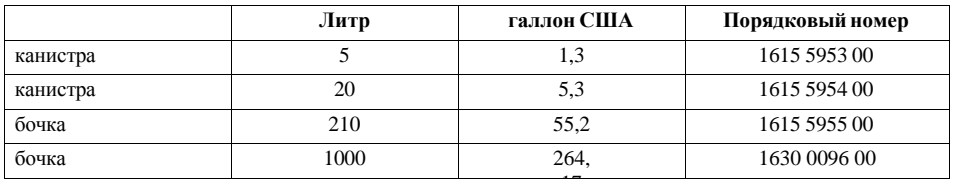

Масло для двигателя должно выбираться <sup>в</sup> соответствии <sup>с</sup> фактической температуро<sup>й</sup> окружающей среды по месту эксплуатации.

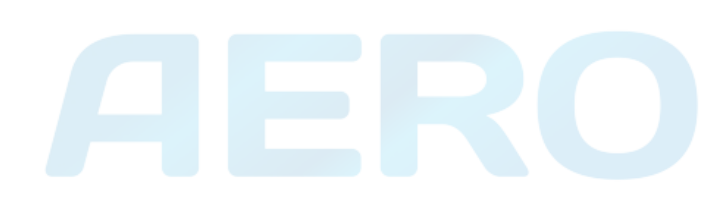

#### **Провер<mark>ыте уровены</mark> маслее официссоре**

#### **Проверка уровнямасла**

#### **Проверьте уровень масла <sup>в</sup> двигателе**

В руководстве по эксплуатации двигателя указаны также технические условия на масла <sup>и</sup> рекомендации по индексу вязкости <sup>и</sup> периодичность замены масла.

#### Периодичность см **График профилактического техническогообслуживания**.

Проверьте уровень масла <sup>в</sup> двигателе <sup>в</sup> соответствии <sup>с</sup> руководством по эксплуатации двигателя <sup>и</sup> при необходимости долейте.

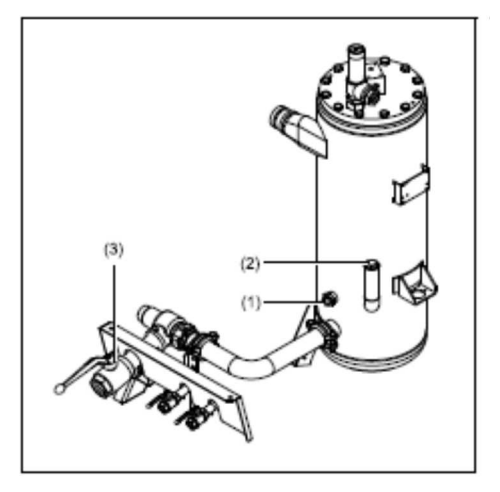

При остановленной установке проверьте уровень масла <sup>в</sup> компрессоре. Указатель измерительногололжен инструмента уровня масла (1) должен регистрироваться <sup>в</sup> верхне<sup>й</sup> крайней зеленой линии. Добавить масло если необходимо.

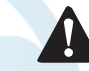

**Перед тем, как снять маслоналивную пробку (2), стравите давление, открыв кран выпуска воздуха (3).** 

## **ЗАМЕНА МАСЛА <sup>И</sup> МАСЛЯНОГО ФИЛЬТРА**

#### **Замена моторного масла <sup>и</sup> масляного фильтра**

См. раздел **График профилактическоготехническогообслуживания**.

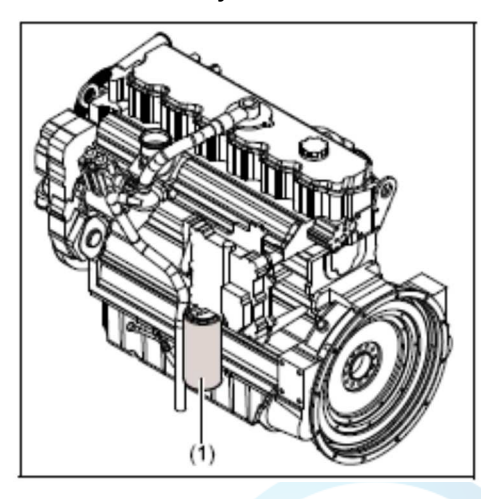

## aerocompressors.ru

#### **Замена компрессорного масла <sup>и</sup>масляного фильтра**

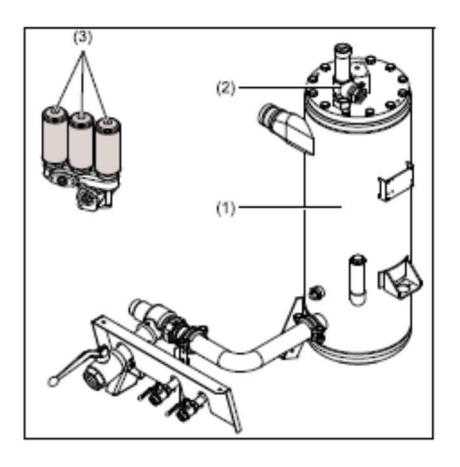

Установите качество <sup>и</sup> температуру масла <sup>в</sup> интервале замены масла.<br>\* \*

Указанная периодичность основывается на нормальных рабочих условиях <sup>и</sup> температуре масла до 100 °C (212 °F) (смотри раздел **График технического профилактическогообслуживания**).

При эксплуатации оборудования при высокой температуре окружающе<sup>й</sup> среды или при большой запыленности, или <sup>в</sup> очень влажных условиях рекомендуется менять масло чаще.

吃了 **В этом случае обратитесь <sup>в</sup> <sup>А</sup>tlas Copco.**

- 1. Запустите компрессор <sup>и</sup> прогрейте его. Закройте выпускной кран(ы) (1) <sup>и</sup> остановите компрессор. Подождите, пока давление выйдет через автоматический продувочны<sup>й</sup> клапан. Отвинтите пробку масляного фильтра (2) на один оборот. При этом откроется отверстие, через которое будет снято давление <sup>в</sup> системе.
- 2. Слейте масло из компрессора, выкрутив все соответствующие сливные пробки. Спускные пробки находятся <sup>в</sup> воздухосборнике (DPar), элементе компрессора (DPcv, DPosv) <sup>и</sup> охладителе компрессорного масла (DPос). Слейте масло <sup>в</sup> поддон. Для ускорения слива выкрутите наливную пробку (2). После слива установите на место <sup>и</sup> заверните сливные пробки..
- 3. Снимите масляный фильтр (3) <sup>с</sup> помощью, например, специального инструмента. Слейте масло <sup>в</sup> поддон.
- 4. Очистите гнездо фильтра на коллекторе. Будьте осторожны, чтобы <sup>в</sup> систему не попала грязь. Нанесите смазку на прокладку нового фильтрующего элемента. Заверните фильтр на место до контакта прокладки <sup>с</sup> гнездом, затемзатяните только на пол-оборота.
- 5. Залейте масло <sup>в</sup> воздухосборник, пока стрелка указателя уровня масла не будет находиться <sup>в</sup> верхней части зеленого диапазона. Будьте осторожны, чтобы <sup>в</sup> систему не попала грязь. Установить на место <sup>и</sup> заверните наливнуюпробку (2).
- 6. Запустите компрессор <sup>и</sup> дайте ему поработать без нагрузки несколько минут.
- 7. Остановите компрессор, подождите несколько минут <sup>и</sup> долейте масло, пока стрелка указателя уровня масла не будет находиться <sup>в</sup> верхне<sup>й</sup> точке части диапазона.

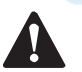

**Никогда не добавляйте много масла. Результат переполнения скажется на потреблении масла.**

## **ДОЛИВКА КОМПРЕССОРНОГО МАСЛА**

#### aerocompressors.ru

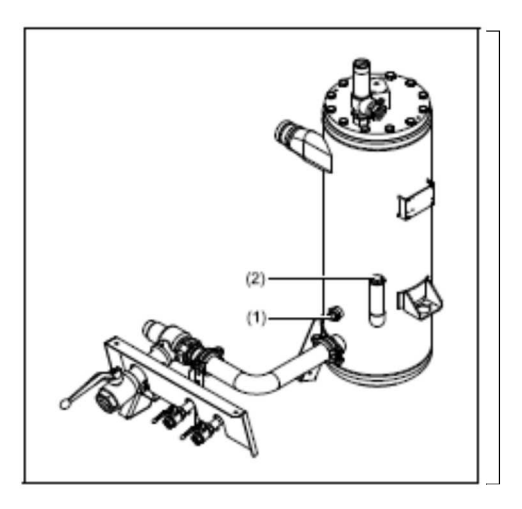

1. Остановите компрессор <sup>и</sup> <sup>у</sup>бедитесь <sup>в</sup> том, что давление полностью стравлено, отвинтив на один оборот наливную пробку (2).

2. Выждите несколько минут, пока уровень масла устоится (указатель уровня масла (1)).

3. Отвинтите маслоналивную пробку (2) <sup>и</sup>

долейте масло, пока стрелка указателя уровня

масла (1) не будет находиться <sup>в</sup> крайней верхне<sup>й</sup> точке зеленого диапазона.

4. Установить на место <sup>и</sup> заверните наливную пробку (2).

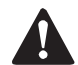

**Несоблюдение интервалов замены компрессорного масла, указанных <sup>в</sup> графике обслуживания, может привести**к возникновению серьезных проолем. : **возникновению серьезных проблем, <sup>в</sup> том числе <sup>к</sup> опасности воспламенения. Производитель не несет ответственности за любые повреждения, возникшие из-за требований, указанных <sup>в</sup> графике несоблюденияобслуживания, <sup>а</sup> также из-за неоригинальных использованиядеталей.**

Чтобы избежать проблем при переходе на новый тип масла (см. таблицу), необходимо следовать специальной процедуре промывки компрессорного масла. Таблица действительна только <sup>в</sup> томмасла. таолица деиствительна только в том случае,<br>если срок годности заменяемого масла не истек. Для получения более подробной информации обращайтесь <sup>в</sup> сервисны<sup>й</sup> отдел Atlas Copco.

Для распознавания старого масла лучше всего использовать программу выборочного анализа. Признаками старого масла являются сильный запах или загрязнения <sup>в</sup> виде осадка/налета внутри воздушного баллона <sup>и</sup> масляного запорного клапана либо коричневаты<sup>й</sup> цвет масла.

При обнаружении старого масла, например при замене маслоотделителя, свяжитесь <sup>с</sup> сервиснымотделом Atlas Сорсо, чтобы ваш компрессор<br>пошетили либо промыли почистили либо промыли.

- 1. Сначала тщательно слейте масло из системы, пока оно теплое, оставляя как можно меньше масла <sup>в</sup> мертвых зонах. При возможности выдуйте остатки масла, нагнетая давление <sup>в</sup> масляную описание процедурысистему. Подробноенаходится <sup>в</sup> технической документации.
- 2. Снимите масляный(е) фильтр(ы) компрессора.
- 3. Откройте масляный баллон <sup>и</sup> выньте маслоотделитель

 **Инструкции по замене маслоотделителя можно получить <sup>в</sup> сервисном отделе Atlas Copco.**

- 4. Проверьте внутреннюю часть масляного баллона (см. рисунок). При обнаружении налета остановите процедуру <sup>и</sup> свяжитесь <sup>с</sup> сервиснымотделом Atlas Copco.
- 5. Установите новый маслоотделитель, завинтите новый(е) фильтр(ы) компрессорного масла <sup>и</sup> баллон согласно закройте масляныйинструкциям.
- 6. Заполните масляный баллон минимальным количеством нового масла, запустите компрессор при малой нагрузке на 30 минут.
- 7. Сначала тщательно слейте масло из системы, пока оно теплое, оставляя как можно меньше масла <sup>в</sup> мертвых зонах. При возможности выдуйте остатки масла, нагнетая давление <sup>в</sup> маслянуюсистему.
- 8. Заполните систему маслом.

9. Запустите компрессор при малой нагрузке на<sup>15</sup> минут <sup>и</sup> проверьте его на наличие утечки.

- 10. Проверьте уровень масла <sup>и</sup> при необходимости долейте его.
- 11. Соберите все отработанные смазочные средства, которые использовались <sup>в</sup> процедуре промывки, <sup>и</sup> утилизируйте их согласно соответствующимпроцедурам по утилизации смазочных средств.

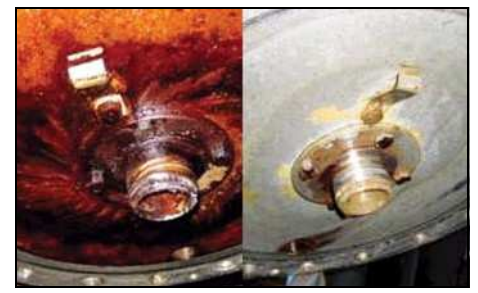

Крышка баллона загрязненный чистый

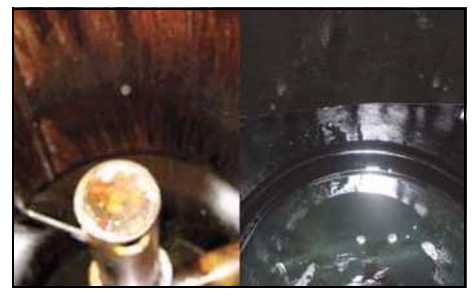

Баллон загрязненныйчистый

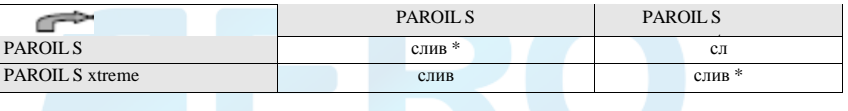

\* При замене масла таким же маслом <sup>в</sup> течение интервала по замене масла необходимо произвести слив \*\* Замена не рекомендуется
## **Технические условия на охлаждающую жидкость**

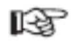

#### **Настоятельно рекомендуется применять марочную охлаждающую жидкость Atlas.**

Для обеспечения достаточной теплопередачи <sup>и</sup> защиты двигателей <sup>с</sup> жидкостным охлаждением необходимо использовать соответствующую охлаждающую жидкость. Охлаждающая жидкость для использования <sup>в</sup> данных двигателях должна смешиваться <sup>с</sup> водойИЛИ хорошего качества (дистиллированно<sup>й</sup>хорошего качества (дистиллированнои или<br>неионизированной), специальными присадками для охлаждающей жидкости, <sup>а</sup> при необходимости антифризными присадками. Охлаждающая жидкость, не соответствующая требованиям изготовителя, может стать причино<sup>й</sup> механических повреждени<sup>й</sup> двигателя. Точка замерзания охлаждающей жидкости должна быть ниже, чем температура, которая может быть <sup>в</sup> данном месте. Разница должен быть не меньше 5°C (9°F). Если охлаждающая жидкость замерзнет, она может разорвать блок цилиндров, радиатор или насос системыохлаждения.

 Смотрите руководство по эксплуатации двигателя <sup>и</sup> выполняйте указания изготовителя.

**Ни <sup>в</sup> коем случае не смешивайте разные типы охлаждающей жидкости, подготовку смеси охлаждающей жидкости выполняйте вне системыохлаждения.**

### **PARCOOL EG** aerocompressors.ru

**PARCOOL EG является единственной охлаждающей жидкостью, которая протестирована <sup>и</sup> утверждена всеми производителями двигателей, используемых <sup>в</sup> настоящее время <sup>в</sup> компрессорах <sup>и</sup> генераторах Atlas Copco.** 

Охлаждающая жидкость <sup>с</sup> продленным сроком службы PARCOOL EG Atlas Copco представляет новый ряд органических охлаждающих жидкостей, специально разработанных для современных двигателей. PARCOOL EG может предотвращать утечки вследствие коррозии. Также PARCOOL EG полностью1 акже РАКСООL ЕG полностью совместима со всеми<br>уплотнителями и прокладками, предназначенными для соединения различных материалов, которые используются в двигателе.

PARCOOL EG является готовой <sup>к</sup> употреблениюохлаждающей жидкостью на основе этиленгликоля,<br>предварительно смешанной в оптимальной стапани. предварительно смешанной <sup>в</sup> оптимальной степени разбавления 50/50, гарантирующей защиту от замерзания при температуре до -40°C (-40°F).

Так как PARCOOL EG предотвращает коррозию, образование отложений эффективно решает минимально. Онапроблему ограничения потока через каналы подачи охлаждающей жидкости двигателя <sup>и</sup> радиатор, снижая опасность перегрева двигателя <sup>и</sup> возможного выхода его из строя.

Она уменьшает износ уплотнения водяногонасоса и имеет высокую устойчивость к действию высоких рабочих температур.

Жидкость PARCOOL EG не содержит нитрида <sup>и</sup> аминов, что обеспечивает защиту вашего здоровья <sup>и</sup> окружающе<sup>й</sup> среды. Продолжительный срок службы уменьшает количество производимо<sup>й</sup> охлаждающей жидкости, при этом сбрасывается меньше жидкости, что уменьшает воздействие на окружающую среду.

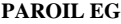

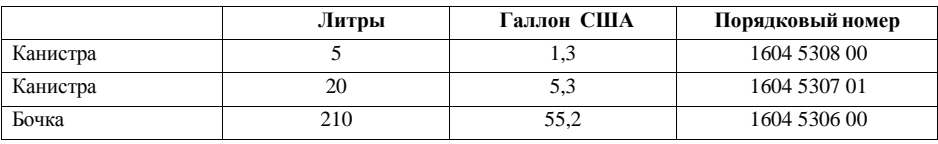

Для обеспечения защиты от коррозии, кавитации <sup>и</sup> образования отложений концентрация присадок <sup>в</sup> охлаждающей жидкости должна поддерживаться <sup>в</sup> определенных пределах, установленных изготовителем. Доливка в охлаждающую жидкость одной только воды изменяет концентрацию, поэтому не допустима.<br>Приведения анимизации из андандартная затводятся данны типам амам андандартнай интизати на а Двигатели с жидкостным охлаждением заправляются таким типом смеси охлаждающей жидкости на заводе-<br>изготовителе.

#### **PAROIL EG концентрат**

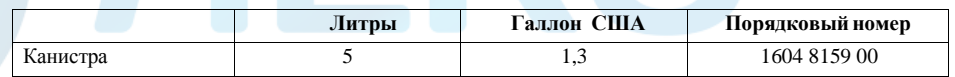

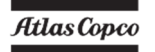

## **Методы обращения с PARCOOL EG**

PARCOOL EG должен храниться при температуре окружающей среды, окружающей среды, а время воздействия<br>температур выше 35°C (95°F) должно быть сведено к минимуму. PARCOOL EG можно хранить минимум 5 лет <sup>в</sup> неоткрытых контейнерах без ущерба качеству.

PARCOOL EG совместим <sup>с</sup> большинством других охлаждающих жидкостей на основе этиленгликоля, но при использовании отдельно защита обеспечивается только на 5 лет. Исключительное использование PARCOOL EG рекомендуется для оптимальной защиты от коррозии и борьбы с<br>---------осадком.

Для простого измерения плотности этиленгликоля <sup>и</sup> пропиленгликоляиспользуются стандартные<br>измерения плотности. После приборыизмерения плотности. После<br>прибора для измерения использования прибора для измерения концентрации ЭГ, пропиленгликоль измерить использовать нельзя ввиду разности <sup>в</sup> плотности. Более специфичные измерения можно произвести <sup>с</sup> помощью рефрактометра. Этот прибор может<br>чамерять как ЭГ так ч Ш. Смесь этих продуктор измерять как ЭГ, так <sup>и</sup> ПГ. Смесь этих продуктов дает недостоверные результаты!

Этиленгликолевые охлаждающие жидкости <sup>в</sup> смеси с идентичным гликолевым типом можно измерить какрефрактометром, так и плот<br>анные охлаждающие жидкости плотномером. Смешанные охлаждающие жидкости будут считаться одним продуктом.

Рекомендуется использовать дистиллированную воду. Также можно использовать исключительно мягкую воду. В сущности, металл двигателя будет в<br>нараздной мера подвергат за коррозии, неомотря, на известной мере подвергаться коррозии, несмотря на то, какую воду Вы используете, но использование жесткой воды вызовет осаждение солей металлов.

PARCOOL EG поставляется <sup>в</sup> виде предварительнодля смешаннойохлаждающей жилкости сохранения качества конечного продукта.

Рекомендуется всегда доливать <sup>в</sup> охлаждающуюсистему PARCOOL EG.

## Atlas Copco

## Прове<mark>рка охлаждаю бю</mark> и мидкости

**Ни <sup>в</sup> коем случае не снимайте наливную пробку системы охлаждающая охлаждения, еслижидкостьгорячая.**

**Данная система может быть под давлением. Снимайте пробку медленно <sup>и</sup> только тогда, когда охлаждающая жидкость будет при окружающе<sup>й</sup> среды. температуреВнезапный выход давления из нагретой системы охлаждения может привести <sup>к</sup> травмам персонала от разбрызгивания горяче<sup>й</sup>охлаждающей жидкости.**

Чтобыгарантировать длительный срок<br>ии и качество пролукции. т.е. эксплуатациипродукции, т.е.<br>двигателя, мы оптимизировать защиту двигателя, мы рекомендуем периодически<sup>й</sup> анализ состояния охлаждающей жидкости.

Качество продукта можно определить по тремпараметрам:

#### **Визуальная проверка**

• Проверьте состояние охлаждающей жидкости на предмет цвета <sup>и</sup> отсутствия <sup>в</sup> ней посторонних свободноплавающих частичек.

### **Измерение уровня pH**

- Проверьте величину pH охлаждающейжидкости, используя измеритель уровня pH.
- Измеритель pH можно заказать в Atlas Copco, инвентарный номер - 2913 0029 00.
- Обычная величина для  $EG = 8,6$ .
- $\bullet$  Если величина pH меньше 7 или больше 9,5, необходимо заменить охлаждающую жидкость.

### **Измерение концентрации гликоля**

- Для обеспечения уникальной защиты двигателя с помощью PARCOOL EG, концентрациягликоля в воде должны всегда превышать<br>22 eC % 33 об.%.
- Смеси с более чем 68 vol.% соотношением не рекомендуются <sup>т</sup>.к. это ведет <sup>к</sup> высокимрабочим температурам двигателя.
- Измеритель можно заказать <sup>в</sup> Atlas Copco, инвентарный номер - 2913 0028 00.

**В случае смешивания разных охлаждающих жидкостей, измерения могут привести <sup>к</sup> неправильнымвеличинам.**

#### **Пополнение/замена охлаждающейжидкости**

- Удостоверьтесь, что система охлаждения двигателя находится <sup>в</sup> должном состоянии (не течет, является чистой...).
- Проверьте состояние охлаждающейжидкости.
- •В случае если состояние охлаждающей жидкости находится вне допустимых пределов, ее необходимо полностью поменять (см. раздел<br>С **Заменаохлаждающейжидкости**).
- Всегда доливайте концентрат PARCOOL EG / PARCOOL EG.
- Доливкавохлаждающуюжидкостьтольководыменяет концентрацию добавок и поэтому<br>запращана запрещена.

## **Пополнение без слива из охлаждающей системы**aerocompressors.ru

Количество PARCOOL EG, необходимое для пополнения, можно рассчитать по следующе<sup>й</sup> формуле <sup>и</sup>/или графику:

## **Исправление концентрации <sup>в</sup> измеряемой системе до 50% объема <sup>с</sup> помощью концентрата PARCOOL EG**

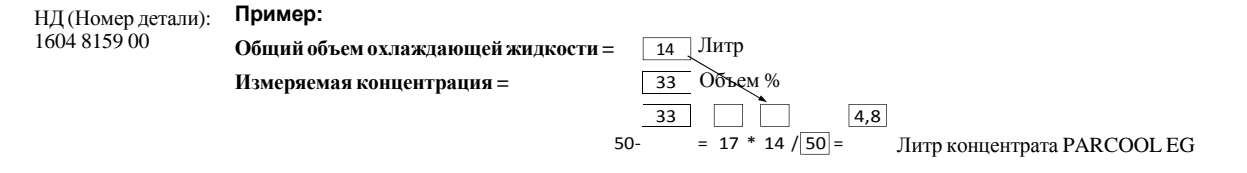

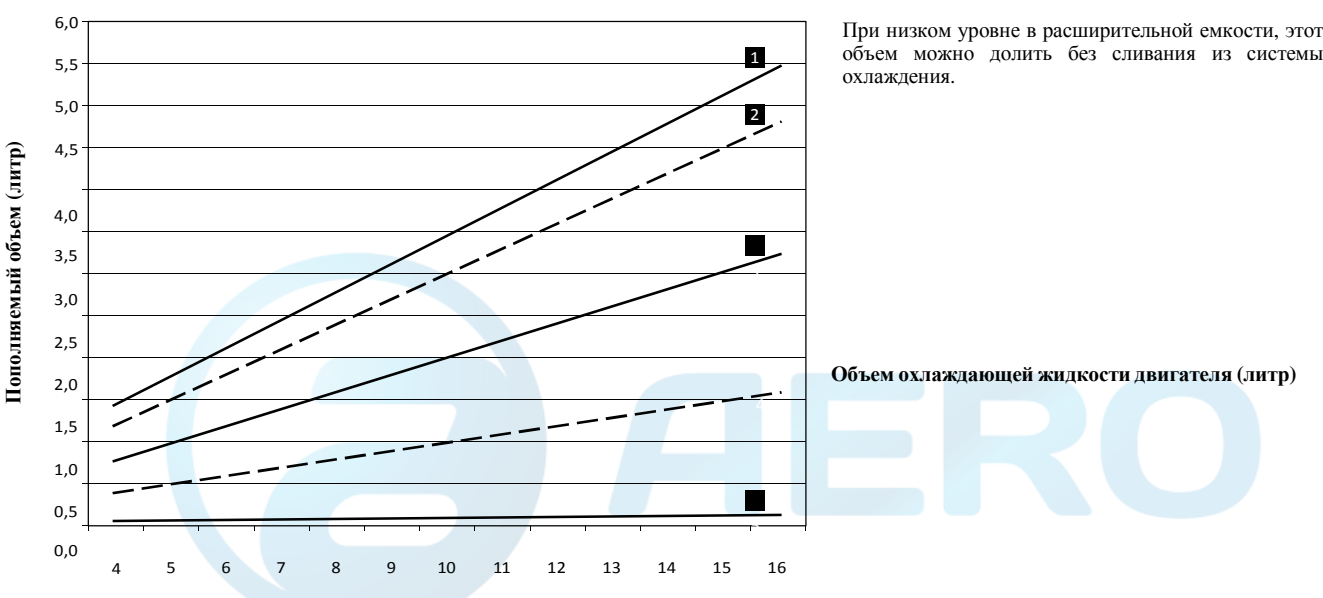

**Объем концентрата PARCOOL EG, добавляемый без сливания**

22° F)

5 Показания рефрактометра -36° C (-32,8° F)

1 Пока зания рефр акто метра -20°  $C$  (-4 $\circ$ F) (33% $\lambda$ 2 Пока зания рефр акто метра -22° C (- 7,6° F) Пока 3зания рефр акто метра -25° C (- 13° F) 4 Пока зания рефр акто метра $-30^\circ$  C (-Atlas Copco

## Пополнение после слива ограниченного количества жидкости из охлаждающей системы

Количество PARCOOL EG, необходимое для пополнения после слива рассчитанного объема жидкости из системы охлаждения, можно рассчитать по следующей формуле <sup>и</sup>/или графику:

## **Исправление концентрации <sup>в</sup> измеряемой системе до 50% объема <sup>с</sup> помощью концентрата PARCOOL EG**

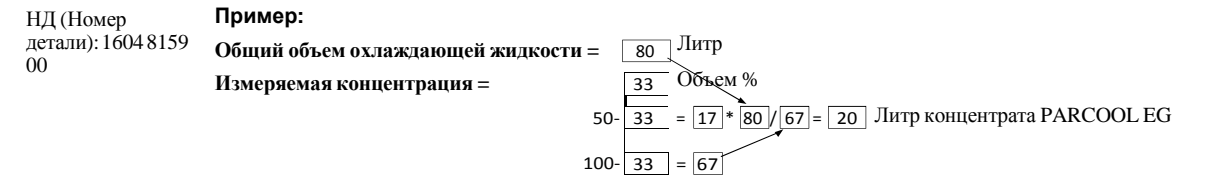

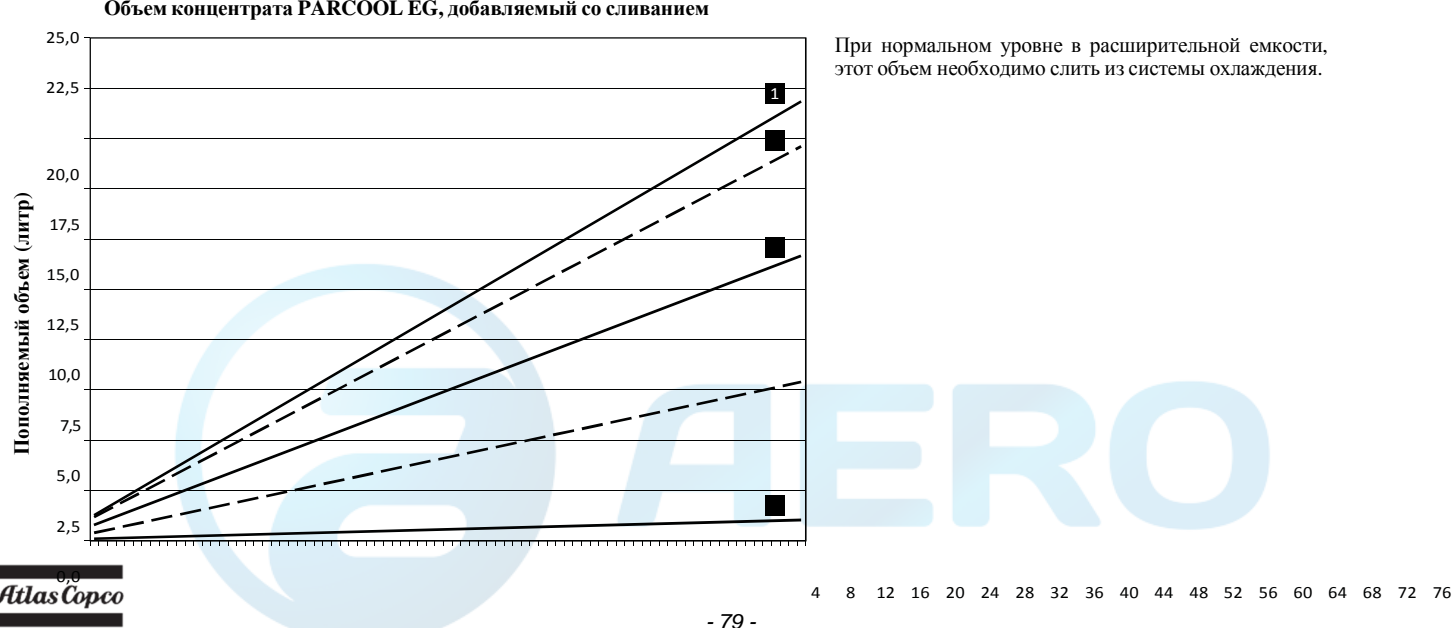

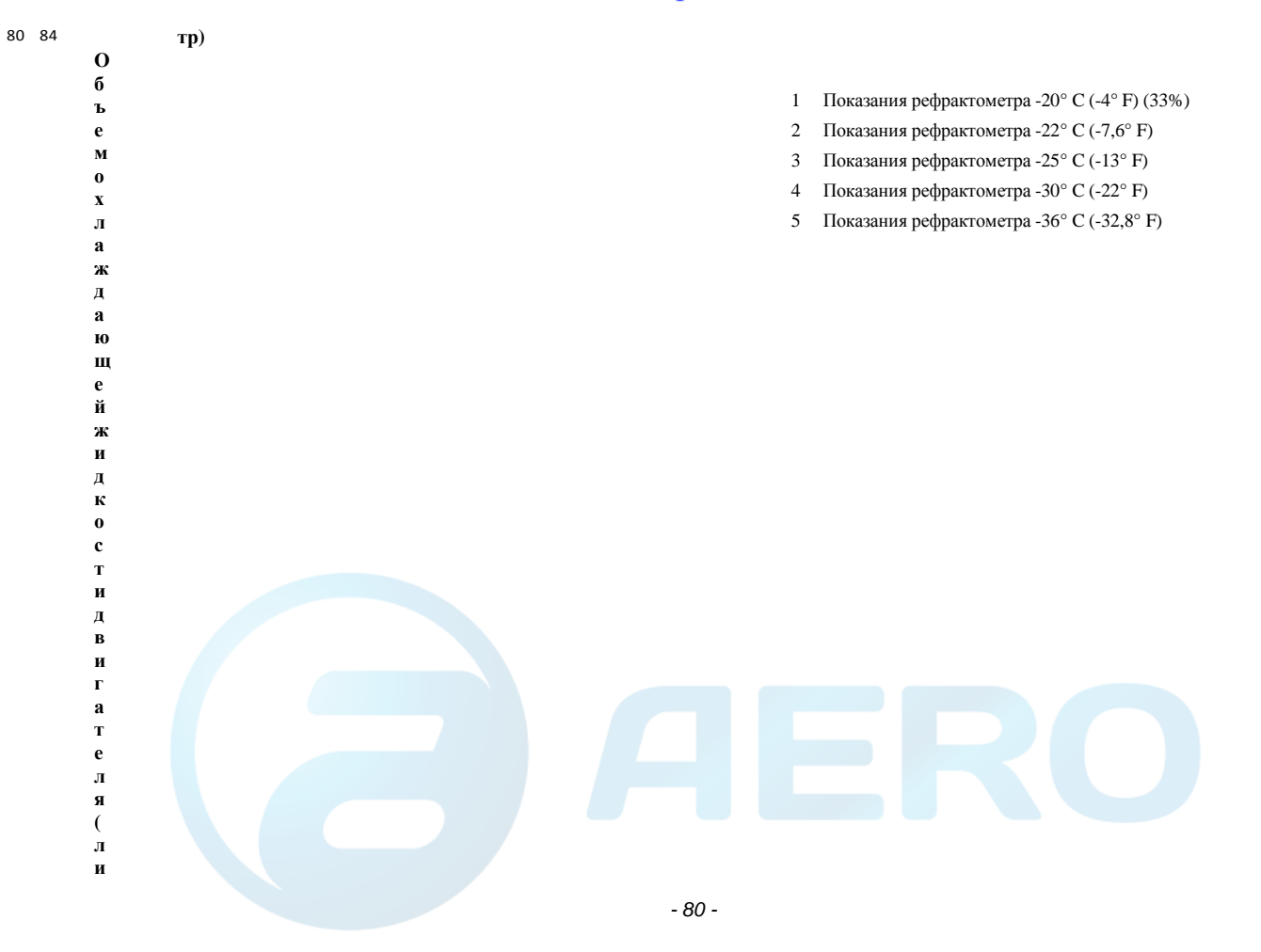

## **й жидкости Чистка охладителей**огs.ru

## **Сливное отверстие**

- Полностью осушите систему охлаждения двигателя.
- Использованная охлаждающая жидкость должна быть устранена или переработана <sup>в</sup> соответствии с законом <sup>и</sup> местными предписаниями.

#### **Промывка**

- Промойте дважды чистой водой. Использованная охлаждающая жидкость должна быть устранена или переработана <sup>в</sup> соответствии <sup>с</sup> законом <sup>и</sup> местными предписаниями.
- •Оставьте аппарат на ночь для сливания масла.
- • Следует четко понимать, что <sup>в</sup> случае должнойпромывки снижается риск загрязнения.
- $\bullet$  B случае если <sup>в</sup> системе остается некоторое количество «другой» охлаждающей жидкости, охлаждающая жидкость <sup>с</sup> более низкими параметрами влияет на качество «смешанной» охлаждающей жидкости.

#### **Наполнение**

- Для достижения должного действия <sup>и</sup> избавления от сохранившегося воздуха, запустите двигатель, пока не образуется обычная температура работы двигателя. Выключите двигатель <sup>и</sup> дайте ему остыть.
- •• Руководство по эксплуатации Atlas Copco позволит вам определить требуемое количество масла PARCOOL EG.
- Перед наполнением смешайте концентрат <sup>и</sup> воду.
- •• Залейте смесь с максимальной скоростью в 10 л/мин (0,35 куб. фут/мин).
- • Снова проверьте уровень охлаждающей жидкости <sup>и</sup>, при необходимости, добавьте еще смеси.

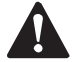

**Предупреждение: не производите дозаправку, когда двигатель горячий.**

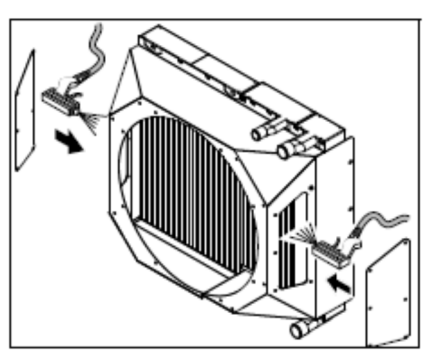

Очистка компрессора <sup>и</sup> жидкостного охладителя двигателя позволяет поддерживать эффективность охлаждения.

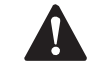

**Очистите охладители от грязи <sup>с</sup> помощью волосяной щетки. Никогда не используйте проволочную щетку или металлические предметы.**

Очистите <sup>с</sup> помощью обдува <sup>в</sup> направлении стрелки.

Может применяться чистка паром <sup>в</sup> сочетании <sup>с</sup> чистящим средством (нельзя использовать струюна макс. силы).

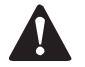

**Для исключения повреждения охладителей угол между струе<sup>й</sup> <sup>и</sup> охладителями должен быть около 90**°.

Закройте технологическую дверцу (или дверцы).

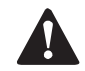

**Обеспечьте защиту от попадания**компонентов **влаги для компонентов электрооборудования <sup>и</sup> управления, воздушных фильтров <sup>и</sup> <sup>т</sup>.д.**

**Никогда не оставляйте на поверхности установки или рядом <sup>с</sup> ней масло, топливо, охлаждающуюжидкость <sup>и</sup> чистящие средства.**

## **Обслуживание аккумуляторнойбатареи**

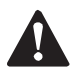

**Перед началом работы <sup>с</sup> аккумуляторной батареей прочитайте соответствующие правила техники безопасности <sup>и</sup> соответственно их выполняйте.**

Если аккумуляторная батарея находится <sup>в</sup> сухомсостоянии, выполните процедуру, описанную в разделе **Активация сухозаряженно<sup>й</sup>аккумуляторнойбатареи**.

Батарея должна работать <sup>в</sup> течение 2 месяцев <sup>с</sup> момента активации, иначе ее необходимо сначала перезарядить.

### **Электролит**

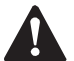

**Внимательно прочитайте инструкциюпо технике безопасности.**

В качестве электролита в аккумуляторных батареях используется раствор серно<sup>й</sup> кислоты <sup>в</sup> дистиллированнойводе.

Это раствор готовится перед заливкой <sup>в</sup> батарею.

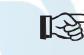

**Используйте промышленное автоматическое зарядное устройство <sup>в</sup> <sup>с</sup> инструкцие<sup>й</sup> соответствиипроизводителя.**

Предпочтительнее применять метод медленной зарядки <sup>и</sup> регулировать ток зарядки <sup>в</sup> соответствии со следующим эмпирическим правилом: емкость аккумуляторной батареи <sup>в</sup> ампер-часах, деленная на 20, дает безопасный ток зарядки <sup>в</sup> амперах.

**Активациясухозаряженной**aerocompressors.ru**аккумуляторной батареи**

• Батарея <sup>и</sup> электролит должны

ьатарея и электролит должны иметь<br>одинаковую температуру выше 10 °C (50 °F). • Снимите с каждой ячейки крышку и/или

• Залейте в каждую ячейку электролит до уровня отметки на батарее. Если на батарее нет отметки, то уровень должен быть не меньше<sup>10</sup> мм (0,4 дюйм) - 15 мм (0,6 дюйм) над

• Несколько раз встряхните батарею, чтобы удалить пузырьки воздуха, 1- минут подождите и еще раз проверьте уровень <sup>в</sup> каждой ячейке, при необходимости долейте электролит. • Установите на место пробки <sup>и</sup>/или крышку. • Установите батарею <sup>в</sup> компрессор.

**Подзарядка аккумуляторной**

есть сняты пробки <sup>и</sup>/или крышка.

Перед <sup>и</sup> после зарядки аккумуляторно<sup>й</sup> батареи всегда проверяйте уровень электролита <sup>в</sup> каждой ячейке, при необходимости доливайте до уровня, но только дистиллированную воду. При зарядке<br>батаран каждая янайка должна быть сткрыта до батареи каждая ячейка должна быть открыта, то

• Извлеките батарею.

пробку.

пластинами.

**батареи**

## **Добавочная дистиллированная вода**

Количество испаряемо<sup>й</sup> из аккумуляторов воды <sup>в</sup> значительной степени зависит от услови<sup>й</sup> эксплуатации, например, температуры, количества пусков, времени работы между пуском <sup>и</sup> остановом <sup>и</sup> т.д.

Чрезмерное потребление аккумулятором добавочной воды является признаком избыточной зарядки аккумулятора. Наиболее распространенными причинами являются высокая температура или слишком высокое значение настройки регулятора напряжения.

Если аккумулятор не потребляет добавочную воду <sup>в</sup> течение значительного периода времени работы, возможноиз-за некачественных кабельных<br>или слишком низкого значения соединенийслишком значения регулятора напряжения происходит недостаточная его зарядка.

### **Плановое обслуживание аккумулятора**

- • Следите за тем, чтобы батарея была чистой <sup>и</sup> сухой.
- • Поддерживайте электролит на уровне 10-15 мм над пластинами или до уровня отметки на батарее, доливайте до уровня только дистиллированную воду. Заливайте только необходимое количество воды, <sup>в</sup> противном случае ухудшатся эксплуатационные характеристики <sup>и</sup> усилится коррозия.
- • Ведите учет качества добавляемойдистиллированной воды.
- • Следите за тем, чтобы клеммы <sup>и</sup> зажимы были затянуты <sup>и</sup> покрыты тонким слоем вазелина.
- • Проводите периодические проверкиэксплуатации. условий эксплуатации. Рекомендованный интервал проведения проверок составляет от 1 до 3 месяцев <sup>в</sup> зависимости от климатических <sup>и</sup> эксплуатационных условий.

При возникновении подозрени<sup>й</sup> на неполадки или сбоев <sup>в</sup> работе помните, что причино<sup>й</sup> может стать электрическая система, например, незакрепленные клеммы, неправильная настройка регулятора напряжения, недостаточная работа компрессора <sup>и</sup>т.д.

## <mark>РемонтЗСЕКОСИЯ ПОДИГФЕЕСОГБа ГU</mark>

Если необходимо выполнить ремонт секции компрессора, то ремонт должен осуществляться компанией Atlas Copco. гарантирует использование оригинальных запчастей <sup>и</sup> надлежащих инструментов.

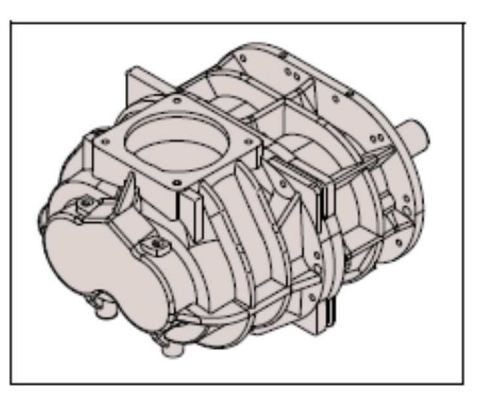

- 60 -

# **Порядок регулировки <sup>и</sup> обслуживания**

**Регулировка непрерывной системы пневматического регулирования**

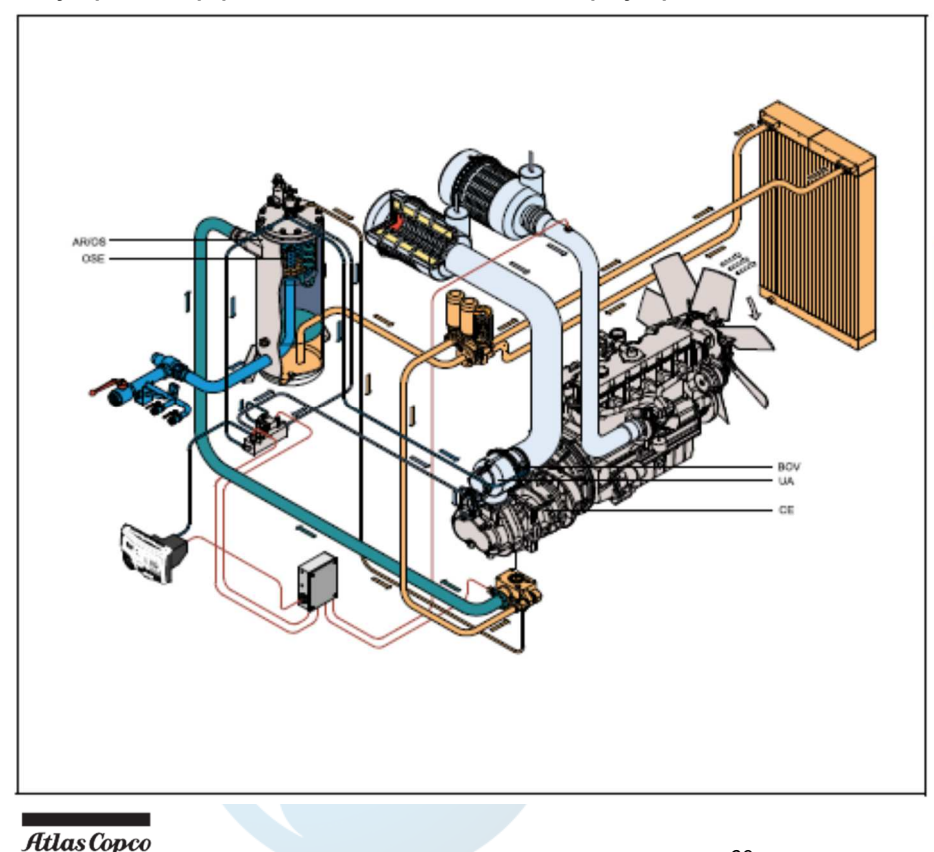

Рабочее давление определяется сжатием пружины регулирующего клапана (RV). Сжатие пружины увеличивается для повышения давления и уменьшается для его снижения путем поворота регулировочного маховика по часовой или против часовой стрелки соответственно.

Для регулировки нормального рабочего давления выполните следующее:

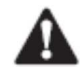

**Не прикасайтесь <sup>к</sup> горячимкомпонентам при открыто<sup>й</sup> двери.** 

- 1. Отвинтить контргайку на регулирующемклапане.
- 2. Ослабить регулирующи<sup>й</sup> клапан (выверните).
- 3. При закрытых выпускных кранах (AOV) отрегулировать регулирующи<sup>й</sup> клапан (RV), пока давление не достигнет номинальногодавления от + 1,5 бар (+ 22 фунт/кв. дюйм).
- 4. Закрепить регулирующи<sup>й</sup> клапан (RV) контргайкой.

## **Воздушный фильтр двигатель/ компрессор**

**Атлас Копко воздушных фильтров**лля **специально**специально предназначен<br>применения. Исполь **для применения. Использование воздушных неоригинальныхфильтров может привести <sup>к</sup> серьезному повреждению двигателя <sup>и</sup> секциикомпрессора.**

**Никогда не запускайте компрессор без элемента воздушногофильтра.**

## **Главн<mark>ые ¤асо</mark>mpressors.ru**

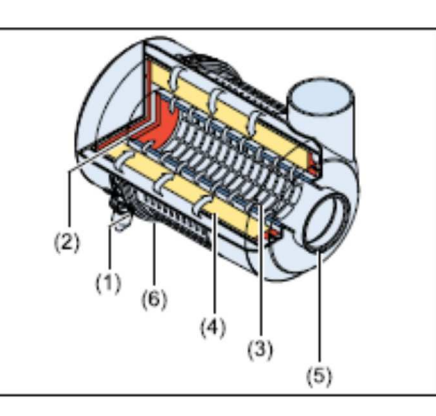

## **Обслуживание**

Место обслуживания всегда выбирайте исходя из

показаний вакуумметра или сообщений дисплея. Регулярная проверка или очистка, производимая

прямо на месте, может нанести больше вреда, чем пользы. Существует риск повреждения элемента и последующего попадания пыли прямо <sup>в</sup> двигатель.

**Atlas Copco всегда рекомендует не очищать патрон фильтра, <sup>а</sup> заменять его. Это позволит избежать повреждени<sup>й</sup> <sup>и</sup> обеспечит максимальную защиту двигателя.**

- 1. Зажимы
- 2. Пылесборниккрышку
- Предохранительная3.кассета (опция)
- 4. Фильтрующий элемент
	- 5. Корпус фильтра
	- 6. Клапан эвакуатора

## **Очистка сборника пыли**

Ежедневно удаляйте пыль.

Для удаления пыли из пылесборника несколько раз нажмите на клапан эвакуатора (6).

## **Инструкция по очистке патрона фильтра**

В случае, если очистка фильтрующего элемента неизбежна, необходимо принять меры для предотвращения смыва патрона фильтра (4). Помните, что повреждение двигателя может повлечь затраты, во много раз превосходящие стоимость нового фильтрующего элемента.

Предохранительные втулки (3) не подлежат очистке, а должны быть заменены.

Имейте <sup>в</sup> виду, что очищенный элемент никогда не сравнится <sup>с</sup> новым по сроку службы <sup>и</sup> рабочим

#### показателям.

Достаньте элемент из корпуса воздушного фильтра (5) (см. раздел **Замена элемента воздушногофильтра**).

## **Замена элемента воздушного фильтра** aerocompressors.ru

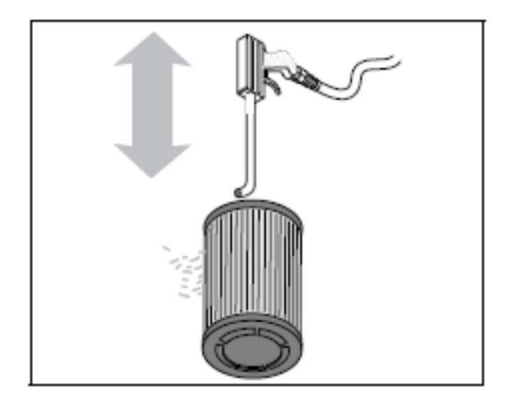

Для очистки приставьте трубку <sup>с</sup> загнутым наконечником под углом около 90° <sup>к</sup> концу пневмопистолета. Трубкадолжна быть<br>лоставать лно лно достаточно длиннойдостаточно длиннои и доставать дно<br>фильтрующего элемента. Осторожно продувайте фильтрующий элемент сухим сжатым воздухом (не более 5 бар (72,5 psi)) <sup>в</sup> направлении изнутри наружу, пока не останется пыли. Конец трубки не должен касаться элемента.

Затем тщательно осмотрите элемент, чтобыHe исключитьвозможные повреждения. подвергайте элемент ударам <sup>и</sup> другим механическим воздействиям. Это может повлечь повреждение элемента <sup>и</sup> всего двигателя.

Осторожно очистите внутреннююОсторожно очистите внутреннюю поверхность<br>корпуса фильтра и поместите элемент обратно в корпус (см. раздел **Замена элемента воздушного фильтра**).

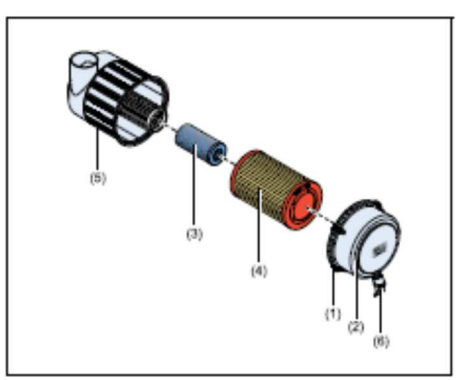

Новые элементы должны быть также осмотрены, чтоб не было царапин <sup>и</sup> проколов перед установкой.

Брак фильтрующего элемента (4).

Грязный безопасный патрон (3) признак работы со сбоями элемента воздушного фильтра. Необходимо снять элемент <sup>и</sup> безопасный патрон.

Безопасный патрон не может быть очищен.

1. Разожмите зажимы (1) <sup>и</sup> извлеките пылесборник

(2). Очистите пылесборник.

2. Удалите элемент (4) <sup>и</sup> предохранительнуювтулку.

 3. Установку на место выполните <sup>в</sup> обратном порядке. Убедитесь <sup>в</sup> том, что эвакуаторны<sup>й</sup> клапан (5) направлен вниз.

4. Проверьте <sup>и</sup> затяните соединения воздухозаборника.

## **Воздухосборник**

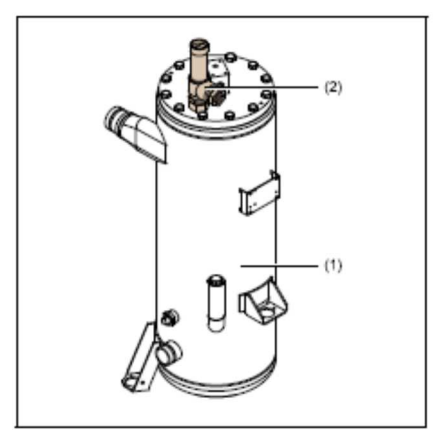

Воздухосборник (1) прошел тест согласноРегулярно официальным стандартам. Регулярно осуществляй осмотр <sup>в</sup> соответствии <sup>с</sup> местными правилами.

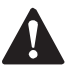

**Ежедневно делайте просушку конденсата.**

## <mark>Безопасный кларае</mark>ssors.ru

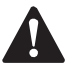

**Все регулирования или ремонты будут сделаны через авторизованное представительство поставщиков, смотрите глава Специальные мерыпредосторожности.**

Предохранительный клапан должен быть проверен следующим образом (2):

- проверка открывания подъемного механизма, дважды <sup>в</sup> год. Проверка осуществляется путемпротив отвинчивания крышки клапана против часовой стрелки.
- проверка установленного давления раз <sup>в</sup> год <sup>в</sup> соответствии <sup>с</sup> местными нормами. Эта проверка не может быть сделана на компрессоре <sup>и</sup> <sup>и</sup> должна выполняться на настоящем тестовом станке.

## **Топливная система**

## **Инструкция по прокачке**

**Утечка топлива или попадание на горячие поверхности или электрооборудования компонентыможет привести <sup>к</sup> пожару. Для предотвращения травм при замене топливных фильтров или элементов влагоотделителя переключите выключатель "ON/OFF" <sup>в</sup> положение "OFF". При попадании топлива немедленно очистите поверхности.**

Прокачайте топливнуюПрокачайте топливную систему, чтобы<br>наполнить топливный фильтр. Прокачайте топливную систему, чтобы вытеснить заперты<sup>й</sup> воздух. Прокачка топливной системы необходима<br>- --------------- ---------в следующих случаях:

- Компрессор запускается первы<sup>й</sup> раз.
- Работа без топлива
- $\bullet$  Хранение
- Замена топливного фильтра

**Не откручивайте топливопроводы на** ĽS. **топливном коллекторе. При откручивании топливопроводов возможно повреждение фитингов <sup>и</sup>/ или снижение пускового давления.**

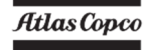

## **Инструкция по сливу**

## aerocompressors.ru

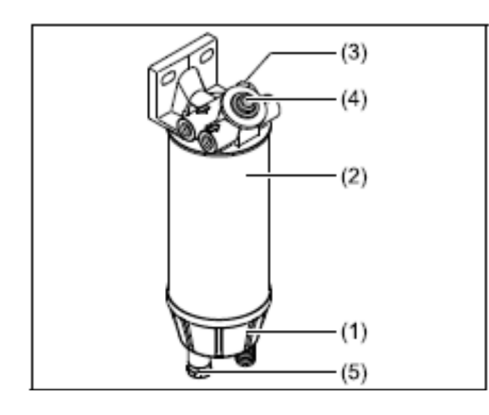

- 1. Откройте сливной клапан бачка (1), включите насос (2) и выкачайте воду.
- 2. Закройте сливной клапан (1).

### **Замена фильтрующего элемента:**

Инструкции по установке:

1. Слейте из бачка топливо.

2. Извлеките фильтр (2,3), фильтрующий элемент

(4) и отделите стакан (2) от элемента (3).

3. Нанесите на уплотнение нового бачка тонкийслой газойля.

4. Привинтите чашу (2) <sup>к</sup> фильтрующемуэлементу (3), затянув рукой.

5. Нанесите на новые прокладки газойль.

6. Плотно заверните вручную фильтр (2, 3) <sup>и</sup> фильтрующий элемент (4).

7. Откройте вентиляционную пробку <sup>и</sup> включите насос (5). Закройте пробку, когда топливо начнет вытекать.

 8. Проверьте на утечки, при необходимости подтяните.

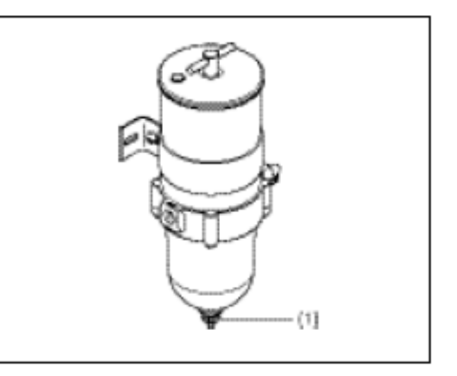

### **Регулировка**

## **тормоза Регулировка тормозной колодки** aerocompressors.ru

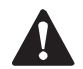

**Перед подъемом компрессора подсоедините его <sup>к</sup>о к буксирному**<br>или нагрузите **автомобилю или нагрузите буксирную балку массой не менее<sup>50</sup> кг (110 фунт).**

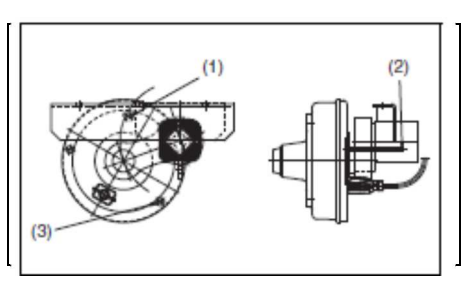

Проверьте толщину тормозно<sup>й</sup> накладки.

- Снимите <sup>с</sup> каждого колеса черные пластмассовые пробки (3).
- Проверьте толщину тормозно<sup>й</sup> накладки.
- $\mathbb{R}$ **Если толщина тормозно<sup>й</sup> накладки изношена до минимума, то тормозные колодки необходимо заменить. (Мин. толщина тормозно<sup>й</sup> накладки: 1 мм(0,039 дюйм)).**
- После проверки <sup>и</sup>/или замены вставьте обе пробки на место (3).

Регулировка тормозно<sup>й</sup> колодки позволяет установить зазор между тормозно<sup>й</sup> накладкой <sup>и</sup> барабаном <sup>и</sup> компенсировать износ накладки.

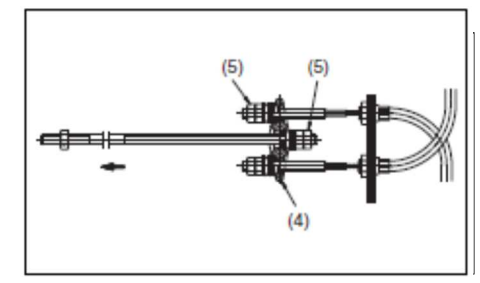

- 1. Поднимите <sup>и</sup> компрессор обеспечьте его опору. Проверьте, что все тормоза выключены (инерционный тормоз <sup>и</sup> ручно<sup>й</sup> тормоз). Тормозные тросы не должны быть натянуты.
- 2. Заблокируйте поворотные кулачки колесного тормоза снаружи <sup>с</sup> помощью шпильки (2) через отверстие (диаметр шпильки 4 мм (0,16 дюйм)).
- 3. Заворачивайте ключом регулировочны<sup>й</sup> болт (1) по часовой стрелке, пока колеса не заблокируются. Отцентрируйте положение тормозных колодок, несколько раз включив стояночный тормоз.
- 4. Заворачивайте регулировочны<sup>й</sup> болт (1) против часовой стрелки, пока колеса не начнут свободно вращаться <sup>в</sup> направлении движения (примерно<sup>1</sup> полный оборот регулировочного болта).
- 5. Проверьте положение стабилизатора (4) притормозе. включенномвключенном стояночном тормозе.<br>(Перпендикулярное положение стабилизатора означает одинаковый зазор колесных тормозов.) При необходимости повторите регулировку тормозных колодок.
- 6. Для проверки частично включите стояночный тормоз <sup>и</sup> проверьте равенство тормозного момента слева <sup>и</sup> справа.
- 7. Извлеките стопорны<sup>й</sup> палец (2). Обеспечьте отсутствие зазоров тормозных тросов.
- 8. Проверьте все контргайки (5).

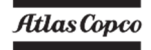

## **Порядок проверки регулировки тормозного троса** aerocompressors.ru

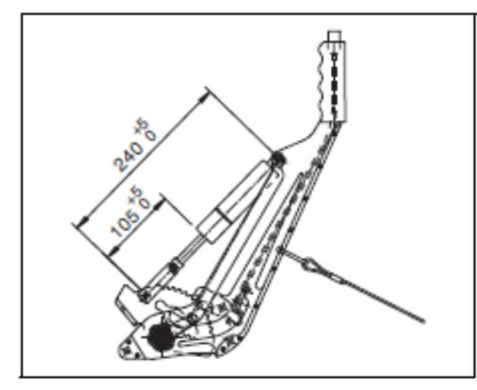

*Ручной тормоз (регулируемо<sup>й</sup> буксирной балки)* 

- 1. Проверьте, чтобы стержень буксирной проушины механизма инерционного тормоза находился <sup>в</sup> крайнем положении.
- 2. Рычаг ручного тормоза включен на минимум.
- 3. Подвиньте компрессор на несколько сантиметров назад, чтобы рычаг тормоза автоматически поднялся выше.
- 4. Цилиндр должен быть <sup>в</sup> положении, показанном на рисунке.

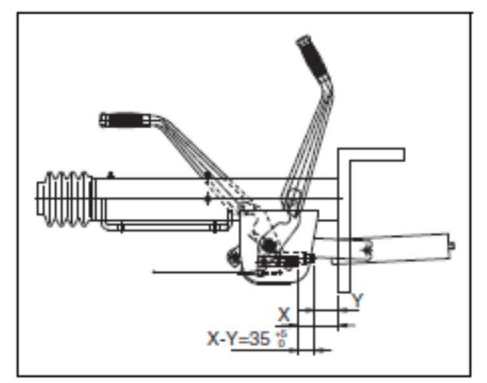

*Ручной тормоз (нерегулируемая буксирная балка)* 

### **Регулировка тормозного троса**

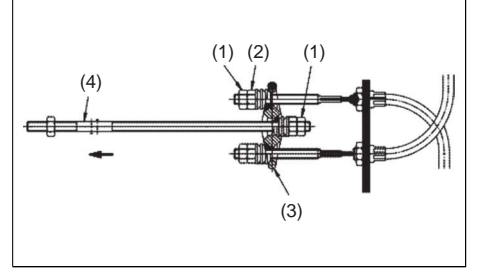

*Рычаг ручного тормоза <sup>в</sup> нижнем положении - тормоз не работает (регулируемая буксирная балка)* 

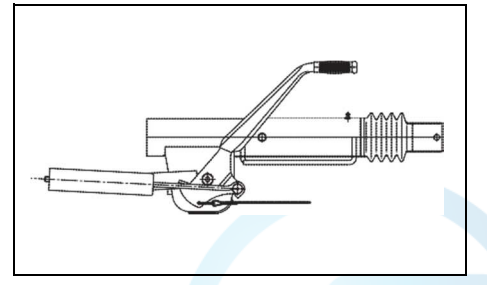

*Рычаг ручного тормоза <sup>в</sup> нижнем положении - тормоз не работает (Нерегулируемая буксирная балка)* 

*Регулировка тормозного троса*

- 1. В состоянии, когда буксирная проушина вытянута <sup>в</sup> крайнее положение, <sup>а</sup> рычаг ручного тормоза <sup>в</sup> нижнем положении, ослабьтеослабьте контргайки (1). Закрутите<br>регулировочные гайки и гайки тормозного троса (2) по часовой стрелке, пока <sup>в</sup> тормозном механизменебудутвыбранызазоры. Балансир (3) должен оставаться перпендикулярно главному тормозному тросу (4).
- 2. Включите несколько раз рычаг ручного тормоза <sup>и</sup> повторите регулировку. Зафиксируйте гайки контргайками (1). Уберите домкрат <sup>и</sup> блоки.
- 3. Несколько раз включите тормоз при движении компрессора. Проверьте регулировку тормозной колодки <sup>и</sup> тормозного троса <sup>и</sup> при необходимостиотрегулируйте.

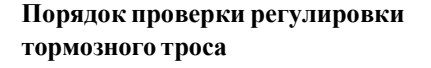

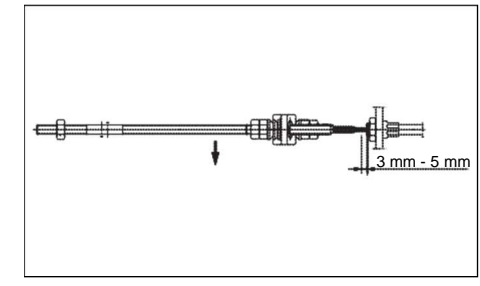

- 1. Вытяните вниз главный тормозно<sup>й</sup> трос.
- 2. Тормозные тросы должны быть в пределах от 3 мм (0,12 дюйм) до 5 мм (0,2 дюйм) (чтобы загрязненные тросы разных различитьцветов).

## **Разрешение проблем**

aerocompressors.ru

 Предполагается, что двигатель находится <sup>в</sup> исправном состоянии, <sup>а</sup> <sup>в</sup> фильтр <sup>и</sup> систему впрыска поступает соответствующее количествотоплива.

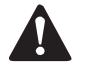

**Электрическая ошибка должна устранятьсяэлектриком.**

Убедитесь, что провода не повреждены <sup>и</sup> что они хорошо закреплены.

Обозначения переключателей, реле <sup>и</sup> <sup>т</sup>.д. см. **Системаэлектрооборудования**.

Смотри также раздел **Панель управления**.

## **Проблема: Производительность компрессора или давление ниже нормы.**

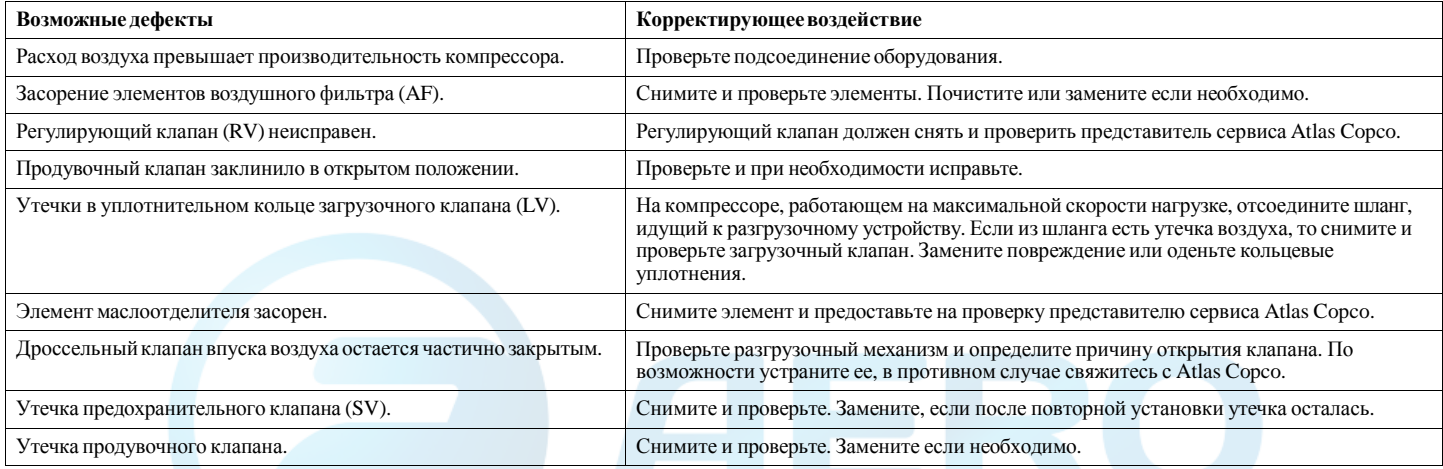

## **Проблема: Давление <sup>в</sup> воздушном ресивере превышает максимум <sup>и</sup> срабатывает предохранительный клапан.** aerocompressors.ru

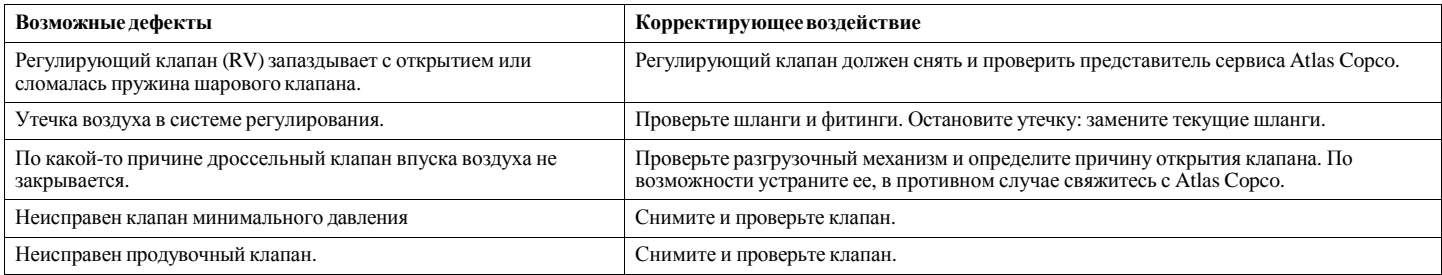

## **Проблема: После некоторого периода работы установка останавливается выключателем останова.**

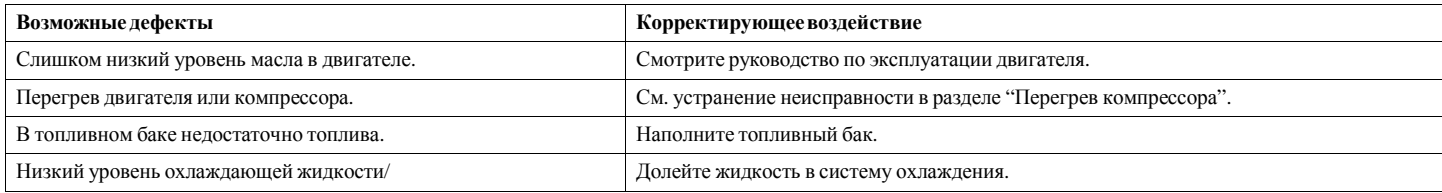

## **Проблема: Сразу после остановки из воздушных фильтров выделяется масляный туман <sup>и</sup> воздух.**

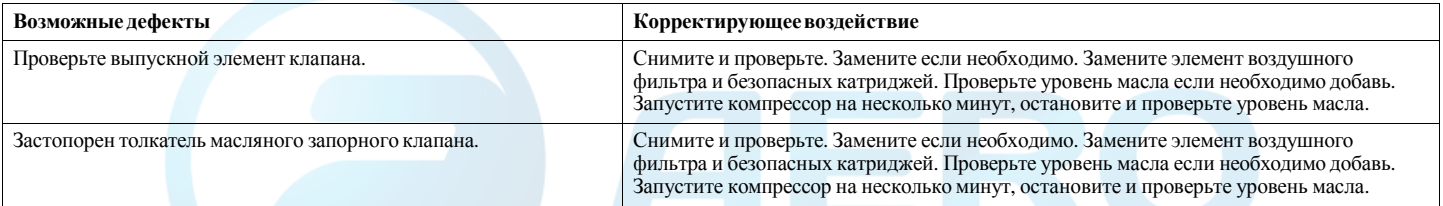

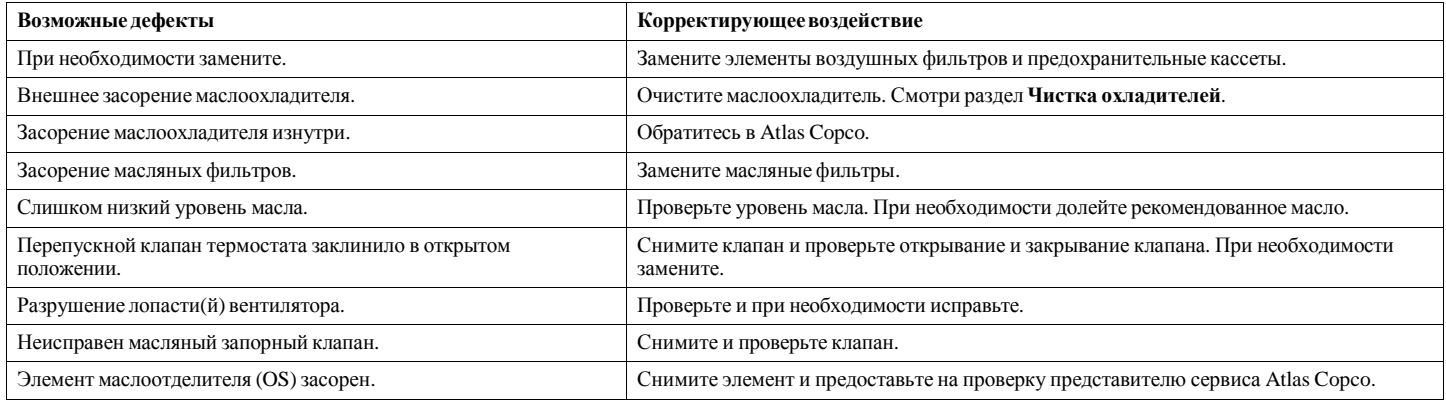

#### **Меры предосторожности при работе <sup>с</sup> генератором**

- 1. Никогда не меняйте полярность аккумуляторно<sup>й</sup>батареи <sup>и</sup> генератора.
- 2. Никогда не разрывайте соединения генератора <sup>и</sup>аккумуляторной батареи во время работы двигателя.
- 3. Приподзарядке аккумуляторной батареи<br>няйте ее от генератора. Перед отсоединяйтеотсоединяйте ее от генератора. Перед<br>использованием для пуска двигателя добавочной аккумуляторной батареи проверьте полярность <sup>и</sup>убедитесь <sup>в</sup> том, что батареи подключеныправильно.
- 4. Никогда не запускайте двигатель <sup>с</sup> отсоединеннымиглавными или измерительными кабелями.

## **Имеющиеся опции**

## aerocompressors.ru

#### **Опора**

 Вариант <sup>с</sup>монтажом<br>ый лля на жесткой опоре,<br>тяжелых условий предназначенныйусловий строительных работ, <sup>с</sup> возможностью установки на грузовой автомобиль. Схема монтажа позволяет устанавливать установку на грузовик <sup>и</sup> снимать ее ежедневно. Установкуперемешать с помощью вильчатого погрузчика.

#### **Буксировочный брус фиксированной высоты <sup>с</sup> тормозом**

 Фиксированный буксировочный брус со встроеннымстояночным тормозом.

#### **Буксировочный брус регулируемо<sup>й</sup> высоты <sup>с</sup> тормозом**

 Буксировочный брус <sup>в</sup> сборе <sup>с</sup> двумя шарнирами <sup>и</sup> встроенным стояночным тормозом.

#### **Проушина, соответствующая DIN/NATO/ ITA**

 Буксирная проушина соответствует спецификациямDIN, NATO или ITA.

#### **Дорожнаясигнализация**

 Дополнительная дорожная сигнализация отвечает Европейским нормам. Задние фонари защищены козырьком или буферным брусом от внешних повреждений.

## **Дорожная сигнализация по нормам США**

 Дополнительные боковые фонари соответствуют североамериканским требованиям дорожно<sup>й</sup> сигнализации.

#### **Комплект для холодных услови<sup>й</sup> эксплуатации (от -10°C (14°F) до -25°C (-13°F))**

Комплект для холодной погоды состоит из утвержденного двойного сосуда (EC/ASME), материал которого выдерживает температуру до -29 °C (-20 °F), и продувочного клапана на сосуде, который сокращает сопротивление масла <sup>в</sup> сосуде при запуске при чрезвычайно низкой температуре. Также используется синтетическое компрессорное масло для улучшения вязкостимасла при низкой температуре.

Установка работает от батареи <sup>и</sup> одновременно выполняет роль таймера. Нагреватель мощностью 5000 Вт (6,7 <sup>л</sup>.<sup>с</sup>.) нагреет охлаждающее вещество двигателя посредством имеющегося топлива. (расход топлива: 0,62 л/ч (0,16 галлонов США/ч) при эксплуатации, мощность водяного насоса: +/- 900 л/ч (237,8 галлонов США/ч).

#### **Доохладитель + влагоотделитель**

Вторичный теплообменник снижает температуру отводимого воздуха до + 10 °C (50 °F). Действительно для оптимальных атмосферных условий.

 В установках <sup>в</sup> варианте для холодной погоды байпас на вторичном теплообменнике является стандартом.

## **Фильтр тонкой очистки (PD)**

Вариант со вторичным теплообменником дополнен фильтром тонкой очистки. Он снижает содержание примесе<sup>й</sup> <sup>в</sup> масле до 0,01 мг/м<sup>3</sup>(3,5 унции/1000 куб.фут). Обслуживание <sup>и</sup> замена фильтра может производиться без демонтажа других частей <sup>и</sup> защитного козырька.

## **Активный коалесцирующи<sup>й</sup> фильтр (QD)**

Надлежащее качество воздуха обеспечивает дополнительный фильтр масляных паров <sup>и</sup> запаха, который позволяет снизить содержание масла до макс.  $0,003$  мг/м<sup>3</sup>  $(1,06 \text{ y}\text{нци}/1000)$ куб.фут). Фильтровальный патрон активного коалесцирующего фильтра можно менять без демонтажа других деталей или кожуха.

#### **Искроуловитель**

Искрогаситель предотвращает выход горящих частиц из выхлопной системы. Он снижает риск возгорания <sup>в</sup> сухих условиях, защищая окружающую среду и позволяя установке<br>Работать в замкители пространетра где работать <sup>в</sup> замкнутом пространстве, где существует риск возникновения пожара.

## **Отключение впуска**

Отключение впуска обеспечивает защиту дизельного двигателя от разноса, вызванного отказом регулятора двигателя, горящим маслом из поддона картера <sup>в</sup> связи <sup>с</sup> переливом или засасыванием горючих паров <sup>в</sup> опасной среде. Система отключения впуска полностьюэлектронная.

#### **Усовершенствованныйвариант**

Усовершенствованныйваррант является<br>геля и системы комбинациейискрогасителя отключения впуска.

#### **Цвет крыши кабины по выбору заказчика (1 цвет)**

Специальная окраска наносится на все внешние части крыши кабины или на все внутренние части, видимые снаружи, <sup>а</sup> также на обод колеса. Ходовая часть, буксировочный брус <sup>и</sup> рама окрашиваются в черны<sup>й</sup> цвет.

#### **Цвет крыши кабины по выбору заказчика (2 цвета)**

Аналогично варианту цвета крыши кабины по выбору заказчика (1), но наносятся два (2) цвета, описание которых предоставляется заказчиком.

## **Цвет рамы по выбору заказчика (1 цвет)**

Цвет, выбранный заказчиком, <sup>в</sup> которы<sup>й</sup> окрашиваются ходовая часть, буксировочный брус <sup>и</sup> рама.

#### **СИСТЕМАCOSMOS**

 Универсальная система контроля <sup>и</sup> услуг для глобального удаленного управления <sup>и</sup> контроля над транспортным парком.

#### **FuelXpert**

FuelXpert оптимизирует расход топлива во время работы <sup>в</sup> условиях частичной загрузки.

## **Технические указания**

## **Величина моментов затяжки Номинальные моменты затяжки**

В приведенных таблицах дан перечень рекомендуемых моментов затяжки, предназначенных для общего применения установки компрессора.

## **Для шестигранных болтов <sup>и</sup> гаек <sup>с</sup> показателем прочности 8,8**

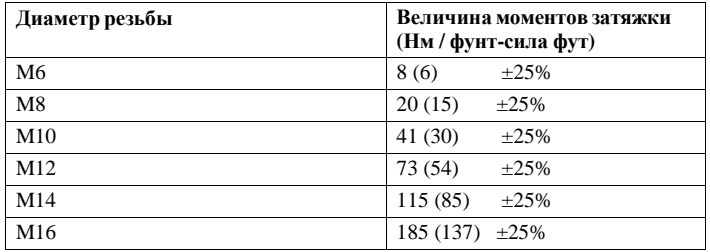

**Для шестигранных болтов <sup>и</sup> гаек <sup>с</sup> показателем прочности 12,9**

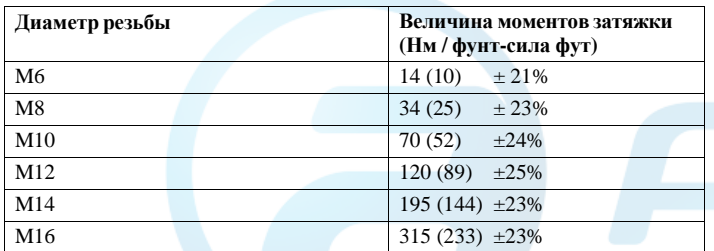

## **Предельные моменты затяжки**

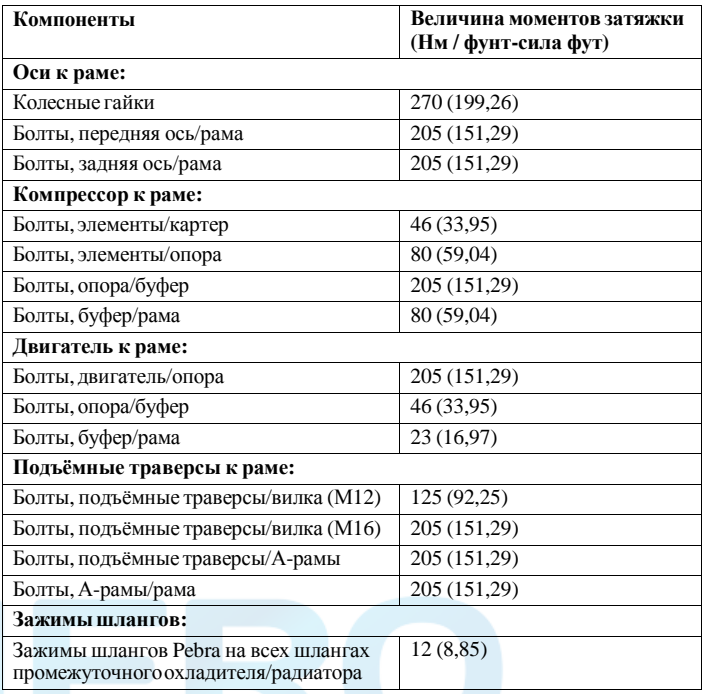

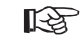

**Завинтите руко<sup>й</sup> сливной кран <sup>и</sup> заливную пробку топливного бака.**

### **Нормальные условия**

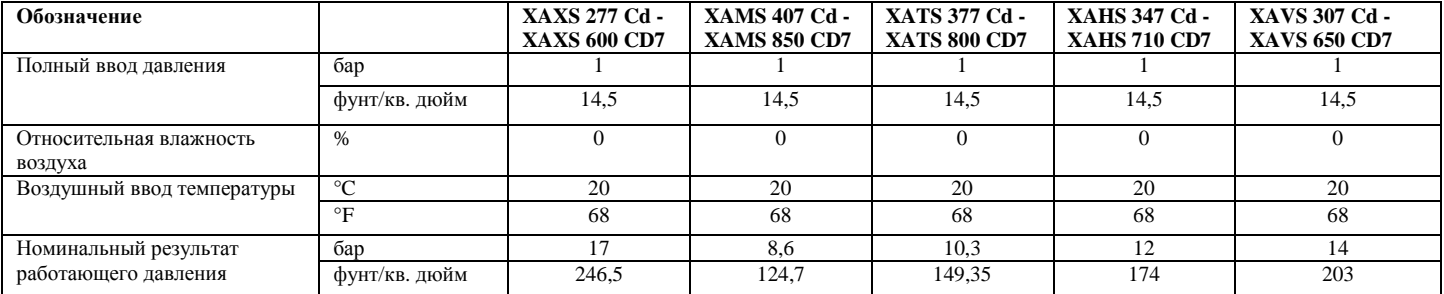

Условия по впуску указаны на сетке воздухозаборника снаружи навеса.

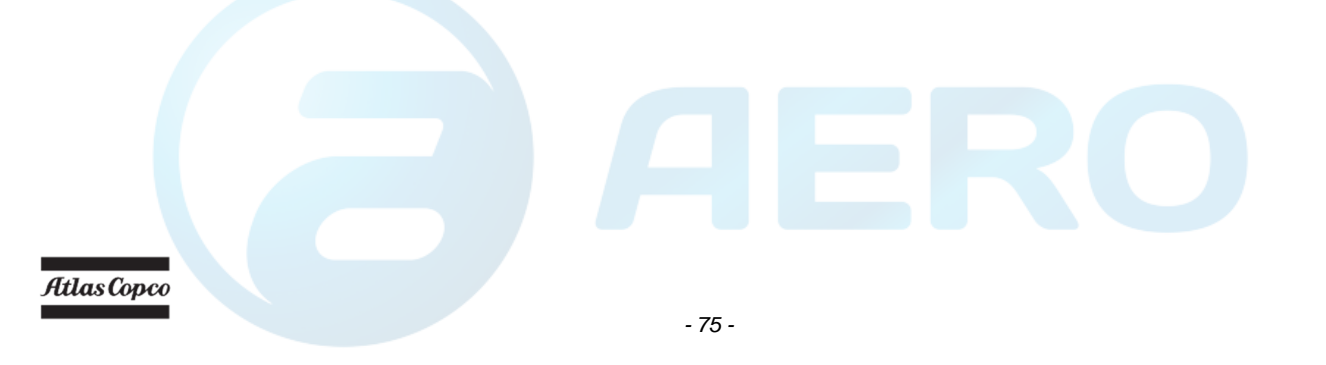

## **Ограничения**

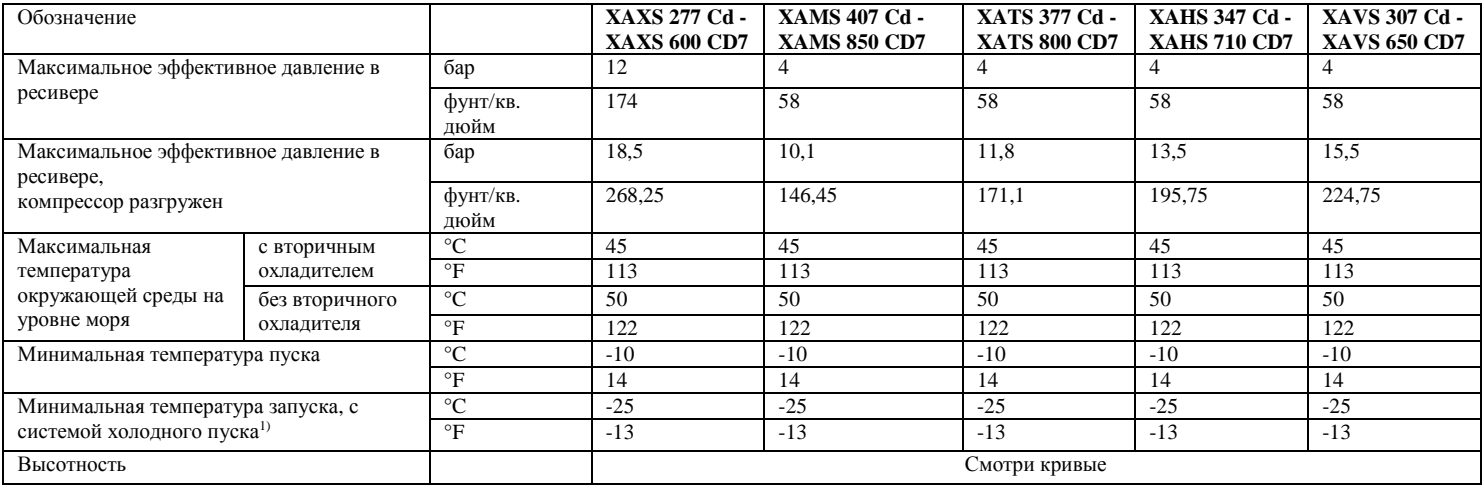

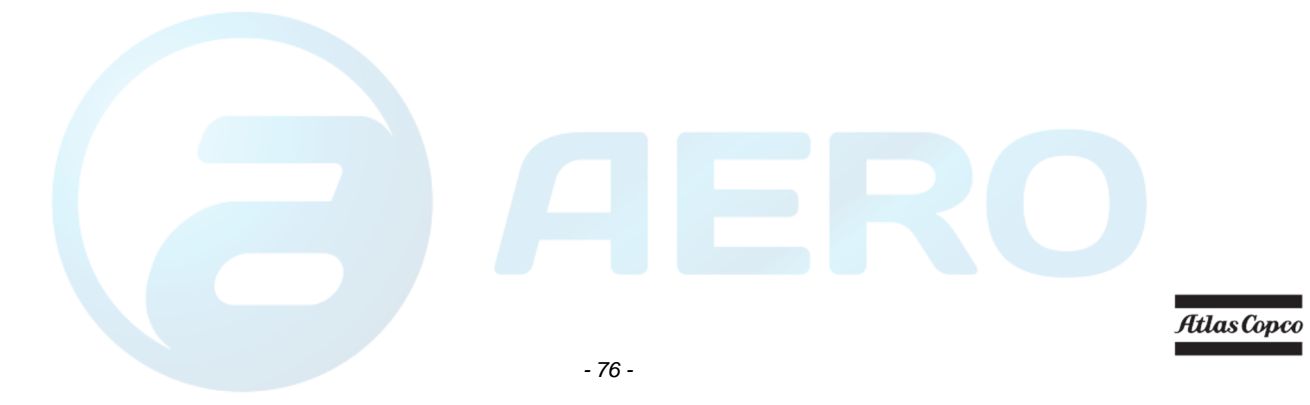

## **Кривая зависимости производительности установки от высоты над уровнем моря** aerocompressors.ru

Максимально допустимое рабочее давление <sup>в</sup> зависимости от высоты над уровнем моря <sup>и</sup> температуры окружающе<sup>й</sup> среды.

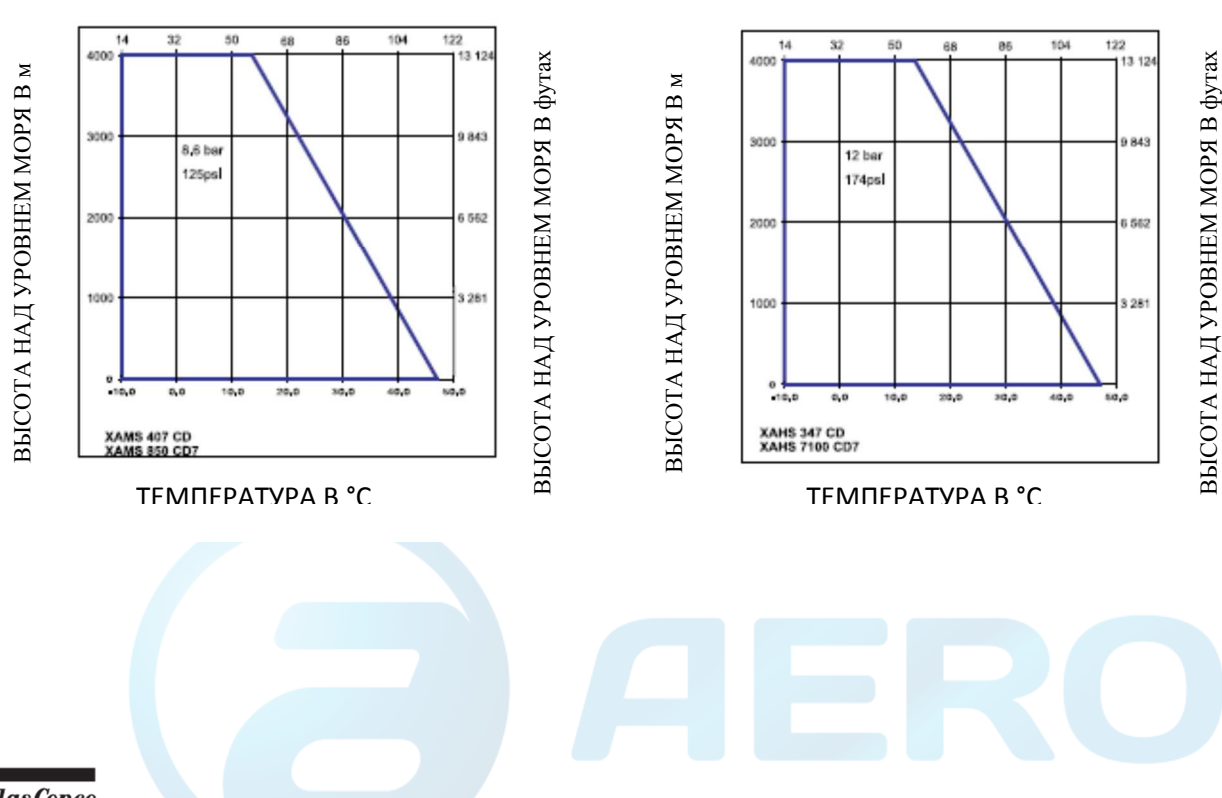

ТЕМПЕРАТУРА В °F

ТЕМПЕРАТУРА В °F

## **Кривая зависимости производительности установки от высоты над уровнем моря**

Максимально допустимое рабочее давление <sup>в</sup> зависимости от высоты над уровнем моря <sup>и</sup> температуры окружающе<sup>й</sup> среды.

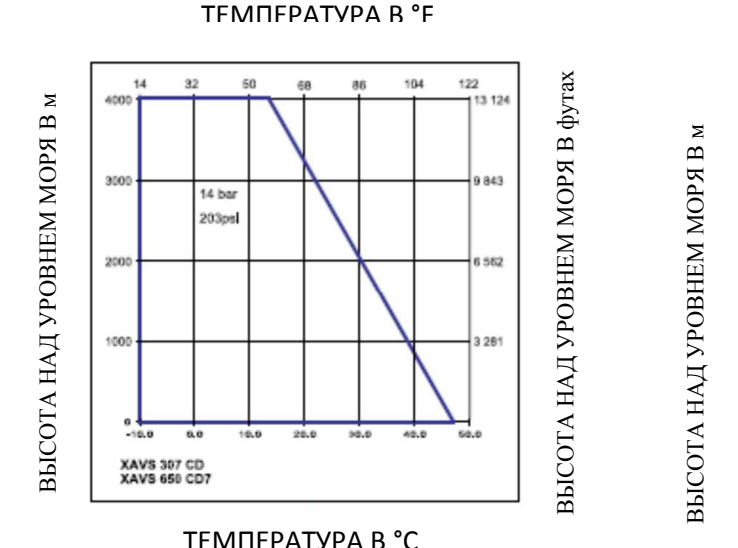

ТЕМПЕРАТУРА В °F

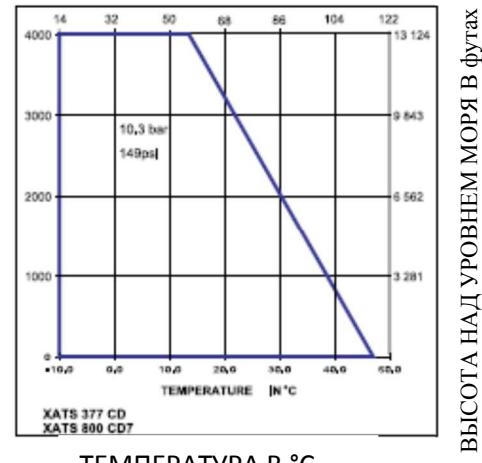

ТЕМПЕРАТУРА В °С

Atlas Copco - 78 -

## **Кривая зависимости производительности установки от высоты над уровнем моря** aerocompressors.ru

Максимально допустимое рабочее давление <sup>в</sup> зависимости от высоты над уровнем моря <sup>и</sup> температуры окружающе<sup>й</sup> среды.

ВЫСОТА НАД УРОВНЕМ МОРЯ

В футах

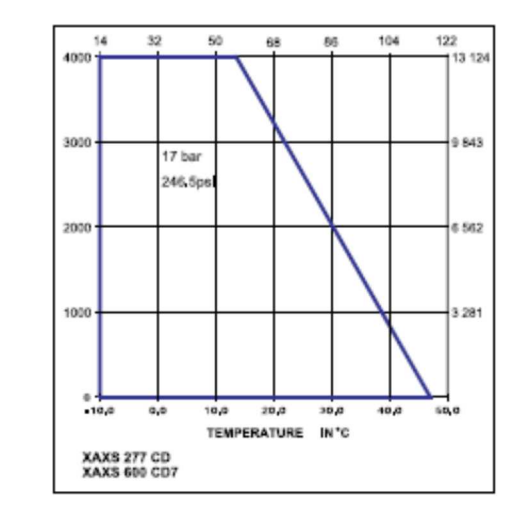

ТЕМПЕРАТУРА В °F

ТЕМПЕРАТУРА В °С

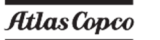

ВЫСОТА НАД УРОВНЕМ МОРЯ

В<br>Б м<br>К

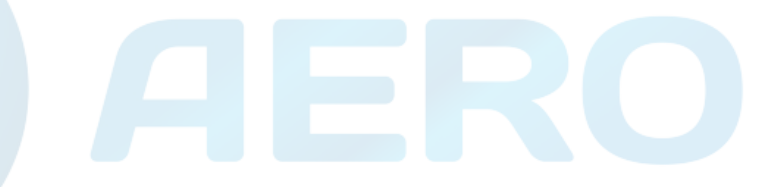

## При нормальных условиях, и, если применимо, при нормальной частоте вращения вала, если только не указано иное.<br>'

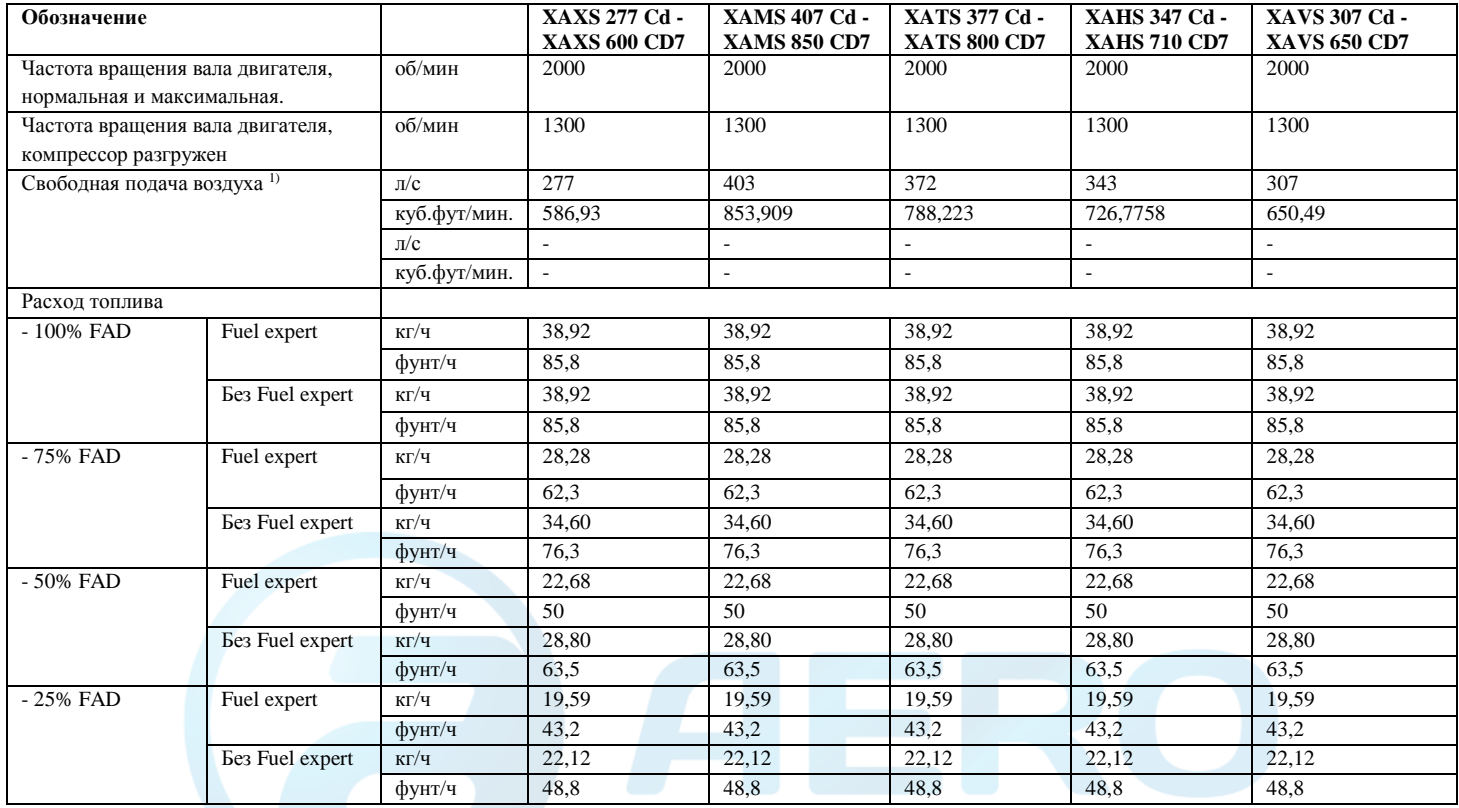

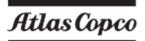

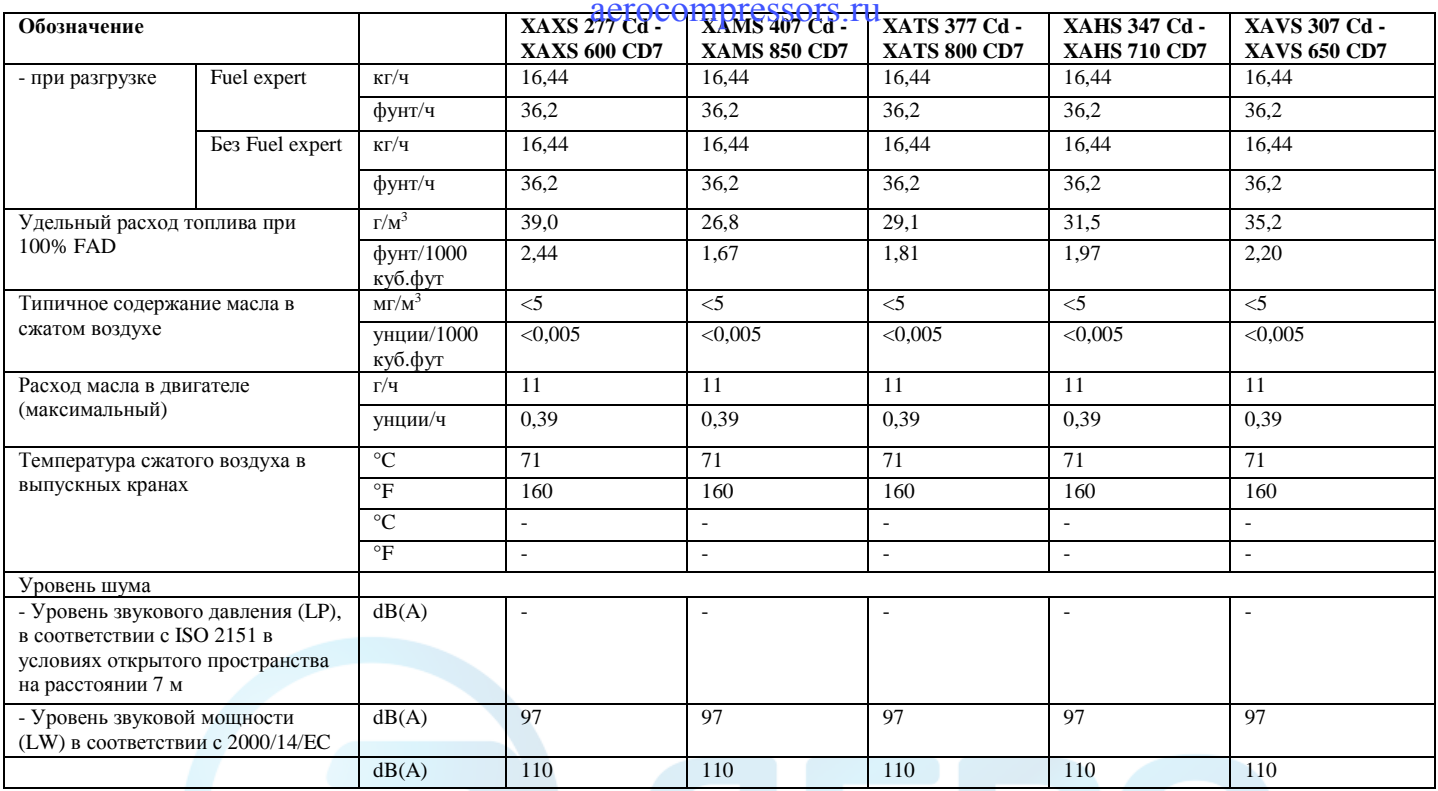

<sup>1)</sup> Подача атмосферного воздуха (объемный расход) измеряется в соответствии с ISO 1217 ред.4 2009, прил. D

### Допуск:

•  $+/- 5\%$  25 л/с (53 куб.фут/мин.) <FAD <250 л/с (530 куб.фут/мин.)

- $+/-4\%$  250 л/с (530 куб.фут/мин.)<FAD
- Американский ANSI PTC9

## **Секция компрессора**

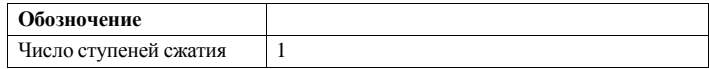

### **Двигатель**

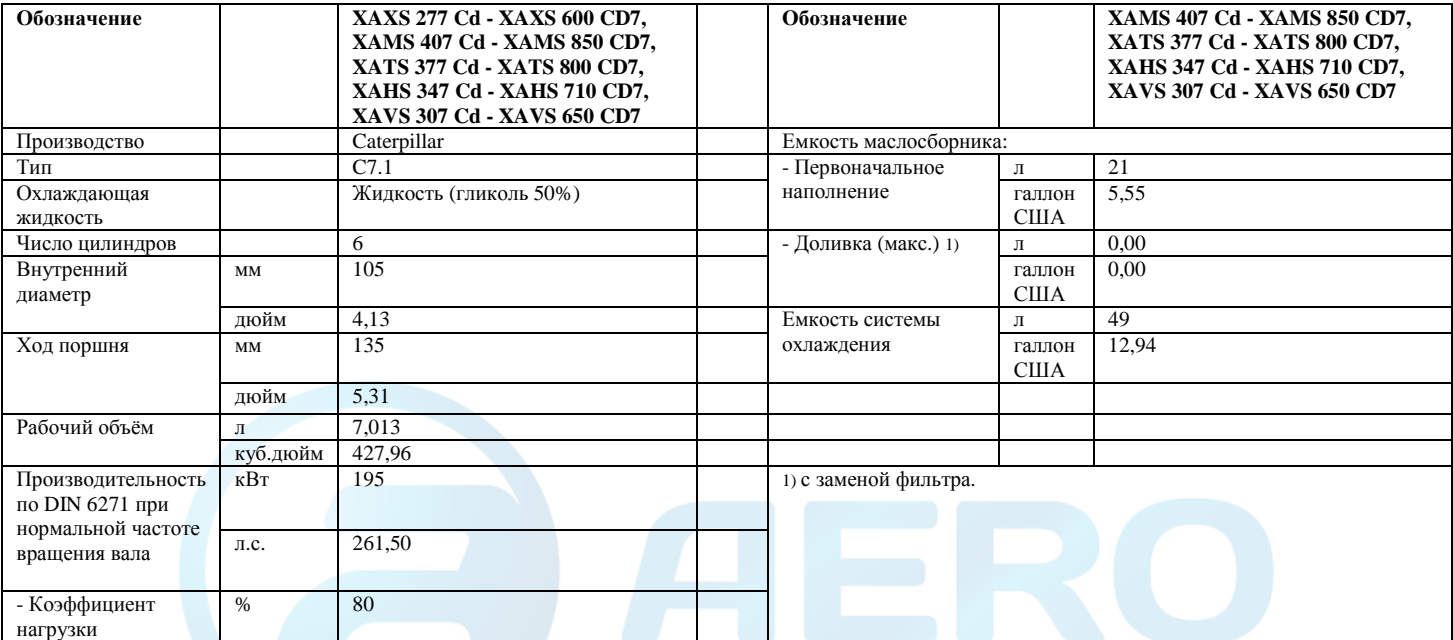

#### **Компрессор**

## aerocompressors.ru

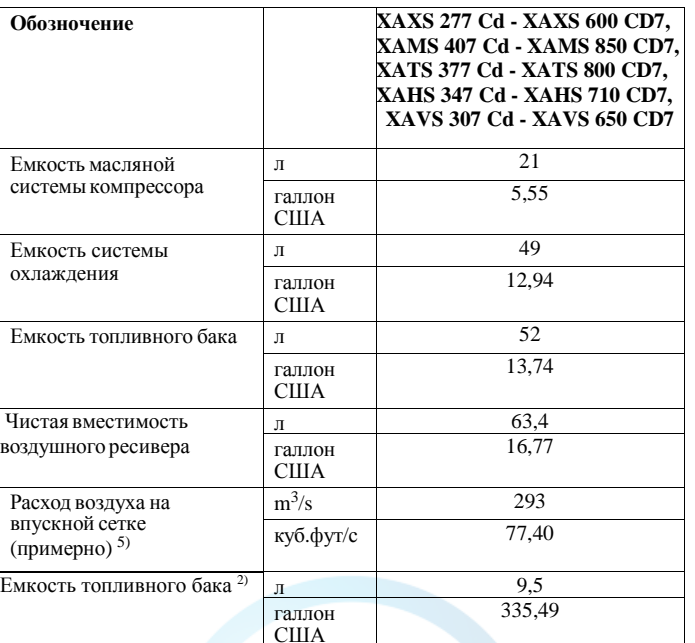

 При номинальных условиях, при необходимости, <sup>и</sup> при нормально<sup>й</sup> 1.скорости вала, если нет других требований.

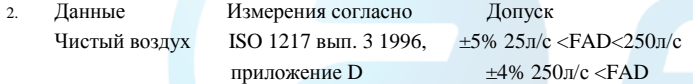

Международный стандарт ISO 1217 соответствует следующим национальным нормам:

- Великобритания BSI 1571 часть 1
- Германия DIN 1945 часть 1

#### Atlas Copco

- Швеция SS-ISO 1217

- Америка ANSI PTC9

3) С заменой фильтра

4) Дополнительный внешний топливный бак, объем: 100 л/26,42 галлонов США

 5) Воздух требуется для охлаждения двигателя <sup>и</sup> секции компрессора, сгорания <sup>и</sup> компрессии.

#### **Габаритные размеры компрессора <sup>с</sup> тормозами <sup>и</sup> буксирной балкой**

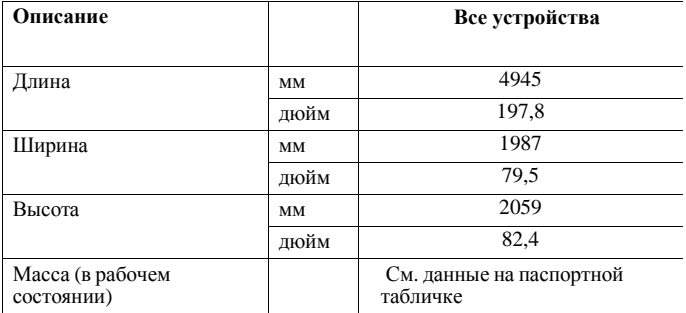

# **Табличка технических данных** aerocompressors.ru

Код компании

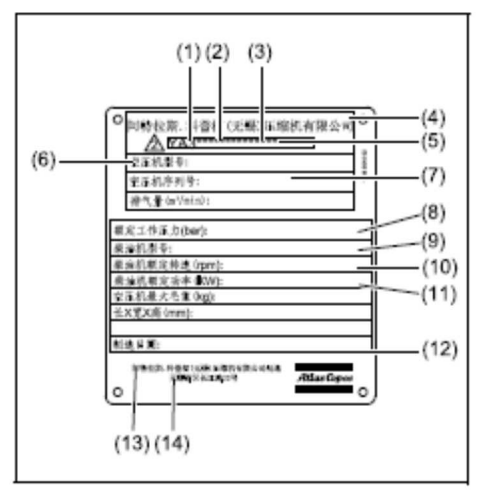

- 1Код компании
- 2Код изделия
- 3Серийный номер установки
- 4Наименованиепроизводителя
- 5Номер утверждения EEC или национальный вид
- 6Идентификационный номер автомобиля
- 7 **A** Максимально допустимы<sup>й</sup> общий вес автомобиля **B** Максимально допустимая осевая нагрузка **C** Максимально допустимая нагрузка на буксирную проушину
- 8 Модель
- 9 Рабочее давление
- 10 Скорость
- 11 Мощность двигателя
- 12 Год выпуска
- 13 Маркировка ЕС <sup>в</sup> соответствии <sup>с</sup> Директивой на оборудование 89/392 EEC
- 14 Регистрационный номер или номер уведомительного органа

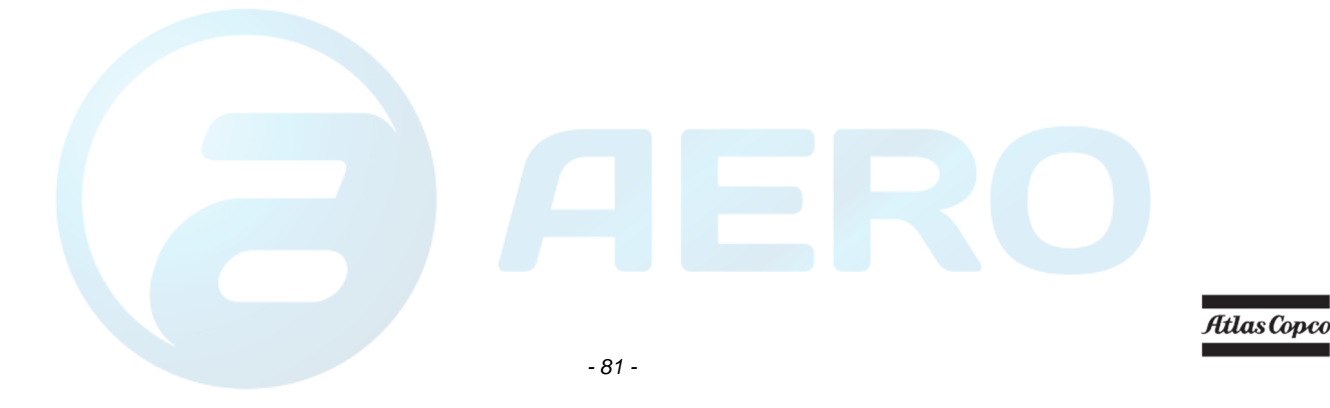

## **Законодательство Size 2 LP**

## **Детали <sup>в</sup> соответствии <sup>с</sup> директиво<sup>й</sup> по напорному оборудованию 97/23/EEC кат II <sup>и</sup> выше**

Безопасный клапан кат IV

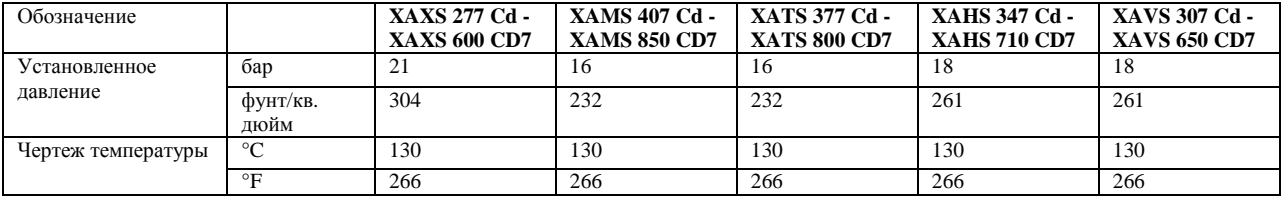

## **Части, попадающие под действие Директивы Резервуары под давлением 87/404/ EC**

Воздушный маслоотделитель

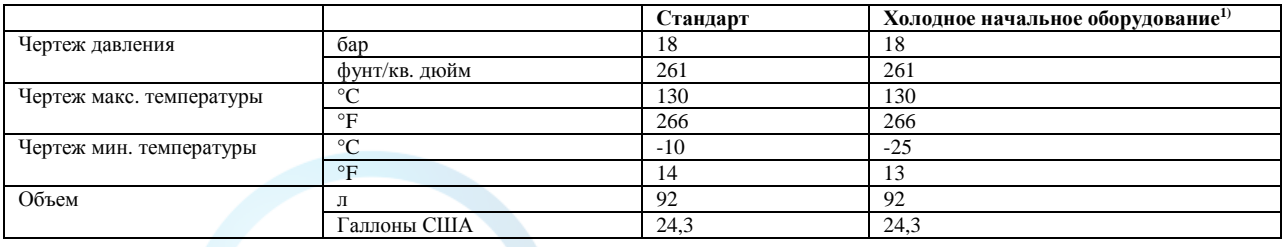

## **Детали кат. I, на которые распространяется Директива <sup>о</sup> машинах 89/392/ЕС**

Остальные детали

## **Детали, на которые распространяются положения ст.1, пар. 3.3**

Остальные детали

## **Утилизация**

## aerocompressors.ru

### **Общая информация**

В процессе продажи продуктов <sup>и</sup> услуг компания Atlas Copco прилагает все усилия для понимания, выделения <sup>и</sup> минимизации вредного воздействия на окружающую могут оказать <sup>в</sup> процессе среду, которые онипроизводства, цикла продажи, эксплуатации, а также утилизации.

Политика утилизации <sup>и</sup> вторичного использования материалов является частьюматериалов является частью стратегии развития<br>компании Atlas Copco. Стандарты компании Atlas Copco определяют строгие требования.

При выборе элементов конструкции учитывается возможность переработки, разборки <sup>и</sup> разделения материалов, <sup>а</sup> также вред, оказываемый здоровью человека и окружающе<sup>й</sup> среде <sup>в</sup> процессе утилизации <sup>и</sup> переработки неизбежной части неперерабатываемых материалов.

Компрессор компании Atlas Copco изготовлен, <sup>в</sup> основном, из металлических деталей, которые могут быть переплавлены, имея, такимобразом, практически<br>пиклов переработки. неограниченное количествопереработки. Пластмассовые детали имеют маркировку для разделения материалов при утилизации <sup>в</sup> будущем.

**Выполнение данной стратегии возможно** िस्त्र **только при содействии со стороны конечного пользователя. Поддержка работыкомпании обеспечивается профессиональной утилизацией оборудования. При правильно<sup>й</sup> утилизации устройства обеспечивается предотвращение возможных негативных воздействий на окружающую среду <sup>и</sup> здоровье человека, возникающих при неправильном удалении отходов. Переработка <sup>и</sup> вторичное использование материалов обеспечивает сохранение природных ресурсов.**

#### **Утилизацияматериалов**

Утилизация токсичных веществ <sup>и</sup> материалов производится раздельно <sup>в</sup> соответствии <sup>с</sup> местным экологическим законодательством.

Перед разборкой устройства <sup>в</sup> конце срока эксплуатации необходимо слить все жидкости <sup>и</sup> утилизировать их <sup>в</sup> соответствии с местным экологическимзаконодательством.

Удалите батареи. Не бросайте батареи <sup>в</sup> огонь (опасность взрыва) или <sup>в</sup> контейнер <sup>с</sup> обычным мусором. Соберите отдельно металлические детали, электронику, провода, шланги, изолирующие <sup>и</sup> пластмассовые детали.

 Утилизация компонентов устройства осуществляется по соответствующимнормативнымдокументам.

Сбор пролитых жидкостей осуществляется механическимиими средствами, остатки<br>с помощью адсорбентов удаляются <sup>с</sup> помощью адсорбентов (например, песка или опилок) утилизация осуществляется по соответствующимсливайте в нормативным документам. Не сливайте <sup>в</sup> систему канализации или открытые водоемы.

# **Журнал технического обслуживания** aerocompressors.ru

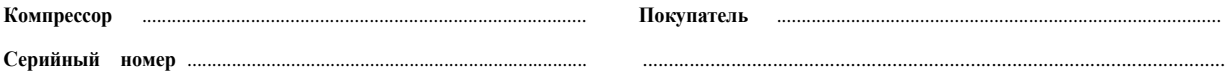

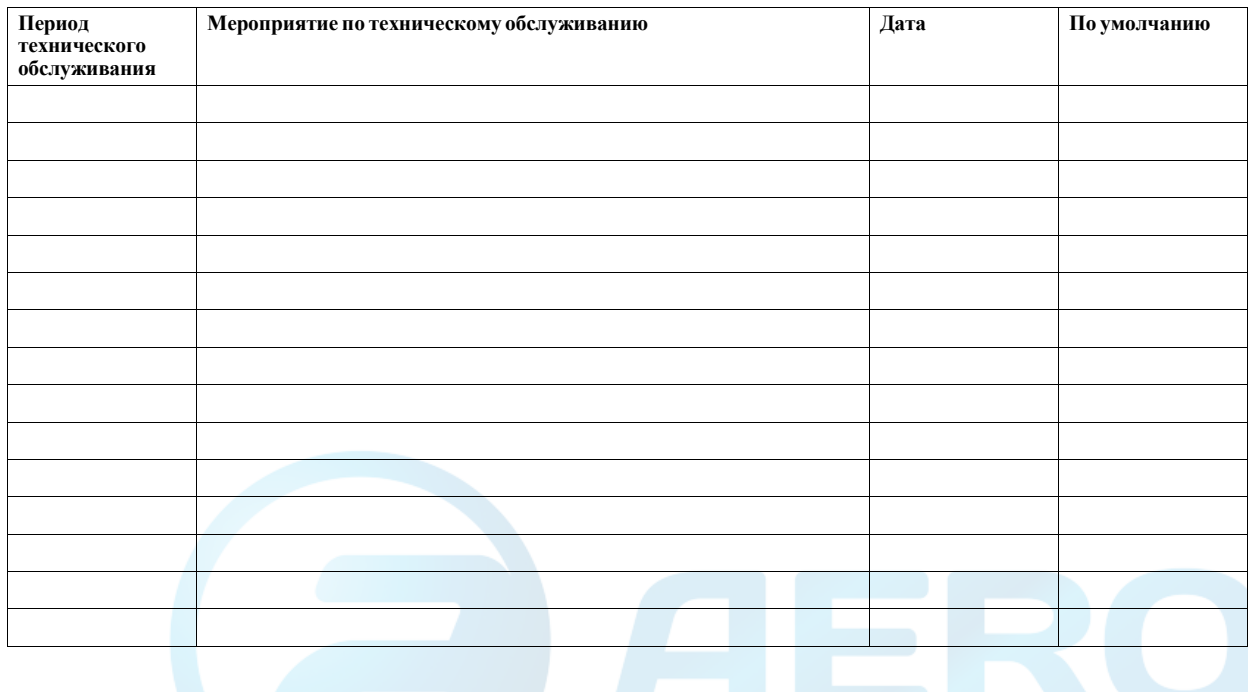
## aerocompressors.ru

## **К агрегату прилагаются следующие документы:**  - Свидетельство <sup>о</sup> прохождении испытаний

- 
- Заявление <sup>о</sup> соответствии стандартам ЭС:

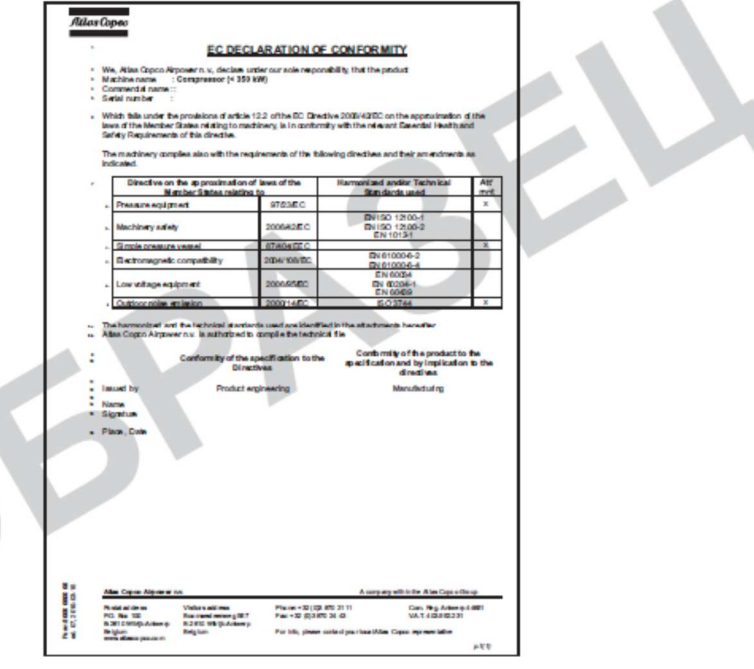

Atlas Copco

aerocompressors.ru

## Atlas Copco

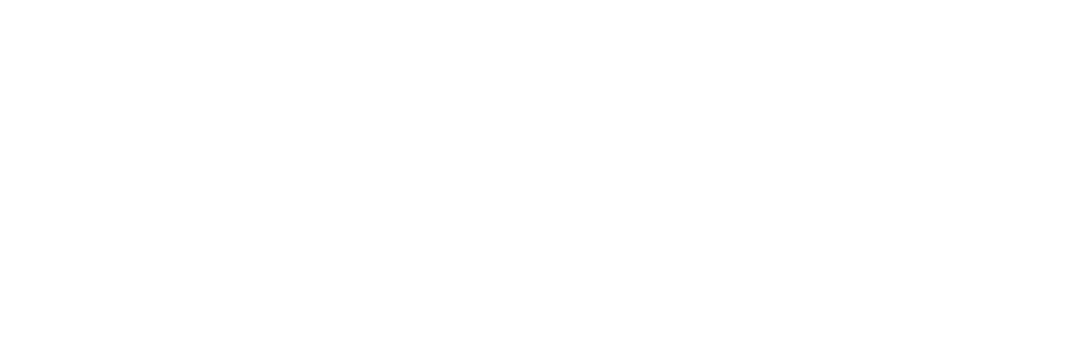

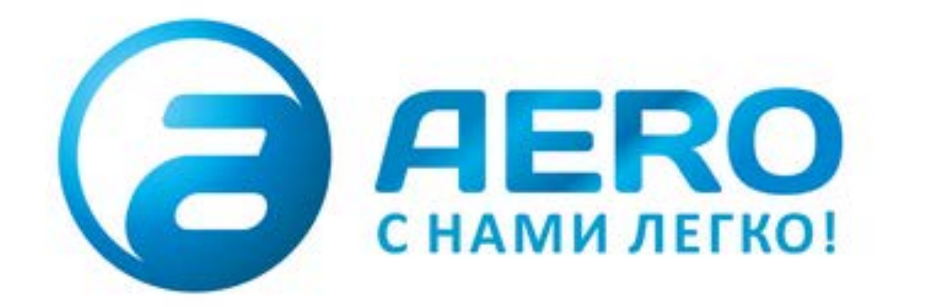

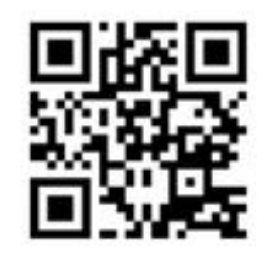

- **ПОСТАВКИ**
- компрессоров,
- генераторов,
- строительного оборудования,
- систем подготовки сжатого воздуха,
- генераторов азота, водорода, кислорода,
- пневматического инструмента,
- оборудования для пескоструйной очистки,
- окрасочного оборудования и прочего.
- **СПЕЦПРОЕКТЫ, МОДУЛЬНЫЕ КОМПРЕССОРНЫЕ СТАНЦИИ.**
- АРЕНДА ВИНТОВЫХ КОМПРЕССОРОВ.
- **ПУСКОНАЛАДКА, СЕРВИСНОЕ ОБСЛУЖИВАНИЕ,** МОНТАЖ ТРУБОПРОВОДОВ.

 $+7(495)665-73-53$ aerocompressors.ru

info@aerocompressors.ru